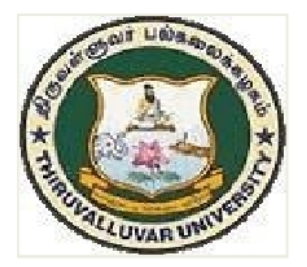

# THIRUVALLUVAR UNIVERSITY

SERKKADU, VELLORE-632115

# **B.Com. CORPORATE SECRETARYSHIP**

**SYLLABUS** 

**FROM THE ACADEMIC YEAR** 

 $2023 - 2024$ 

 $U12$ 

# Content

- 1. Preamble
- 2. Programme Learning Outcome
- 3. Course Structure
- 4. Course Learning Outcomes and Syllabus
	- (i) Core Courses (CC)
	- (ii) Elective (Discipline Specific/Generic) (EC)
	- (iii) Skill Enhancement Courses (SEC)

(iv)Professional Competency Skill

#### 1. PREAMBLE

The curriculum of B. Com (Corporate Secretaryship) is structured in a way that the students acquire in-depth knowledge in corporate affairs. The course provides a platform for the students to pursue Company Secretaryship as a profession. The comprehensive curriculum design bestows excellent career opportunities to explore new vistas in the present competitive corporate arena.

#### 2. PROGRAM LEARNING OUTCOMES

The prime objective of the course is to create a world class academic environment in the field of commerce and business. The course will prepare the students to respond to the needs of the industry and administration.

#### a. NATURE AND EXTENT OF THE PROGRAMME

The Bachelor of Commerce with specialisation in Corporate Secretaryship isa three year degree course which introduces different facets of the Corporate World. The course inculcates factual and practical knowledge and with the ability to conceptualize and apply it in the present global corporate arena.

The course content is customised to provide an understanding of specific regulatory framework which has a direct bearing on the functioning of companies.

#### b. AIM OF THE PROGRAMME

To provide professional expertise in the field of Commerce/Corporate Studies. The course moulds the student through each phase of, the functioning of companies stressing key concepts and procedures.

To lay down a strong foundation on the basic concepts of Finance, Securities, Accounting and Legislations which enable the students to become conversant with various corporate constituents.

The students will have better prospects to excel in professional and competitive examinations on completion of the course.

#### c. GRADUATE ATTRIBUTES

On completing the B.Com (CS) course, students will be equipped to inculcate

the following attributes indicating a professional outlook in their discipline of study.

- 1. Proficient knowledge about laws, rules and regulations.
- 2. Interpretation of financial statements.
- 3. Interpersonal communication.

The Course helps the student to acquaint themselves with the theoretical and practical knowledge of the various managerial and secretarial aspects of business in general. It serves as a catalyst and a facilitating platform to enhance them to be independent and easily employable.

The main feature of the course is the Institutional Training which imparts job-oriented skills to bridge the gap between academics & industrial requirements. Further, it creates a natural interest among the students on the dynamics of the Company and equips them to face the challenges in their future endeavors.

| <b>POs</b> | <b>Description</b>                                                                           |
|------------|----------------------------------------------------------------------------------------------|
|            | <b>PEO1</b> Critical Thinking: Understanding the concepts of finance, taxation, various laws |
|            | and securities trading, filling of tax returns idea generation and infer the advantages      |
|            |                                                                                              |
|            | of these concepts through critical thinking                                                  |
|            | <b>PEO2</b> Effective<br>Communication:<br>To<br>their<br>express<br>views                   |
|            | effectivecommunication and gain the<br>through                                               |
|            | ability to connect to people in business environment                                         |
|            | PEO3 Apply Reasoning: The reasoning power attained through contextual                        |
|            | knowledge helps them to assess the societal and environmental needs                          |
|            | for sustainable development                                                                  |
|            |                                                                                              |
|            | <b>PEO4</b> Professional Ethics: Appreciate the impact of the professional ethics,           |
|            | responsibilities and procedures of the business practices and apply the same ethics          |
|            | both in professional and personal space.                                                     |
|            |                                                                                              |
|            | PEO5Environment and Sustainability: Apply the knowledge gained in the curriculum             |
|            | for the development of sustainable environment                                               |
|            | PEO6 Effective functioning: Execute any task efficiently an individual, as a team            |
|            | member and as aleader in a diverse any environment.                                          |
|            |                                                                                              |

d. PROGRAMME EDUCATIONAL OBJECTIVES:

PEO7Life Long Learning Self Learning: Instill a sense of lifelong learning based on

self-interest inaccordance with the changing scenario to retain competency.

#### . e. PROGRAMME OUTCOMES:

#### On completion of the programme the students can

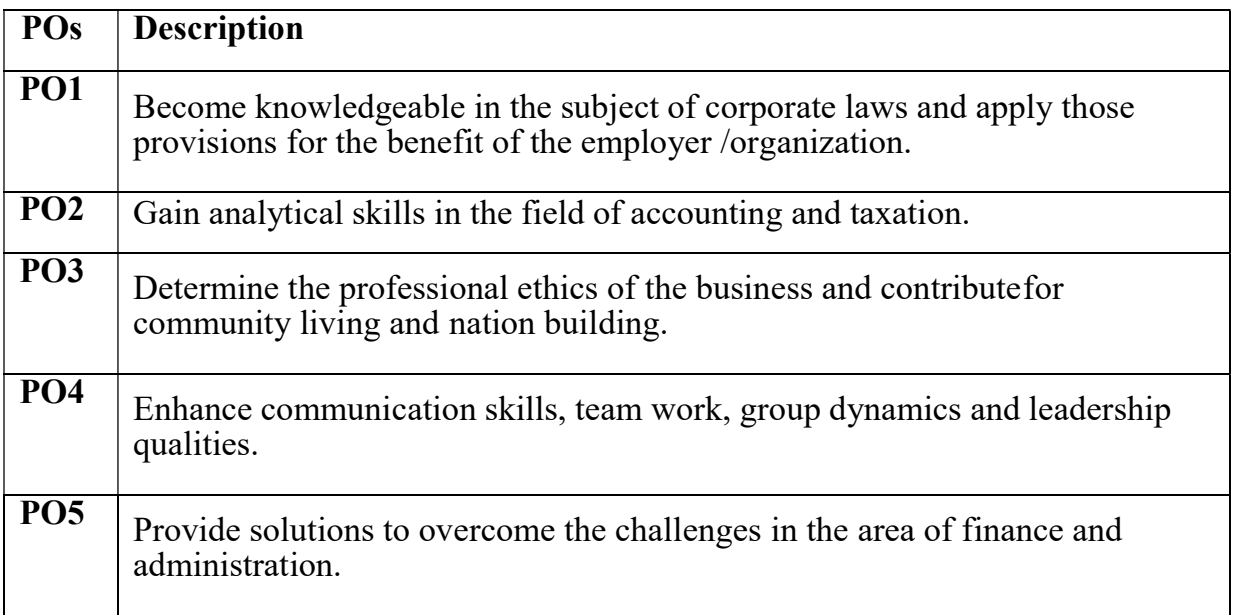

## f. Program Specific Objectives (PSOs)

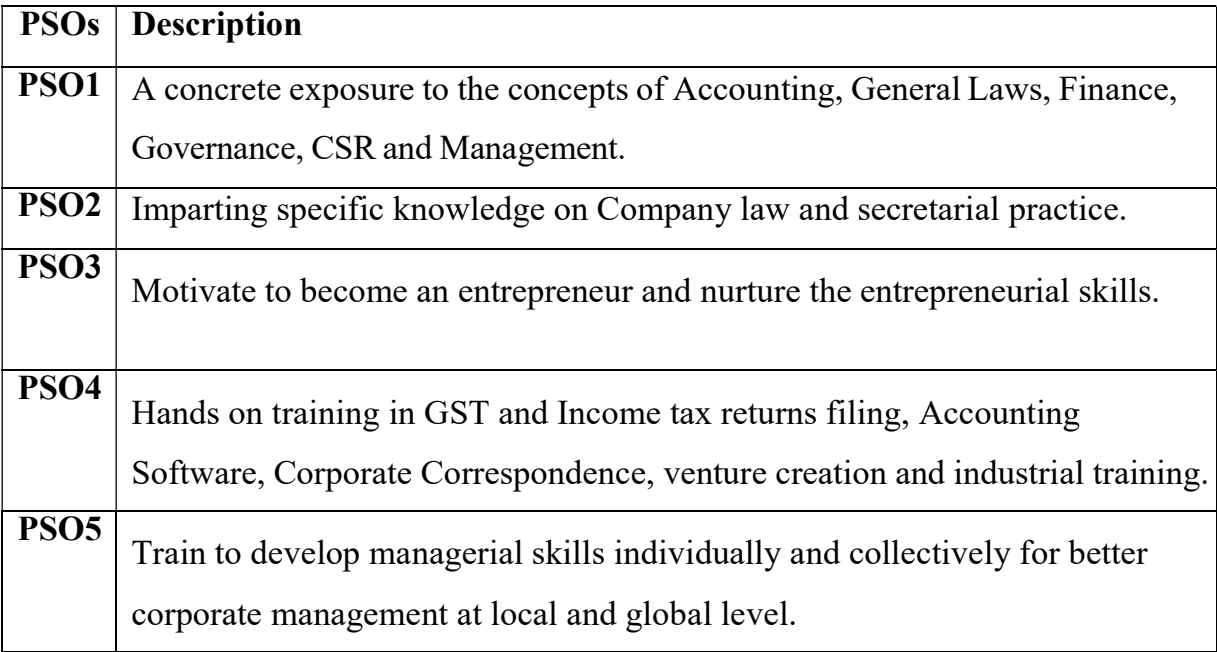

#### Highlights of the Revamped Curriculum:

- $\triangleright$  Student-centric, meeting the demands of industry & society, incorporating industrial components, hands-on training, skill enhancement modules, industrial project, project with viva-voce, exposure to entrepreneurial skills, training for competitive examinations, sustaining the quality of the core components and incorporating application oriented content wherever required.
- $\triangleright$  The Core subjects include latest developments in the education and scientific front, advanced programming packages allied with the discipline topics, practical training, devising mathematical models and algorithms for providing solutions to industry / real life situations. The curriculum also facilitates peer learning with advanced mathematical topics in the final semester, catering to the needs of stakeholders with research aptitude.
- The General Studies and Mathematics based problem solving skills are included as mandatory components in the 'Training for Competitive Examinations' course at the final semester, a first of its kind.
- $\triangleright$  The curriculum is designed so as to strengthen the Industry-Academia interface and provide more job opportunities for the students.
- $\triangleright$  The Industrial Statistics course is newly introduced in the fourth semester, to expose the students to real life problems and train the students on designing a mathematical model to provide solutions to the industrial problems.
- $\triangleright$  The Internship during the second year vacation will help the students gain valuable work experience, that connects classroom knowledge to real world experience and to narrow down and focus on the career path.
- $\triangleright$  Project with viva-voce component in the fifth semester enables the student, application of conceptual knowledge to practical situations. The state of art technologies in conducting a Explain in a scientific and systematic way and arriving at a precise solution is ensured. Such innovative provisions of the industrial training, project and internships will give students an edge over the counterparts in the job market.
- $\triangleright$  State-of Art techniques from the streams of multi-disciplinary, cross disciplinary and inter disciplinary nature are incorporated as Elective courses, covering conventional topics to the latest - Artificial Intelligence.

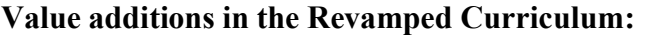

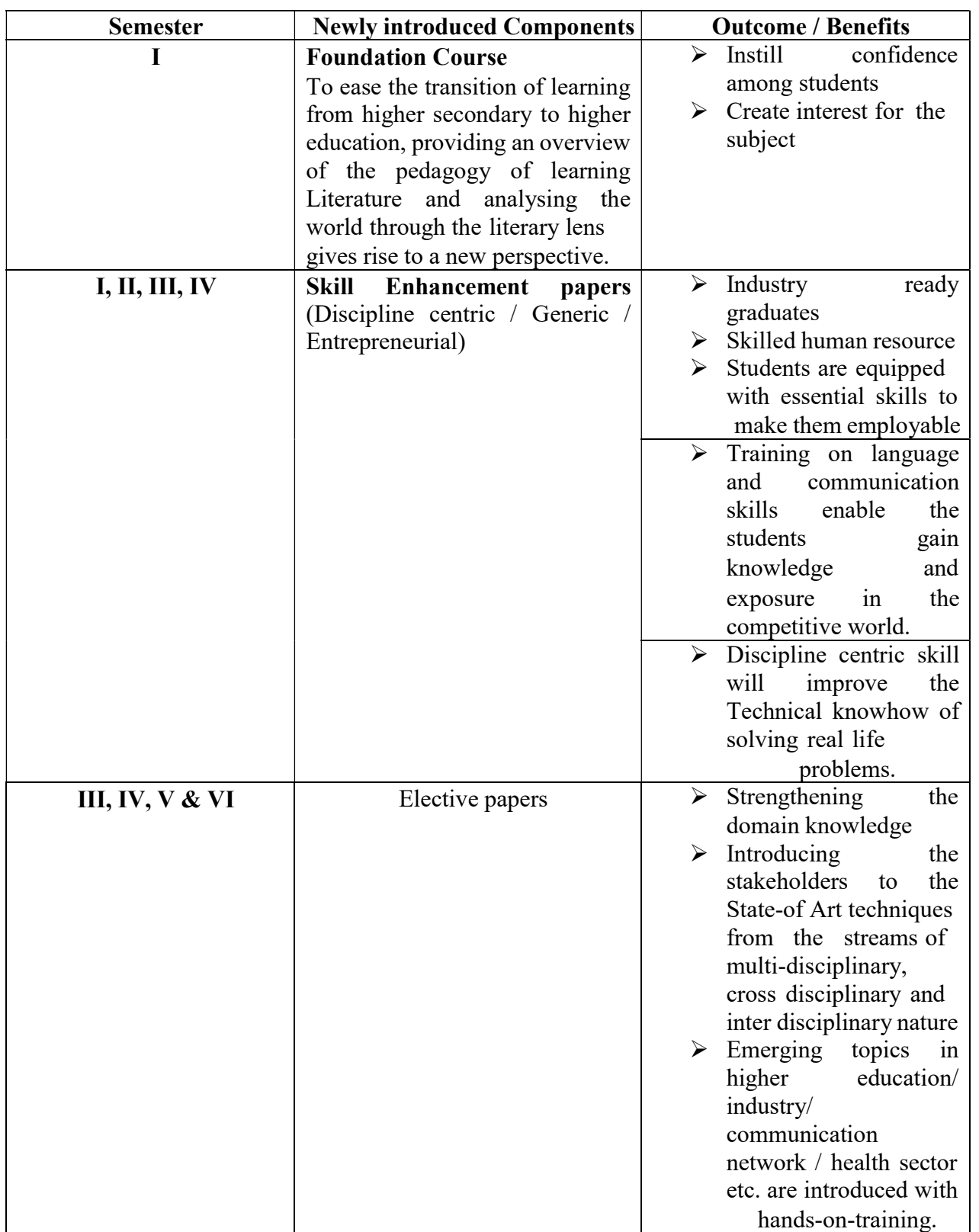

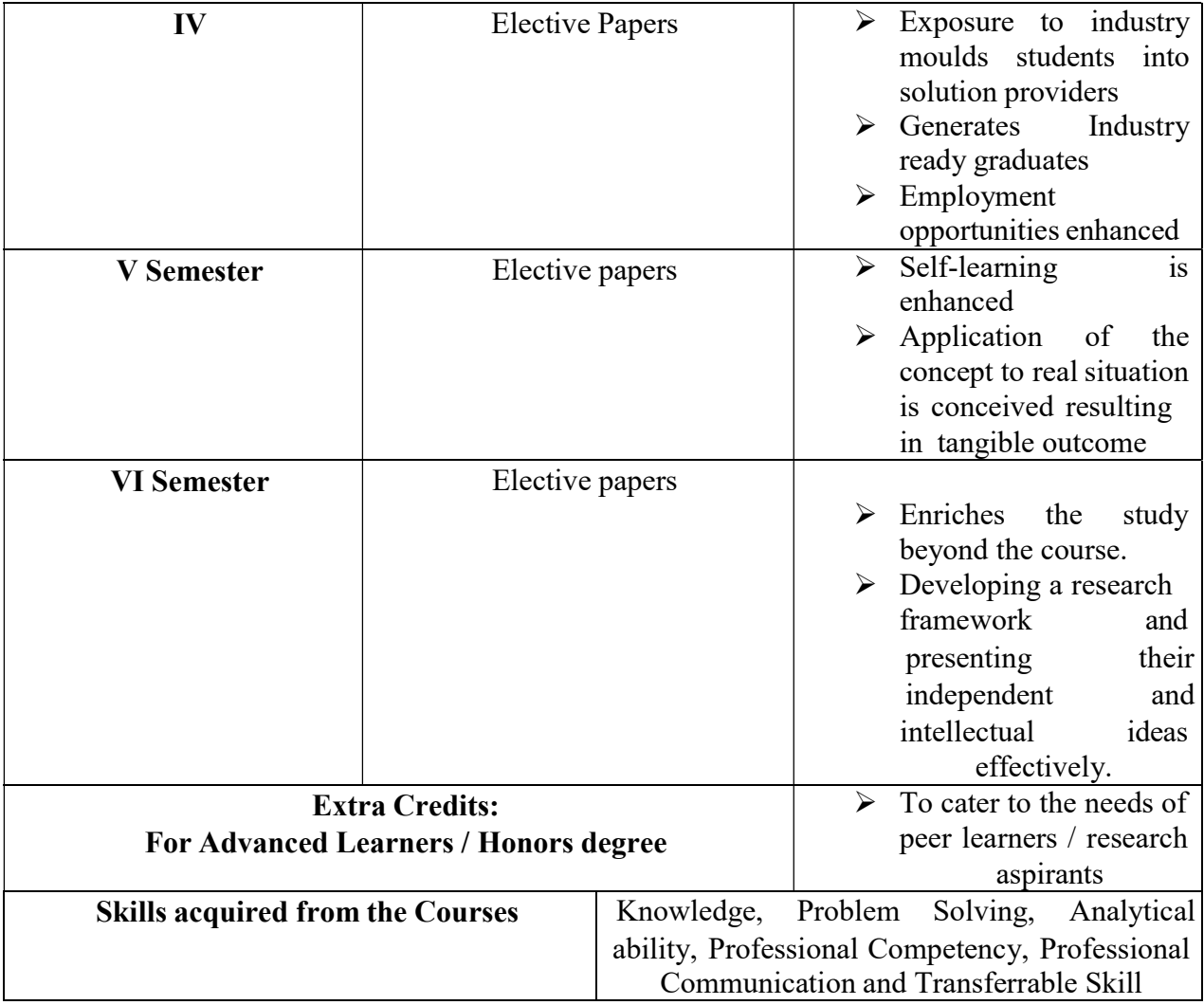

| Sem I                                                                                          | Cr<br>edi<br>t          | $\bf H$        | Sem II                                                                             | Cr<br>edi<br>t | $\bf H$        | Sem III                                                                              | Cr<br>edi<br>t | $\mathbf H$    | Sem<br>IV                                                                           | Cr<br>edi<br>t | $\mathbf H$    | Sem<br>V                                                                                                   | Cr<br>edi<br>t | $\mathbf H$    | Sem<br>VI                                                                                        | Cr<br>edi<br>t | $\bf H$         |
|------------------------------------------------------------------------------------------------|-------------------------|----------------|------------------------------------------------------------------------------------|----------------|----------------|--------------------------------------------------------------------------------------|----------------|----------------|-------------------------------------------------------------------------------------|----------------|----------------|----------------------------------------------------------------------------------------------------|----------------|----------------|--------------------------------------------------------------------------------------------------|----------------|-----------------|
| Part 1.<br>Langu<br>$age -$<br>Tamil                                                           | $\overline{\mathbf{3}}$ | 6              | Part1.<br>Langu<br>$age -$<br>Tamil                                                | $\overline{3}$ | 6              | Part1.<br>Languag<br>$e -$<br>Tamil                                                  | 3              | 6              | Part1.<br>Langu<br>$age -$<br>Tamil                                                 | $\overline{3}$ | 6              | 5.1<br>Core<br>Cour<br>$se -$<br>$\setminus CC$<br>${\rm IX}$                                              | $\overline{4}$ | 5              | 6.1<br>Core<br>Cours<br>$e -$<br>CC<br>XIII                                                      | $\overline{4}$ | 6               |
| Part.2<br>Englis<br>h                                                                          | $\overline{3}$          | 6              | Part2<br>Englis<br>h                                                               | $\overline{3}$ | 6              | Part2<br>English                                                                     | $\overline{3}$ | 6              | Part2<br>Englis<br>h                                                                | $\overline{3}$ | 6              | 5.2<br>Core<br>Cour<br>$se -$<br>CC<br>$\mathbf X$                                                         | $\overline{4}$ | 5              | $\overline{6.2}$<br>Core<br>Cours<br>$e -$<br>CC<br>XIV                                          | $\overline{4}$ | $\overline{6}$  |
| $\overline{1.3}$<br>Core<br>Course<br>$-CCI$                                                   | $\overline{5}$          | 6              | 2.3<br>Core<br>Course<br>$-CC$<br>$\rm III$                                        | $\overline{5}$ | 5              | 3.3 Core<br>Course<br>$-CCV$                                                         | 5              | $\overline{5}$ | 4.3<br>Core<br>Course<br>$-CC$<br>VII<br>Core<br>Industr<br>y<br>Modul<br>e         | 5              | 5              | 5.<br>3.C <sub>0</sub><br>re<br>Cour<br>se<br>$CC -$<br>XI                                                 | $\overline{4}$ | 5              | 6.3<br>Core<br>Cours<br>$e -$<br>CC<br>XV                                                        | $\overline{4}$ | $6\overline{6}$ |
| 1.4<br>Core<br>Course<br>$-\mathbf{CC}$<br>$\rm II$                                            | 5                       | 5              | 2.4<br>Core<br>Course<br>$-CC$<br>${\rm IV}$                                       | 5              | 5              | 3.4 Core<br>Course<br>$-$ CC VI                                                      | 5              | 5              | 4.4<br>Core<br>Course<br>CC<br><b>VIII</b>                                          | 5              | 5              | $\overline{5}$ .<br>4.Co<br>re<br>Cour<br>$se -/$<br>Proje<br>ct<br>with<br>viva-<br>voce<br>$CC -$<br>XII | $\overline{4}$ | 5              | 6.4<br>Electi<br>$ve -$<br><b>VII</b><br>Generi<br>c/<br>Discip<br>line<br>Specif<br>$i_{\rm c}$ | 3              | $\overline{5}$  |
| $\overline{1.5}$<br>Electiv<br>eI<br>Generi<br>c/<br>Discipl<br>ine<br>Specifi<br>$\mathbf{c}$ | 3                       | 5              | 2.5<br>Electiv<br>e II<br>Generi<br>c/<br>Discipl<br>ine<br>Specifi<br>$\mathbf c$ | 3              | 6              | 3.5<br>Elective<br>Ш<br>Generic/<br>Discipli<br>ne<br>Specific                       | $\overline{3}$ | 5              | 4.5<br>Electiv<br>e IV<br>Generi<br>c/<br>Discipl<br>ine<br>Specifi<br>$\mathbf{c}$ | $\overline{3}$ | 6              | $\overline{5.5}$<br>Elect<br>ive V<br>Gene<br>ric/<br>Disci<br>pline<br>Speci<br>fic                       | $\mathfrak{Z}$ | 4              | 6.5<br>Elective<br><b>VIII</b><br>Generi<br>c/<br>Discip<br>line<br>Specif<br>$i_{\rm c}$        | $\overline{3}$ | $\overline{5}$  |
| 1.6<br>Skill<br>Enhan<br>cement<br>Course<br>$SEC-1$                                           | $\overline{2}$          | $\overline{2}$ | 2.6<br>Skill<br>Enhan<br>cement<br>Course<br>SEC-2                                 | $\overline{2}$ | $\overline{2}$ | 3.6 Skill<br>Enhance<br>ment<br>Course<br>$SEC-4,$<br>(Entrepr<br>eneurial<br>Skill) | $\mathbf{1}$   | $\mathbf{1}$   | $\overline{4.6}$<br>Skill<br>Enhan<br>cement<br>Course<br>SEC-6                     | $\overline{2}$ | $\overline{2}$ | 5.6<br>Elect<br>ive<br>$\rm{VI}$<br>Gene<br>ric/<br>Disci<br>pline<br>Speci<br>$\operatorname{fic}$        | $\overline{3}$ | $\overline{4}$ | 6.6<br>Extens<br>ion<br>Activi<br>ty                                                             | $\mathbf{1}$   | $\sim$          |
| 1.7<br>Skill<br>Enhan<br>cement<br>(Found<br>ation<br>Course                                   | $\overline{2}$          | $\overline{2}$ | 2.7<br>Skill<br>Enhan<br>cement<br>Course<br>$-SEC-$<br>3                          | $\overline{2}$ | $\overline{2}$ | 3.7 Skill<br>Enhance<br>ment<br>Course<br>SEC-5                                      | $\overline{2}$ | $\overline{2}$ | 4.7<br>Skill<br>Enhan<br>cement<br>Course<br>SEC-7                                  | $\overline{2}$ | $\overline{2}$ | 5.7<br>Valu<br>e<br>Educ<br>ation                                                                          | $\overline{2}$ | $\overline{2}$ | 6.7<br>Profes<br>sional<br>Comp<br>etency<br>Skill                                               | $\overline{2}$ | $\overline{2}$  |
|                                                                                                |                         |                |                                                                                    |                |                | 3.8                                                                                  | $\overline{2}$ | $\overline{2}$ |                                                                                     |                |                | 5.8                                                                                                    | $\overline{2}$ |                |                                                                                                  |                |                 |

Credit Distribution for UG Programmes

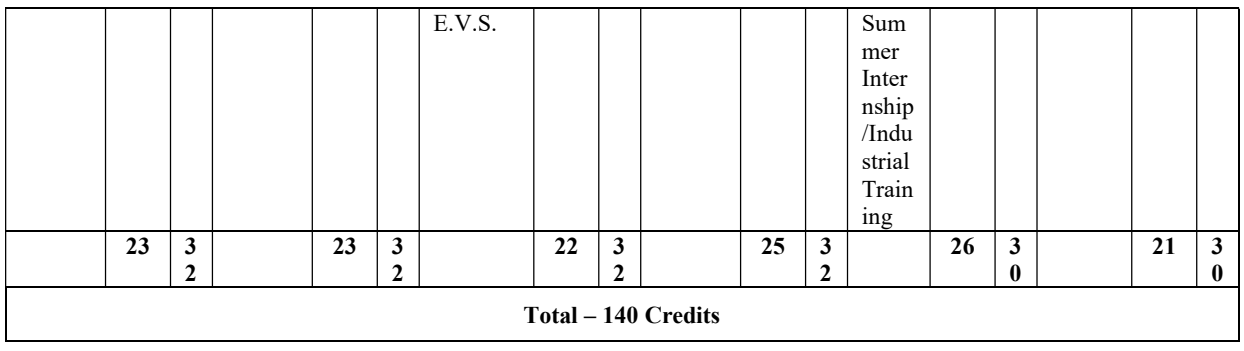

### Choice Based Credit System (CBCS), Learning Outcomes Based Curriculum Framework (LOCF) Guideline Based Credit and Hours Distribution System for all UG courses including Lab Hours

#### First Year – Semester-I

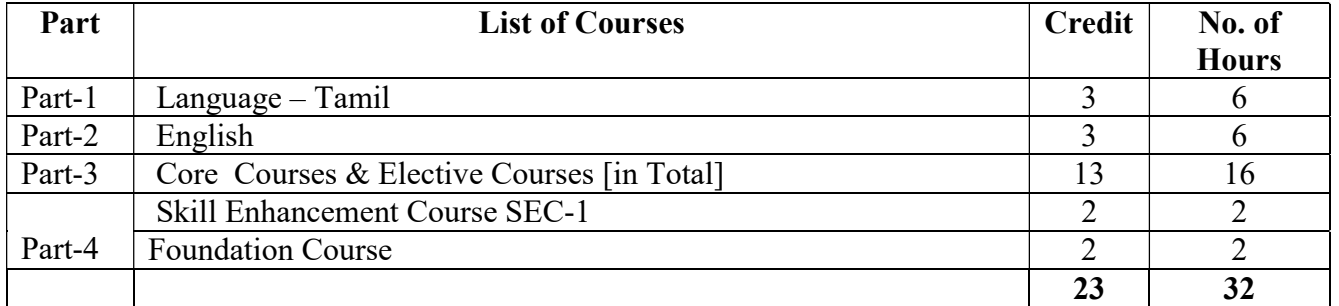

#### Semester-II

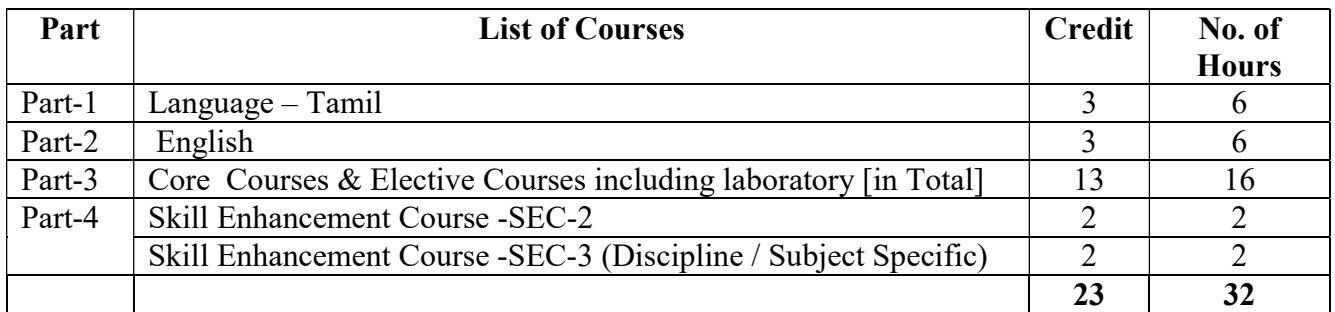

#### Second Year – Semester-III

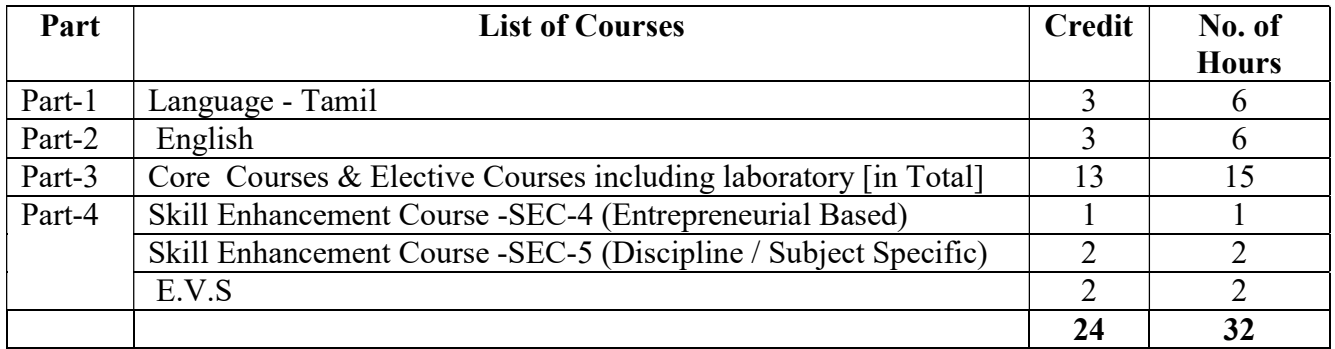

#### Semester-IV

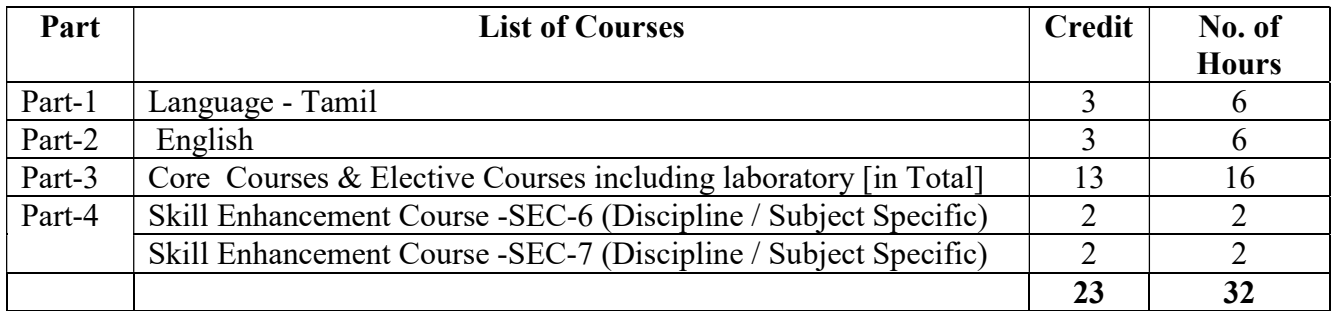

#### Third Year Semester-V

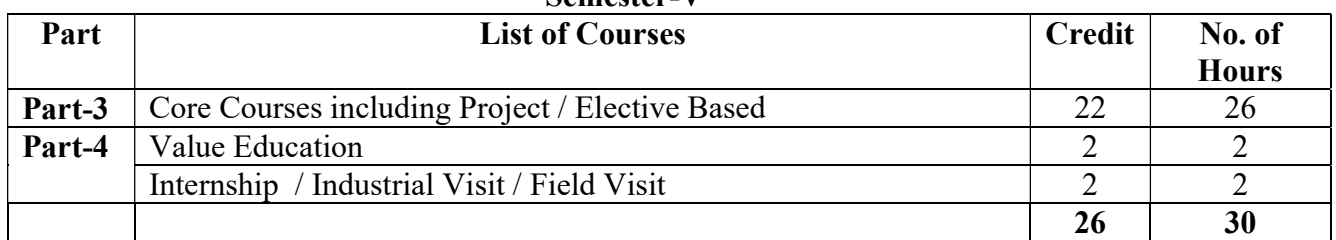

#### Semester-VI

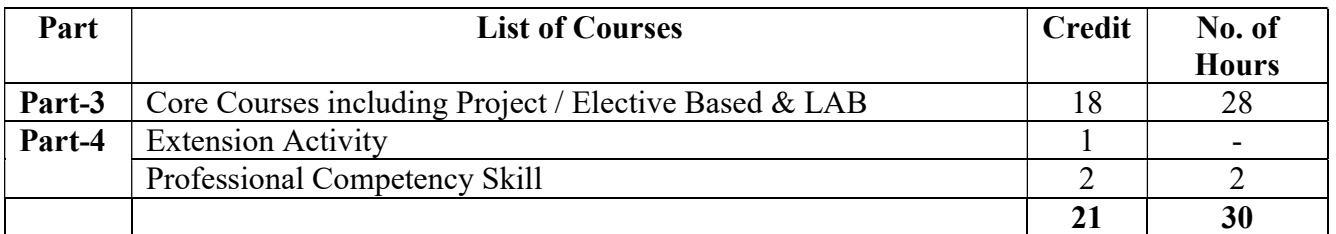

#### Consolidated Semester wise and Component wise Credit distribution

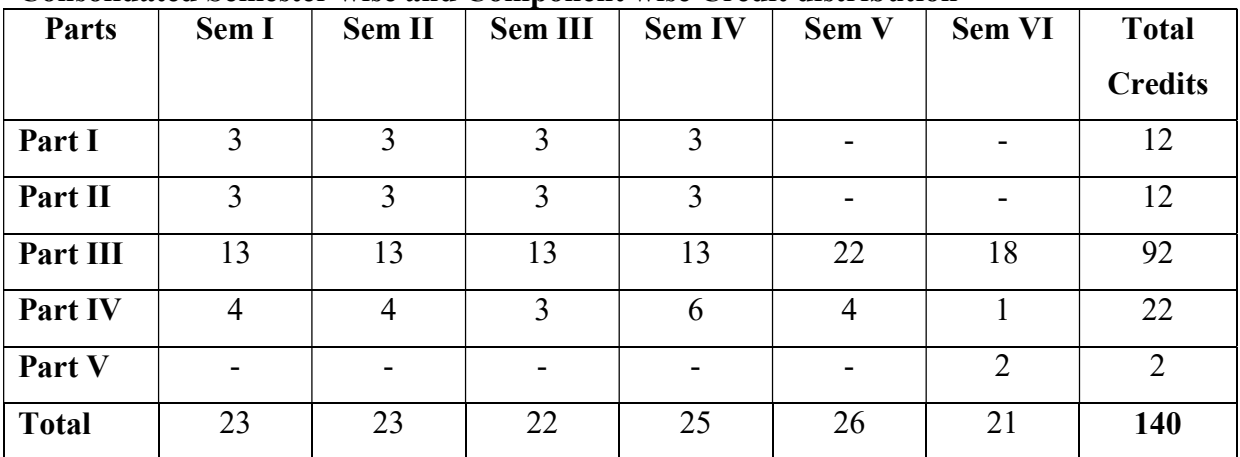

\*Part I. II, and Part III components will be separately taken into account for CGPA calculation and classification for the under graduate programme and the other components. IV, V have to be completed during the duration of the programme as per the norms, to be eligible for obtaining the UG degree.

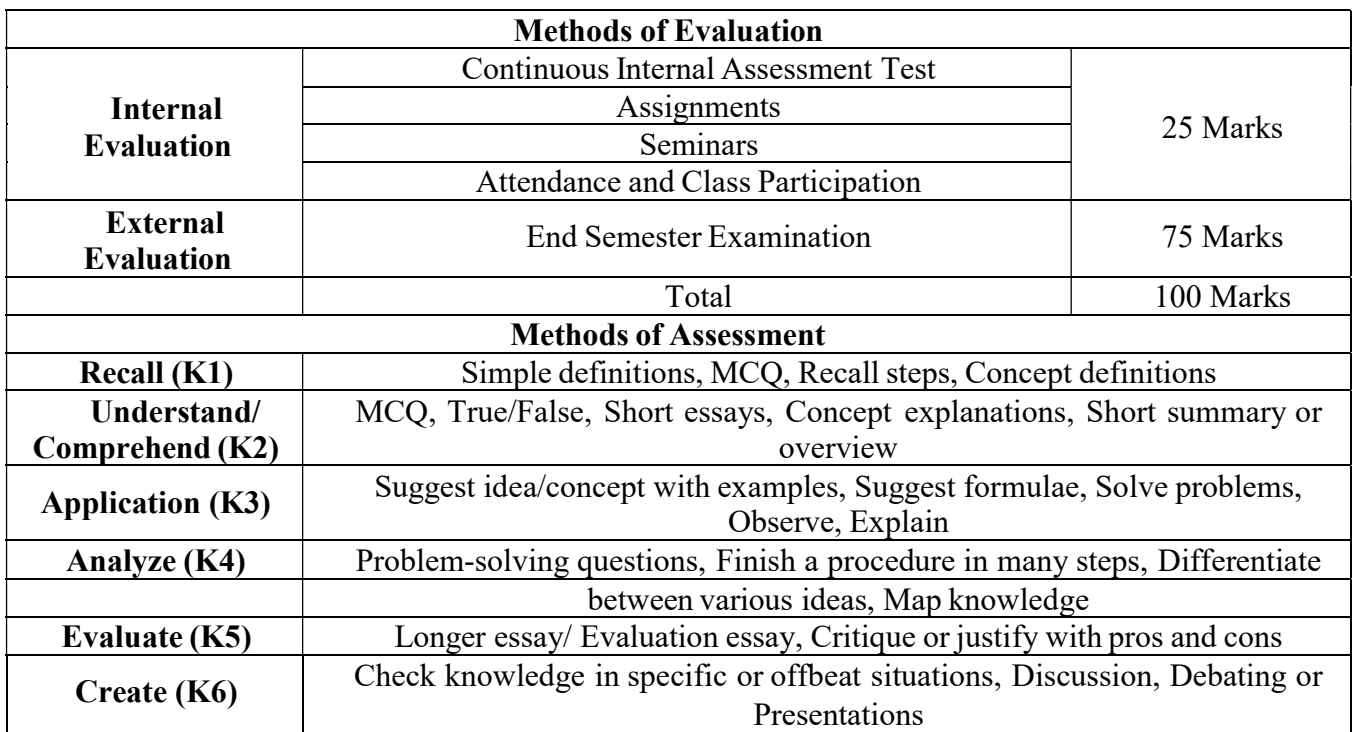

## 3. COURSE STRUCTURE

# Credit Distribution for B. Com (Corporate Secretaryship)

### SECOND YEAR -SEMESTER-III

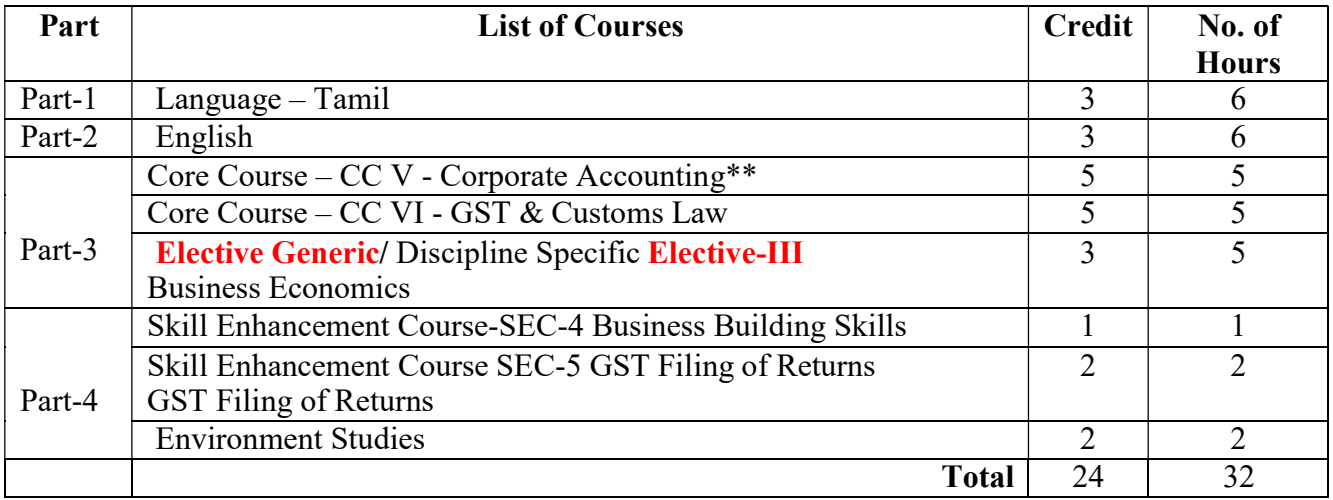

### SECOND YEAR - SEMESTER-IV

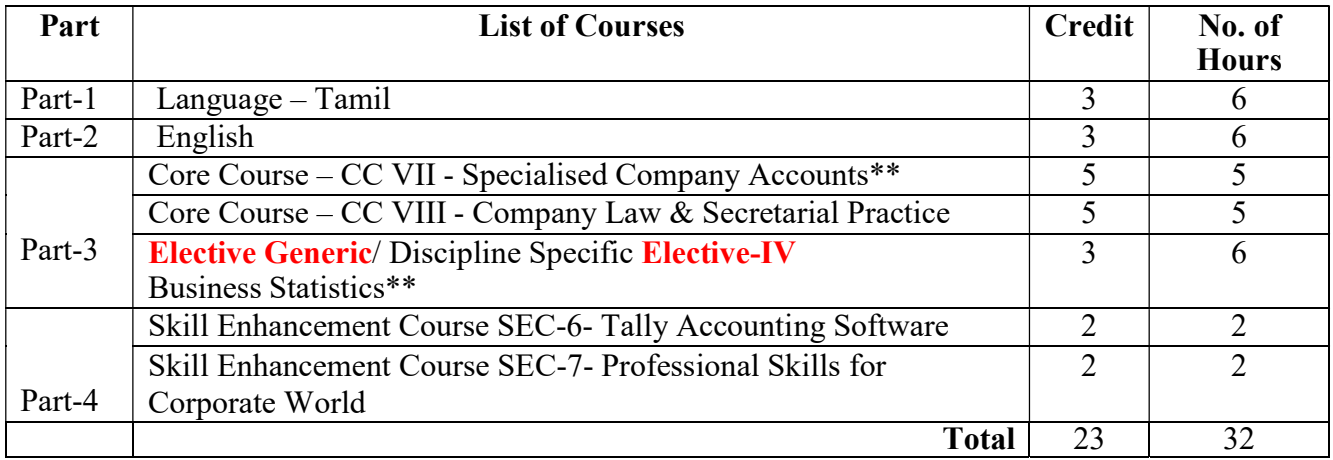

### THIRD YEAR - SEMESTER-V

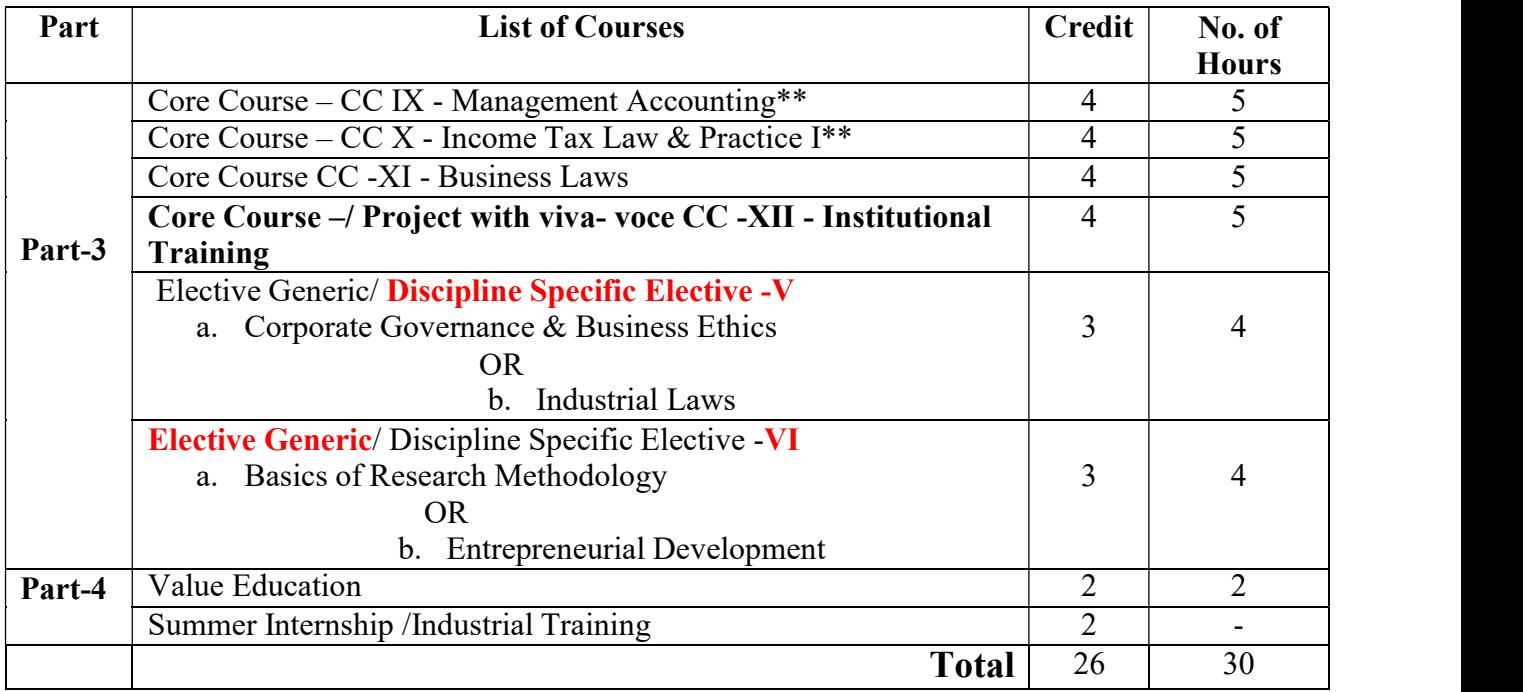

### THIRD YEAR - SEMESTER-VI

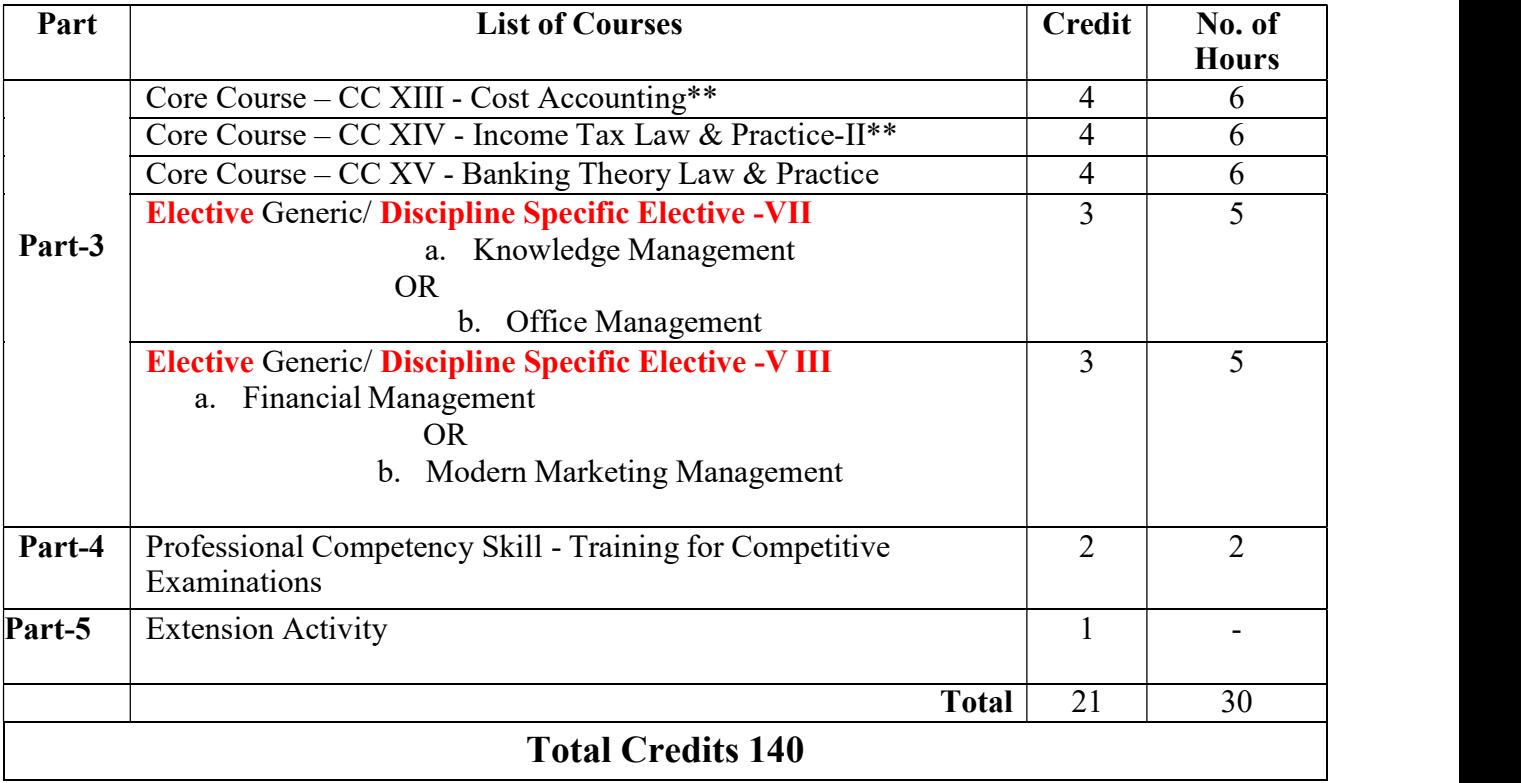

#### CORE 5– CORPORATE ACCOUNTING

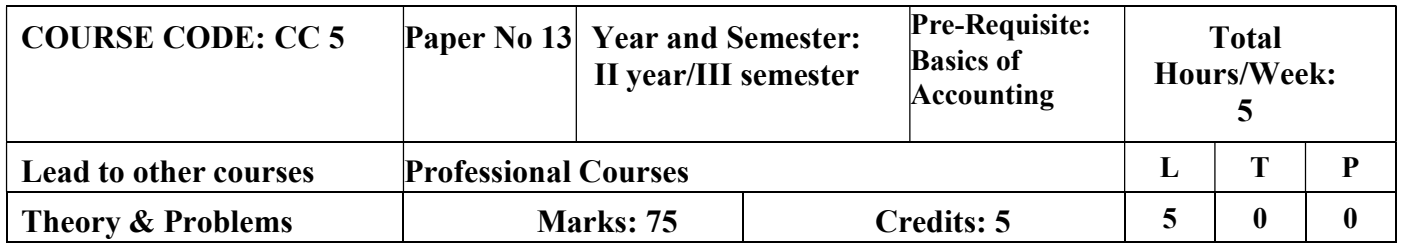

#### 1. LEARNING OBJECTIVES

- 2. To enable the students to understand the accounting treatment relating to issue of shares and underwriting of shares.
- 3. To provide knowledge of relevant accounting treatment of redemption of preference shares and the ability to find the profit prior to incorporation of companies.
- 4. To demonstrate thorough knowledge in the preparation of financial statements of companies as per the provisions of Companies Act 2013.
- 5. To enable the students to understand the different methods of valuation of goodwilland shares.
- 6. To familiarize the students with the Concepts of International and Indian Accounting Standards

### COURSE OUTCOMES-COGNITIVE LEVEL **MAPPING**

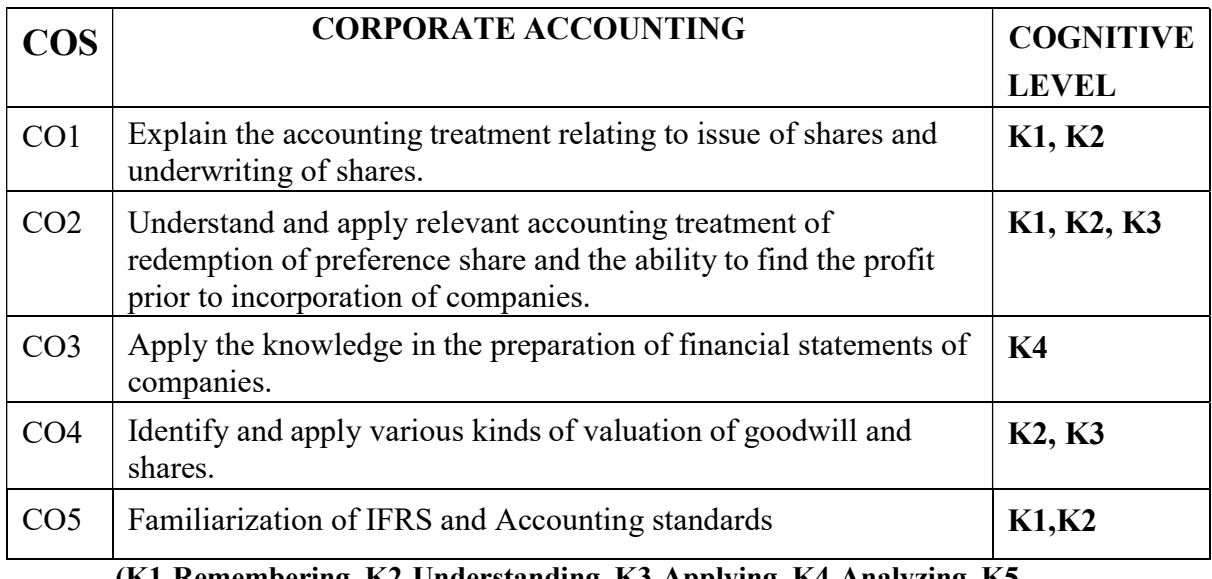

(K1-Remembering, K2-Understanding, K3-Applying, K4-Analyzing, K5- Evaluating, K6-Creating)

#### Teaching Pedagogy:

Class room lectures, PPT presentations, seminars, problem solving through practical

exercises, Quizzes, demonstration of understanding company balance sheets.

Note: These methodologies are indicative and teachers can innovate new methodologies to achieve the desired learning outcomes.

#### (Total Hours 75)

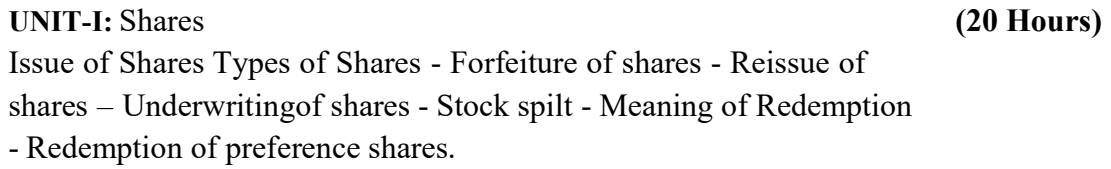

UNIT II: Debentures & Acquisition of Business (18 Hours) Meaning Types of Debentures - Issue - Underwriting of Debentures - Redemption of Debentures - Acquisition of Business – Meaning-Profit Prior to Incorporation.

UNIT III: Final Accounts (15 Hours) Final Accounts Preparation of P & L A/c and Balance Sheet - Managerial Remuneration Calculation and Legal Provisions.

UNIT IV: Valuation of Shares and Goodwill (15 Hours)

Valuation of Shares and Goodwill - Meaning - Methods of Valuation of Shares and Goodwill

UNIT V: Corporate Management. (7 Hours)

Accounting Standards for Financial Reporting Objectives and uses of financial statements for users - role of accounting standards – development of accounting standards in India - requirements of International Accounting Standards.

#### RECOMMENDED TEXT BOOKS

1. S.P. Jain & N.L . Narang , Corporate Accounting, Kalyani Publications. 2. Reddy T.S. & Murthy, A, Corporate Accounting, Margham Publications,Chennai\ 3. P.Radhika & Anita Raman, Corporate Accounting. McGraw Hill Education, New Delhi. 4. M.V. Nagarajan .Corporate Accounting vidhya publications.

#### REFERENCE BOOKS

Shukla & Grewal & Gupta, Advanced Accounting, S. Chand & Co., New Delhi. WEBRESOURCES:

- 1. www.accountingcoach.com
- 2. www.accountingstudyguide.com
- 3. www.futureaccountant.com
- 4. www.onlinelibrary.wiley.com

|                 | CO-TO-TBO MATTING |    |                 |                |                      |      |  |                           |     |   |
|-----------------|-------------------|----|-----------------|----------------|----------------------|------|--|---------------------------|-----|---|
|                 | PO                | PO | PO <sub>1</sub> | PO             | PO <sub>1</sub><br>5 | PSO1 |  | PSO2   PSO3   PSO4   PSO5 |     |   |
| CO1             |                   |    |                 |                |                      |      |  |                           |     | ◠ |
| CO2             | 3                 |    |                 |                |                      |      |  | ◠<br>Ć                    |     | 3 |
| CO <sub>3</sub> |                   |    |                 |                |                      |      |  | 3                         |     | ◠ |
| CO4             | 3                 |    |                 |                |                      |      |  | 3                         |     | ◠ |
| CO <sub>5</sub> | 3                 |    |                 |                |                      |      |  | 3                         |     | ↑ |
| Average         | 3                 | 3  | 2               | $\overline{2}$ | 3                    | 3    |  | 3                         | 2.6 | 3 |

CO-PO-PSO MAPPING

(Correlation level: 3 – Strong 2-Medium 1-Low)

#### CORE 6 – GST & CUSTOMS LAW

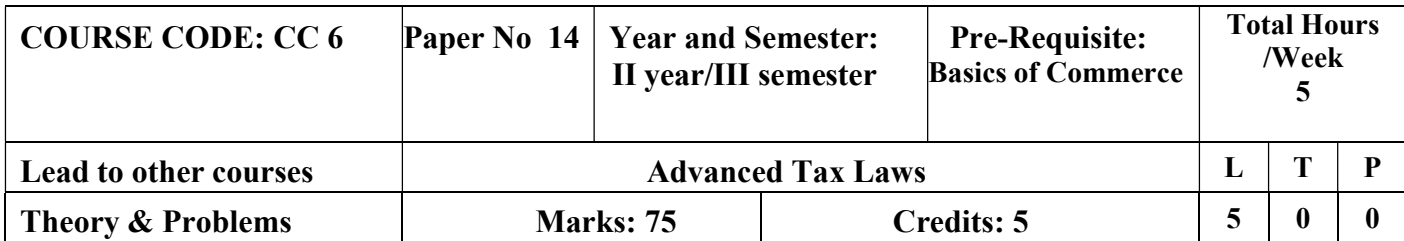

#### LEARNING OBJECTIVES

- 1. To familiarize students with history of taxation
- 2. To enable the students to understand the Customs Act
- 3. To initiate knowledge of GST among students
- 4. To enable students to gain knowledge on GST taxation
- 5. To impart knowledge on registration under GST

# COURSE OUTCOMES-COGNITIVE LEVEL

### MAPPING

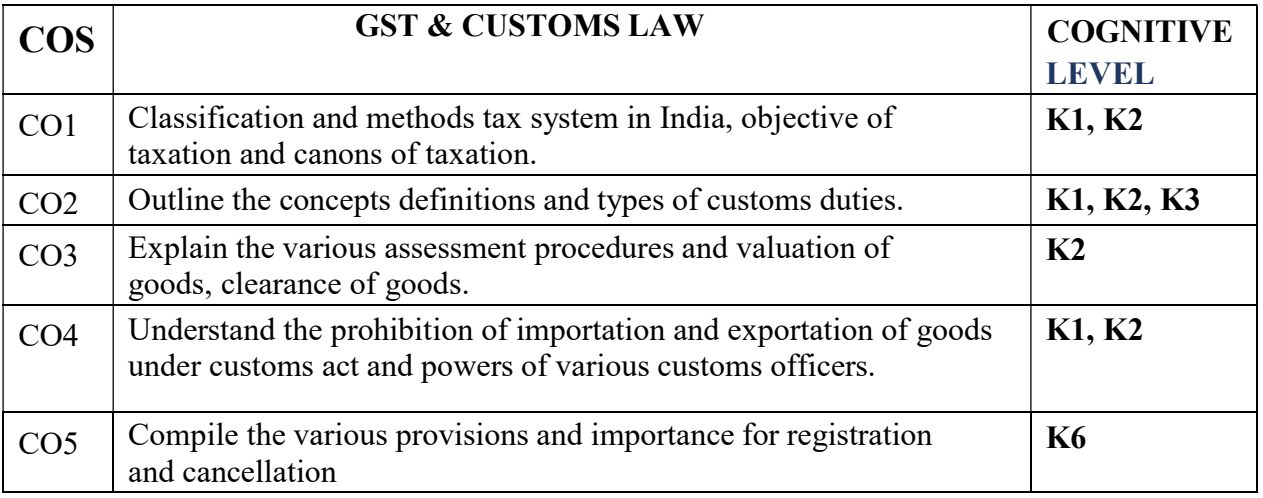

(K1-Remembering, K2-Understanding, K3-Applying, K4-Analyzing, K5- Evaluating, K6-Creating)

#### Teaching Pedagogy:

Class room lectures, PPT presentations, seminars, demonstrations using gst website, case studies, class presentations, discussion on gst news from news papers and journals.

Note: These methodologies are indicative and teachers can innovate new methodologies to achieve the desired learning outcomes.

#### Total Hours: 75

#### UNIT I: HISTORY OF TAXATION (15 Hours)

#### History of Taxation – Elements of Tax – Objectives of Taxation – Cannons of Taxation – Tax System in India -Classification of Taxes.

#### UNIT II: CUSTOMS ACT 1962 (15 Hours)

Customs Act 1962 – Definition, Concepts and Scope – Levy and Collection of Customs Duty – Classification of Goods – Assessment of Duty – Valuation of Goods under Customs Act.

Introduction to GST - Meaning – Need – Benefit – Types – GST Council – Applicability – Exclusions. Good exempted from GST.

#### UNIT IV: INTRODUCTION TO TAXABLE EVENTS UNDER GST (15 Hours)

Introduction to taxable events under GST – Concepts of Supply – Types of Supply – Composite Supply - Mixed Supply – Composite Levy - Introduction to value and time of supply.

#### UNIT V: INTRODUCTION TO REGISTRATION UNDER GST (15 Hours)

Introduction to registration under GST –Time limit – Persons liable for Registration – Persons not liable for Registration – Compulsory Registration – Procedure – Cancellation and Revocation GST Returns – Returns under GST- Assessment and Tax Payment under GST - GST Audit.

#### RECOMMENDED TEXT BOOKS

- 1. T.S.Reddy & Y.Hariprasad Reddy, Business Taxation ,Margham Publications, 2018.
- 2. ICAI Indirect Tax Study Material,2018

#### REFERENCE BOOKS

- 1. Dr.Vinod K Singhania, Monica Singhania, Students Guide to Income Tax, Taxmann Publications Pvt Ltd., NewDelhi.
- 2. GirishAhiya, Dr. Ravi Gupta, Systematic Approach to Income Tax and CST, Bharat Law House Pvt. Ltd. NewDelhi.
- 3. Dr.Sanjeev Kumar, Systematic Approach to Indirect Taxes with Practical problems and solutions, Bharat Law House Pvt. Ltd., New Delhi.

#### WEBRESOURCES

- 1. http://www.idtc.icai.org/gst.html
	- 2. http://idtc.icai.org/gst-topic-wise-study-material-list.html

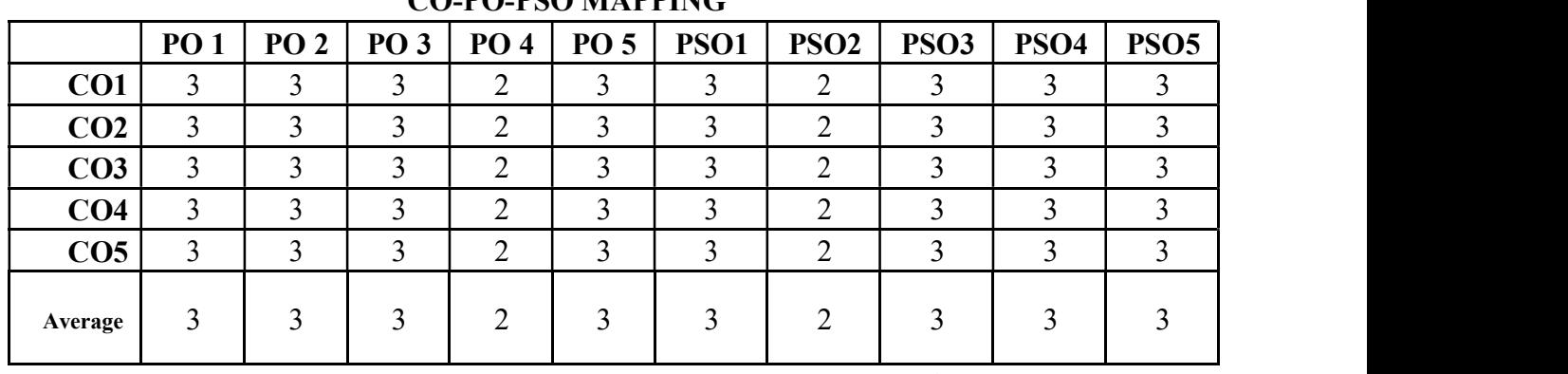

#### CO-PO-PSO MAPPING

(Correlation level: 3 – Strong 2-Medium 1-Low)

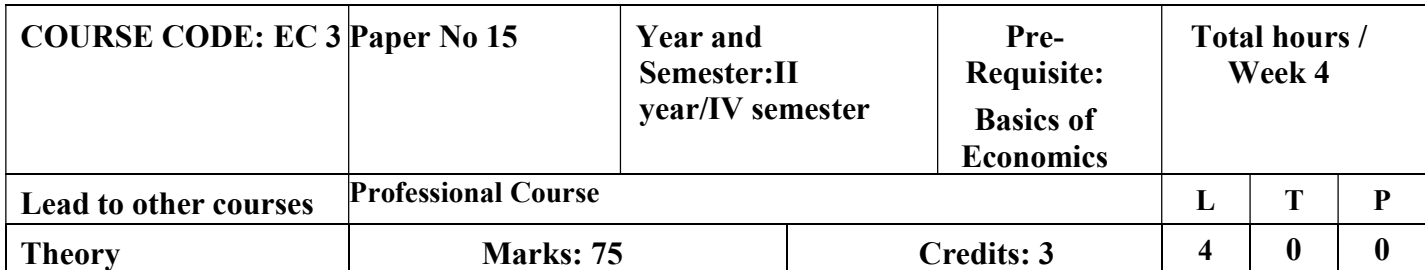

#### LEARNING OBJECTIVES

- 1. To develop basic understanding about the economic concepts, tools and techniques for their applications in business decisions.
- 2. To impart knowledge on demand supply and related concepts.

To impart knowledge on consumer behaviour

- 3. To introduce different laws of business economics
- 4. To explain the techniques of product pricing

### COURSE OUTCOMES-COGNITIVE LEVEL MAPPING

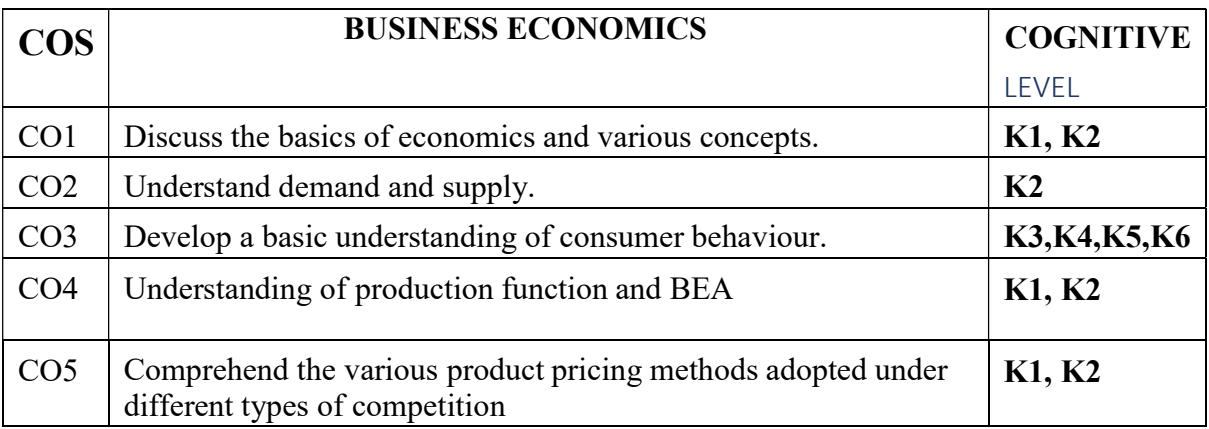

(K1-Remembering, K2-Understanding, K3-Applying, K4-Analyzing, K5- Evaluating, K6-Creating)

#### Teaching Pedagogy:

Class room lectures, PPT presentations, seminars, survey on consumer behaviour and analysis, examples fo pricing strategies, Quizzes, role plays.

Note: These methodologies are indicative and teachers can innovate new methodologies to achieve the desired learning outcomes.

#### Total Hours: 60

#### UNIT-I (12 Hours)

Introduction to Economics – Wealth, Welfare and Scarcity Views on Economics - Positive and Normative Economics - Definition – Scope and Importance of Business Economics - Concepts: Production Possibility frontiers – Opportunity Cost – Accounting Profit and Economic Profit – Incremental and Marginal Concepts – Time and Discounting Principles – Concept of Efficiency- Business Cycle - Inflation, Depression, Recession, Recovery, Reflation and Deflation.

UNIT-II (12 Hours)

Demand and Supply Functions: - Meaning of Demand – Determinants and Distinctions of

demand – Law of Demand – Elasticity of Demand – Demand Forecasting – Supply conceptand Equilibrium

#### UNIT-III (12 Hours)

Consumer Behaviour: Law of Diminishing Marginal utility – Equimarginal Utility – Indifference Curve – Definition, Properties and equilibrium.

#### UNIT-IV (12 Hours)

Production: Law of Variable Proportion – Laws of Returns to Scale – Producer's equilibrium

– Economies of Scale - Cost Classification – Break Even Analysis

#### UNIT-V  $(12 \text{ Hours})$

Product Pricing: Price and Output Determination under Perfect Competition, Monopoly – Discriminating monopoly – Monopolistic Competition – Oligopoly – Pricing objectives and Methods-

#### RECOMMENDED TEXTS

- 1. S. Shankaran, Business Economics Margham Publications Ch -17
- 2. P.L. Mehta, Managerial Economics Analysis, Problems & Cases - Sultan Chand & Sons - New Delhi  $-02$ .
- 3. T. Aryamala Business Economics- Vijay Nicole Imprints Private Ltd.,

#### REFERENCE BOOKS

- 1. Francis Cherunilam, Business Environment-Himalaya Publishing House Mumbai–4.
- 2. Peter Michelson and Andrew Mann, Economics for Business - Thomas Nelson Australia -Can -004603454.
- 3. C.M. Chaudhary, Business Economics RBSA Publishers Jaipur 03.
- H.L. Ahuja, Business Economics–Micro & Macro-Sultan Chand &

#### Sons-New Delhi WEBRESOURCES

- 1. https://www.icsi.edu/media/website/Business%20Economics%20(FndProg) .pdf
- 2. https://libraries.ou.edu/business

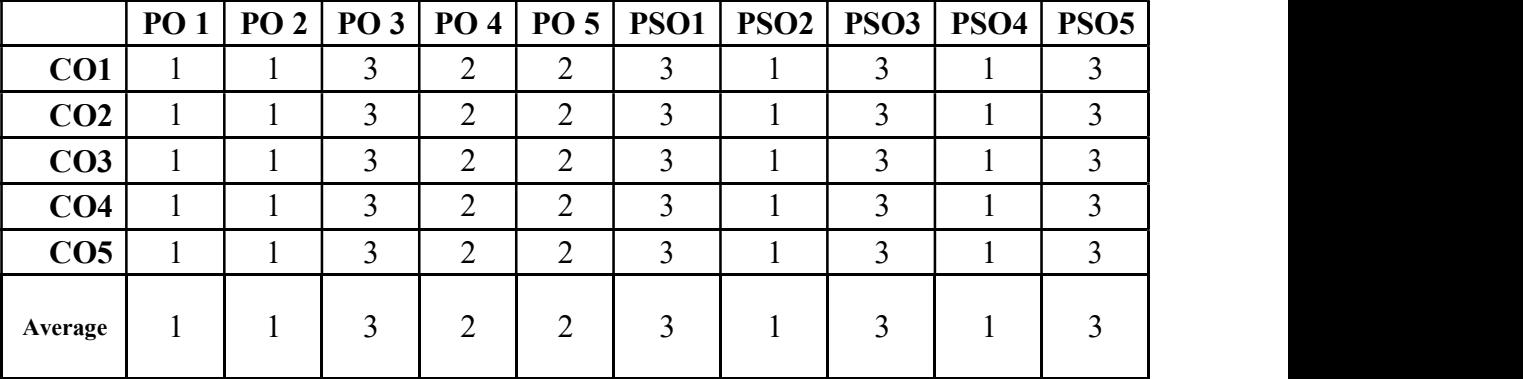

#### CO-PO-PSO MAPPING

(Correlation level: 3 – Strong 2-Medium 1-Low)

#### SKILL ENHANCEMENT COURSE -SEC 4

#### Business Building Skills

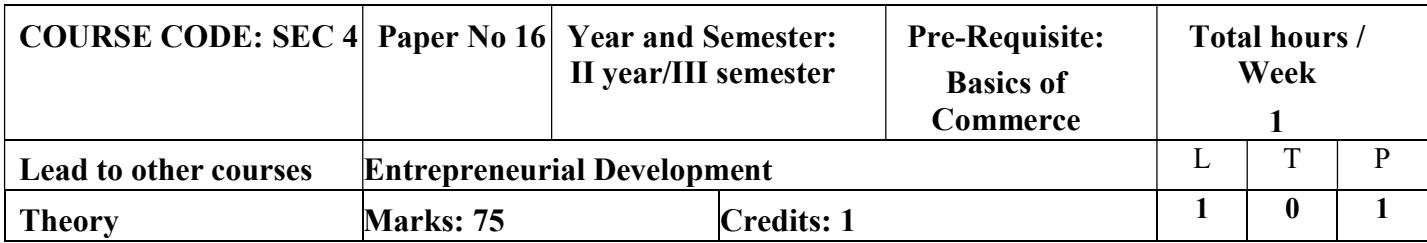

Learning Objectives:

- 1. To introduce the practical aspects of business
- 2. To impart knowledge on the different forms of business entities
- 3. To highlight the importance of innovation and creativity
- 4. To gain basic knowledge on Intellectual Poperty rights
- 5. To create awareness about national and state level entrepreneurial ecosystem

#### COURSE OUTCOMES-COGNITIVE LEVEL **MAPPING**

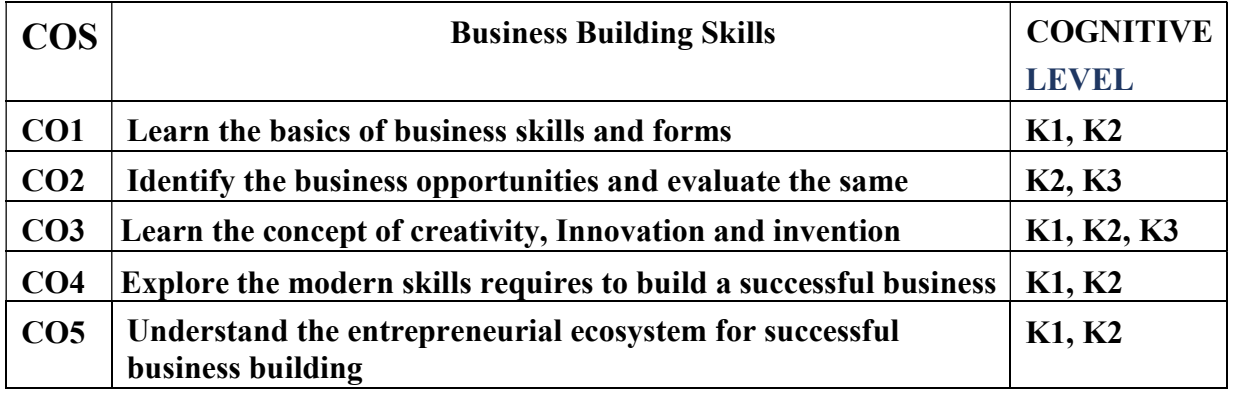

(K1-Remembering, K2-Understanding, K3-Applying, K4-Analyzing, K5- Evaluating, K6-Creating)

### Teaching Pedagogy:

Class room lectures, PPT presentations, seminars, field visits, MSME visit, IPR workshops.

Note: These methodologies are indicative and teachers can innovate new methodologies to achieve the desired learning outcomes.

Meaning of Business – Definition of Entrepreneurship-Entrepreneur- Power of Entrepreneurship – Advantages of being an entrepreneur.

#### UNIT II (3 Hours)

Meaning of creativity, Invention Vs. Innovation- Innovation and Technology- Need for protecting the innovations and inventions.

#### UNIT III (3 Hours)

Modern skills for business – Digital Skills – Presentation skills-branding skills-

Art of sustaining in the business-Developing relevant knowledge.

#### UNIT IV (3 Hours)

Introduction to IPR-Kinds of IPR-patents-Trademarks-Copyrights-Geographical Indications- Basics only.

#### UNIT  $V$  (3 Hours)

Overview of Entrepreneurial eco system in India and TamilNadu-Introduction to National and TamilNadu Startup Policy.

#### Reference Text books:

#### RECOMMENDED TEXT BOOKS:

- 1. Reddy, Entrepreneurship: Text & Cases Cengage, NewDelhi.
- 2. Kuratko/rao, Entrepreneurship: a south asian perspective.-Cengage, NewDelhi.
- 3. Leach/Melicher, Entrepreneurial Finance–Cengage, NewDelhi.
- 4. K.Sundar–EntrepreneurshipDevelopment– VijayNicoleImprintsprivateLimited
- 5. Khanka.S Entrepreneurial Development, S. Chand & Co. Ltd.,NewDelhi, 2001.
- 6. Sangeeta Sharma, EntrepreneurshipDevelopment,PHILearningPvt.Ltd.,2016.

#### REFERENCE BOOKS:

- 1. Barringer,B.,Entrepreneurship:SuccessfullyLaunchin gNewVentures, 3<sup>rd</sup>Edition, Pearson, 2011.
- 2. Bessant,J.,andTidd, J.,InnovationandEntrepreneurship, 2<sup>nd</sup>Edition, John Wiley&Sons, 2011.
- 3. Desai,V.,SmallScaleIndustriesandEntrepreneurship,HimalayaPublishingHous e, 2011.
- 4. Donald,F.K.,Entrepreneurship-Theory, ProcessandPractice, 9<sup>th</sup>Edition, Ce ngageLearning,2014.
- 5. Hirsch, R.D., Peters, M. and Shepherd, D., Entrepreneurship,  $6^{th}E$ dition,TataMcGraw- HillEducationPvt.Ltd.,2006.

#### UNIT I (3 Hours)

#### WEB RESOURCES:

- 1. https://www.msde.gov.in/
- 2. http://inventors.about.com/od/entrepreneur/
- 3. http://learnthat.com/tag/entrepreneurship/
- 4. www.managementstudyguide.com
- 5. www.quintcareers.com
- 6. www.entrepreneur.com
- 7. www.makeinindia.com
- 8. https://aatmanirbharbharat.mygov.in
- 9. https://onlinecourses.nptel.ac.in/noc22\_mg98/preview

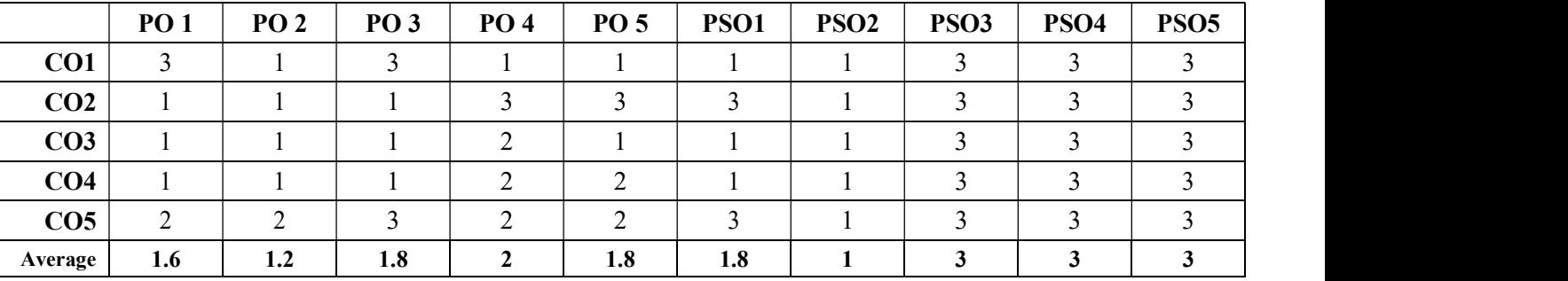

#### CO-PO-PSO MAPPING

10. (Correlation level: 3 – Strong 2-Medium 1-Low)

#### SKILL ENHANCEMENT COURSE -SEC 5GST FILLING OF RETURNS

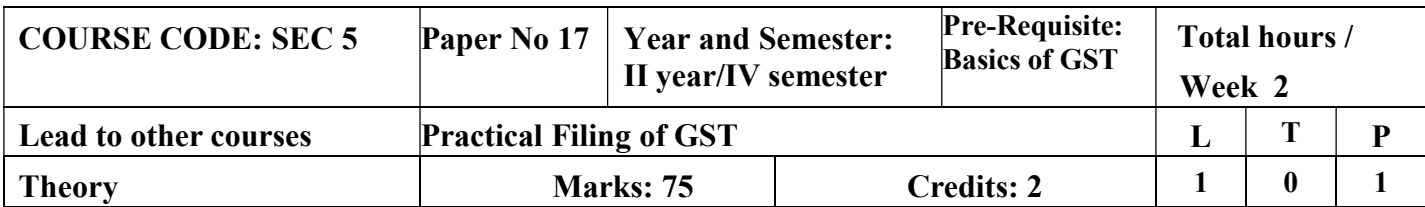

#### LEARNING OBJECTIVES

- 1. To impart an overview of GST
- 2. To teach the importance and theoretical concepts of GST
- 3. To make students aware about the GST and its components
- 4. To enable the students to learn the process of GST filling

#### COURSE OUTCOMES-COGNITIVE LEVEL MAPPING

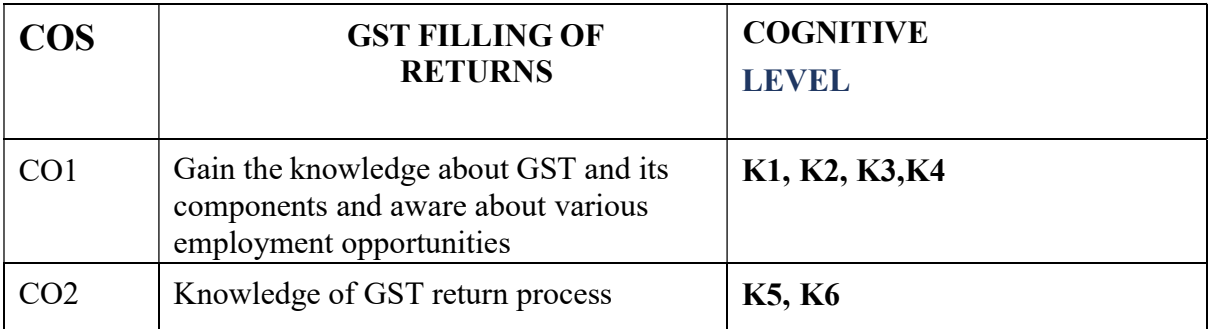

(K1-Remembering, K2-Understanding, K3-Applying, K4-Analyzing, K5-Evaluating, K6-Creating)

### Teaching Pedagogy:

Class room lectures, PPT presentations, Practical sessions at lab, demonstration of outputs in computers.

Note: These methodologies are indicative and teachers can innovate new

methodologies to achieve the desired learning outcomes.

#### Total Hours: 30

UNIT I (5 Hours) GST-Introduction-History of evolution of GST-Basics-Tax rates under GST-CGST, SGST, IGST UNIT II

(7 Hours)

Invoicing-GST return filing forms – GSTR 1-4-Types of supply-Analysis and Opinions- Accounts and record-Time, Place and value of supply

Procedure for registration under GST-Procedure for GST Payments and Refunds

#### UNIT IV

#### (5 Hours)

GST Rates & HSN Codes-Input tax credit

#### UNIT V

#### (7 Hours)

E-Way bill under GST-GSTR 3B-Filing formats- Due dates- Debit and Credit note under GST-

#### RECOMMENDED TEXT BOOKS

- 1. T.S.Reddy & Y.Hariprasad Reddy, Business Taxation ,Margham Publications, 2018.
- 2. ICAI Indirect Tax Study Material,2018

#### REFERENCE BOOKS

- 1. Dr.Vinod K Singhania, Monica Singhania, Students Guide to Income Tax, Taxmann Publications Pvt Ltd., NewDelhi.
- 2. GirishAhiya, Dr. Ravi Gupta, Systematic Approach to Income Tax and CST, Bharat Law House Pvt. Ltd. NewDelhi.
- 3. Dr.Sanjeev Kumar, Systematic Approach to Indirect Taxes with Practical problems and solutions, Bharat Law House Pvt. Ltd., New Delhi.

#### WEBRESOURCES

- 1. http://www.idtc.icai.org/gst.html
- 2. http://idtc.icai.org/gst-topic-wise-study-material-list.html

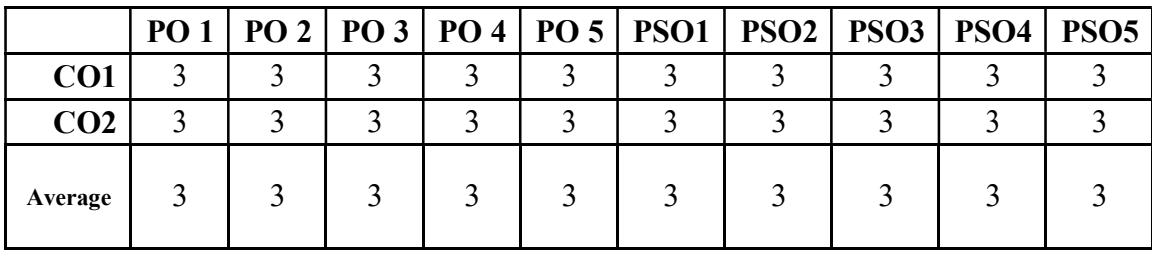

#### CO-PO-PSO MAPPING

(Correlation level: 3 – Strong 2-Medium 1-Low)

#### CORE 7 – SPECIALISED COMPANY ACCOUNTS

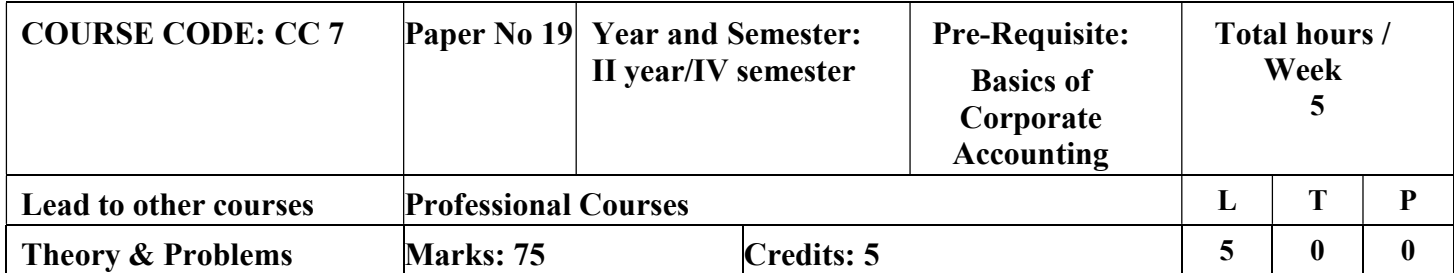

#### LEARNING OBJECTIVES

- 1. To understand the accounting procedure relating to amalgamation, absorption & external reconstruction
- 2. To familiarize with the liquidation of companies.
- 3. To understand the application of accounting transactions in holding companies
- 4. To learn the accounting of banking companies
- 5. To gain knowledge on accounting for insurance companies.

### COURSE OUTCOMES-COGNITIVE LEVEL MAPPING

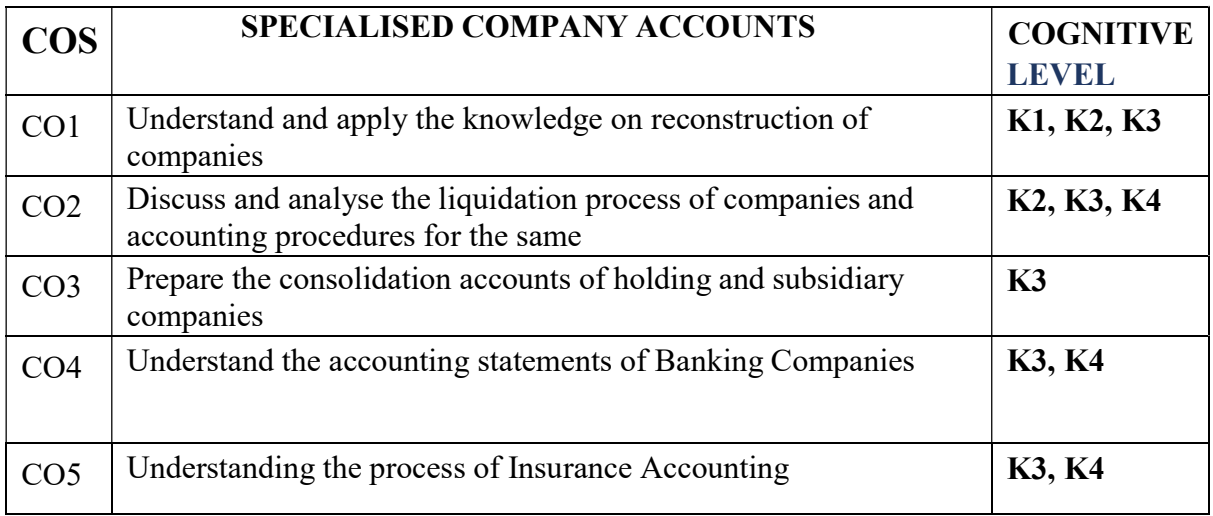

(K1-Remembering, K2-Understanding, K3-Applying, K4-Analyzing, K5- Evaluating, K6-Creating)

#### Teaching Pedagogy:

Class room lectures, PPT presentations, Case studies on reconstruction of companies, merger of banks and liquidation process, exploring the annual reports of banking companies and insurance companies

Note: These methodologies are indicative and teachers can innovate new methodologies to achieve the desired learning outcomes.

#### UNIT I – Amalgamation, Absorption (18 Hours)

Amalgamation-Meaning- Types- Methods of Calculating Purchase Consideration- Applicability of AS 14 – Absorption - Journal Entries in The Books of Transferor and Transferee Companies, Revised Balance Sheet (Excluding Inter- Company Holdings) Simple Problems Only.

#### UNIT II- Liquidation of Companies (12 Hours)

Liquidation - Meaning – Modes of Winding Up – Order of Payment – Liquidator's Remuneration – Liquidator's Final Statement of Receipts & Payments (Statement of Affairs Excluded)

#### UNIT III- Consolidated Financial Statements (15 Hours)

Holding Company – Subsidiary Company – Elimination of Investments – Cost of Control – Minority Interest - Capital Profits – Revenue Profits – Preparation of Consolidated Final Statement of Accounts. Simple Problems Only.

#### UNIT IV- Accounting for Banking Companies (15 Hours)

Bank Accounts – Non-Performing Assets (NPA) – Provision for Doubtful Debts – Rebate on Bills Discounted - Asset Classification – Preparation of Profit and Loss Account – Preparation of Balance Sheet (New Format)

#### Module V- Accounting for Insurance Companies (15 Hours)

Insurance Company Accounts - Accounting of General Insurance Companies - Life Insurance, Fire & Marine Insurance - Preparation of Final Accounts of Insurance Companies as Per Revised Format (Simple Problems Only)

#### PRACTICAL ORIENTATION

- The restructuring which has been taken place in the form of amalgamation and mergers and takeovers shall be discussed by the faculties.
- Students can be instructed to take a seminar and prepare a PPT on restructuring methods. A group discussion shall be made among students stating the role of liquidators and how he has to prepare the liquidator's final statement of Accounts.
- A visit to a Bank and Insurance company shall be arranged to students. It enables them to understand the important revenue and expenses in the relevant sector. Students can be encouraged to prepare a model consolidated financial statement with imaginary figure.

#### RECOMMENDED TEXT BOOKS

#### Total

- 1. Corporate Accounting R.L. Gupta & Radhasamy Sultan Chand Publications
- 2. Corporate Accounting T.S. Reddy & Dr. A. Murthy- Margham Publications

#### REFERENCE BOOKS

- 1. Company Accounts Jain & Narang Kalyani Publishers
- 2. Advanced Corporate Accounting Radhika and Anita Raman McGraw Hill Publications

#### WEBRESOURCES

- 1. https://www.youtube.com/channel UCaXP40Q7n9vACnOZ-zT GUQ
- 2. http://www.accounting.pl/en/liquidations

|                 | CO-PO-PSO MAPPING |         |         |         |         |             |  |                                    |     |   |  |  |  |
|-----------------|-------------------|---------|---------|---------|---------|-------------|--|------------------------------------|-----|---|--|--|--|
|                 | PO                | PO<br>2 | PO<br>3 | PO<br>4 | PO<br>⊃ | <b>PSO1</b> |  | <b>PSO2   PSO3   PSO4   PSO5  </b> |     |   |  |  |  |
| CO1             |                   |         |         | ◠<br>∠  |         |             |  |                                    |     |   |  |  |  |
| CO <sub>2</sub> |                   |         |         | ∍<br>∠  |         |             |  |                                    |     |   |  |  |  |
| CO <sub>3</sub> |                   |         |         | ◠       |         |             |  |                                    |     |   |  |  |  |
| CO <sub>4</sub> |                   |         |         | ∍       |         |             |  |                                    |     |   |  |  |  |
| CO <sub>5</sub> | ◠                 |         |         | 2       | ∍<br>3  |             |  |                                    | ∠   |   |  |  |  |
| Average         | 3                 | 3       |         |         | ◠       | 3           |  |                                    | 2.6 | 3 |  |  |  |

CO-PO-PSO MAPPING

(Correlation level: 3 – Strong 2-Medium 1-Low)

#### CORE 8 – COMPANY LAW & SECRETARIAL PRACTICE

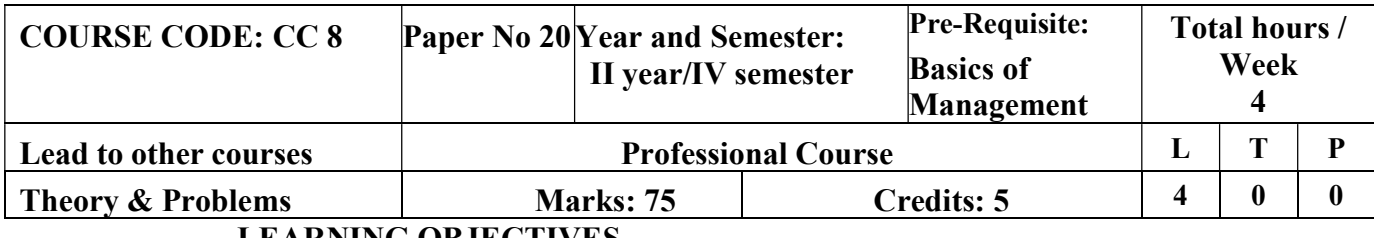

#### LEARNING OBJECTIVES

- 1. To Impart a detailed Knowledge of Company Law According to Companies Amendment Act 2013 and educate on role of a company secretary
- 2. To introduce the key documents and various types of shares
- 3. To educate about the members and shareholders of a company
- 4. To impart knowledge on various types of meetings and managerial personnel of a company
- 5. To impart knowledge on various types of winding ups of a company.

#### COURSE OUTCOMES-COGNITIVE LEVEL **MAPPING**

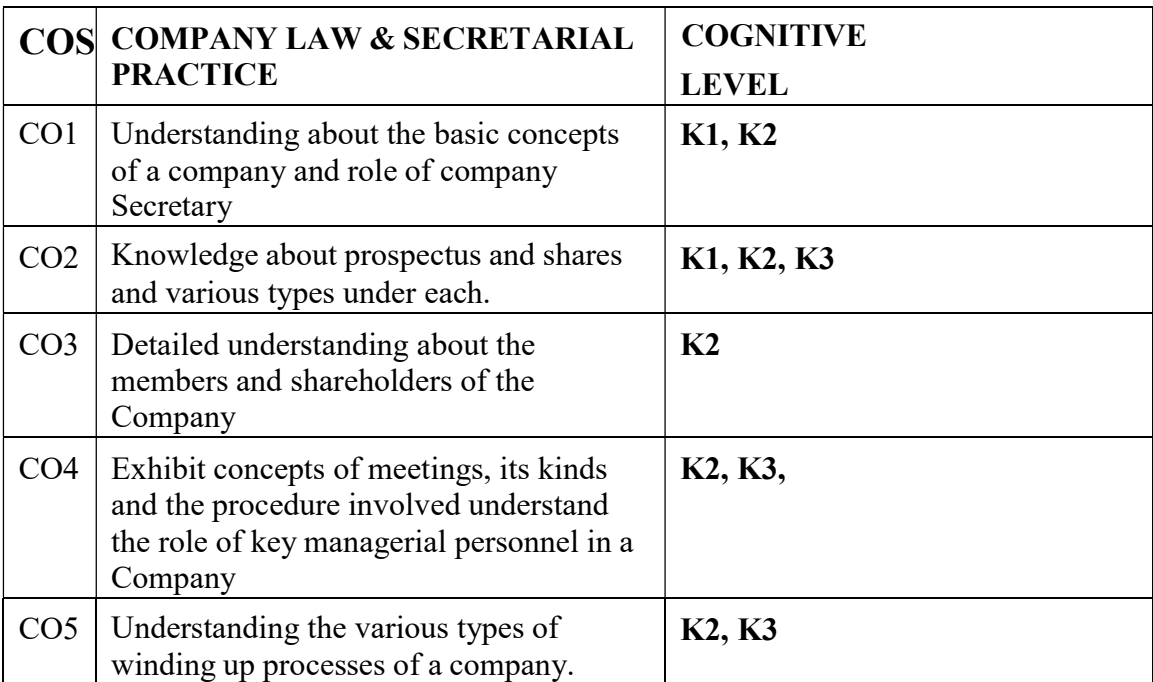

(K1-Remembering, K2-Understanding, K3-Applying, K4-Analyzing, K5- Evaluating, K6-Creating)

#### Teaching Pedagogy:

Class room lectures, PPT presentations, seminars, demonstration using MOA,AOA and Prospectus, Mock Meeting, Talk by a company secretary, role plays, Quizzes

Note: These methodologies are indicative and teachers can innovate new

methodologies to achieve the desired learning outcomes.

#### Total Hours 60

#### UNIT I - INCORPORATION OF COMPANY AND ROLE OF **COMPANYSECRETARY** (12 Hours)

Evolution of Company law – Meaning and characteristics of a company – Stages of incorporation – e-filing – Memorandum of Association and Articles of Association – Alteration– Effects of registration – Doctrine of constructive notice – Ultravires and indoor management – lifting of Corporate veil.

Role and importance of Company Secretary – Key Managerial Personnel – Compliance officer – Compulsory Appointment - Qualification and disqualifications – Powers, duties and responsibilities of Secretary – Resignation and removal of Company Secretary – Officer in default.

#### UNIT II - PROSPECTUS & SHARECAPITAL (15 Hours)

Prospectus – Shelf Prospectus – Red herring Prospectus – Civil & Criminal liability for mis- statement in Prospectus – Statement in lieu of Prospectus - Secretarial duties in theissue of Prospectus.

Share capital – Alteration of Share capital – rights issue, Bonus issue, Private and preferential allotment – Dividend, interim dividends, warrants and mandates – Secretarial duties in the issue of share capital.

#### UNIT III - MEMBERS AND SHAREHOLDERS (12 Hours)

Members – Rights and responsibilities – who can be a member – member, shareholder, contributory – difference – transfer and transmission of shares (including depository mode) – Nomination and its importance.

#### UNIT IV - KEY MANAGERIAL PERSONNEL AND MEETINGS (12 Hours)

Directors – Women Director – Independent Director and Whole time Key ManagerialPersonnel

– Director Identification Number and its significance – duties, qualification and disqualification.

Board meeting, shareholder meeting, committee meeting, mandatory committee meeting

- Role and composition Powers of the board Notice, Agenda, minutes and resolution
- Secretarial duties in meetings.

#### $UNIT V - WINDING UP$  (12 Hours)

Modes of Winding up - Winding up by the tribunal – Voluntary Winding up – NCLT – Specialcourts – Mediation and Conciliation panel.

**Practical orientation**  $-$  To encourage the students to role play as

company secretary in any meeting of the company (conduct Mock meeting)

#### RECOMMENDED TEXTBOOKS

- 1. ND Kapoor -Company Law & Secretarial Practice Sultan Chand &Sons
- 2. Gaffoor & Thothadri Company Law and Secretarial Paractice, Vijay Nicole Prints,Chennai
- 3. V.Balachandran and M.Govindarajan A Student Handbook on Company Law andPractice, Vijay Nicole Prrints, Chennai
- 4. Mr. Srinivasan Company Law & Secretarial Practice, Margham Publications, Chennai

#### REFERENCE BOOKS

1. Company Law & Secretarial Practice , CS Anoop Jain AJ Publication

2. Company Law Procedures with Compliance's and

Checklists, Milind Kasodekar Shilpa Dixit, Amogh Diwan

3. Dr. B. Ravi – Company Law and Secretarial Practice ( New Companies Act 2013)

4. Taxman's Companies Act 2013 - Taxman Publications, New Delhi

5. Vinod Kothari – Understanding Companies Act 2013 –

Jain bookagency, New Delhi.

#### JOURNALS:

- India business Law Journal, Vantage Asia publishing Limited
- Law Journal/ Corporate Law Reporter
- Symbiosis Contemporary Law Journal
- ICSI Journals & Bulletins

#### WEBRESOURCES:

- www.indianlawjournal.org
- www.icsi.edu
- www.clioindia.com

#### CO-PO-PSO MAPPING

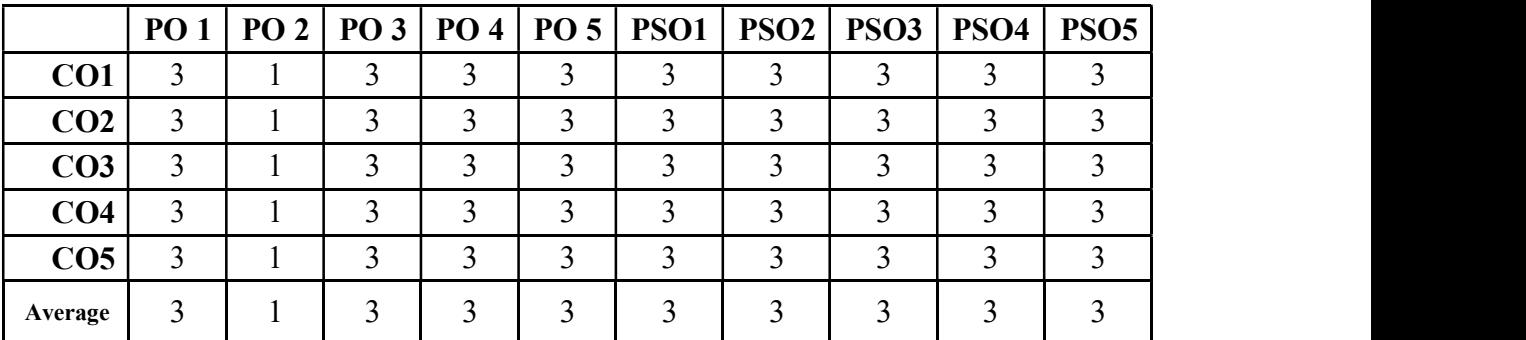

(Correlation level: 3 – Strong 2-Medium 1-Low)

#### ELECTIVE COURSE (GENERIC) - IV BUSINESS STATISTICS

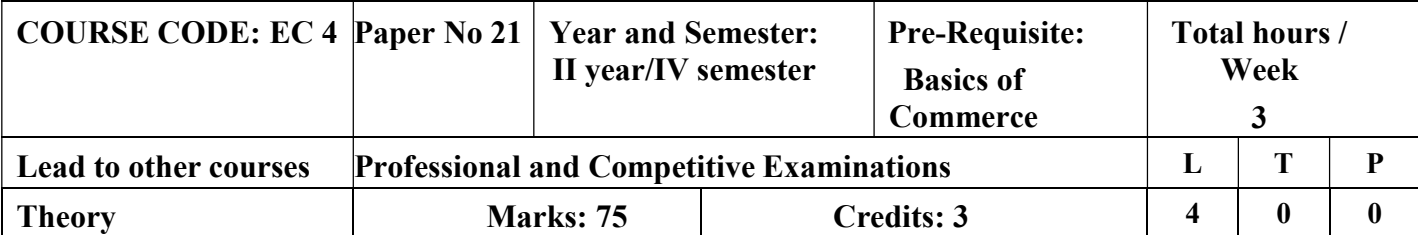

#### LEARNING OBJECTIVES

- 1. To communicate the origin and basics about the statistics
- 2. To gain knowledge on measures of central tendency and measures of variation
- 3. To impart knowledge on Correlation and Regression analysis
- 4. To understand the Time series analysis
- 5. To learn about various types and of index numbers and their calculations

### COURSE OUTCOMES-COGNITIVE LEVEL **MAPPING**

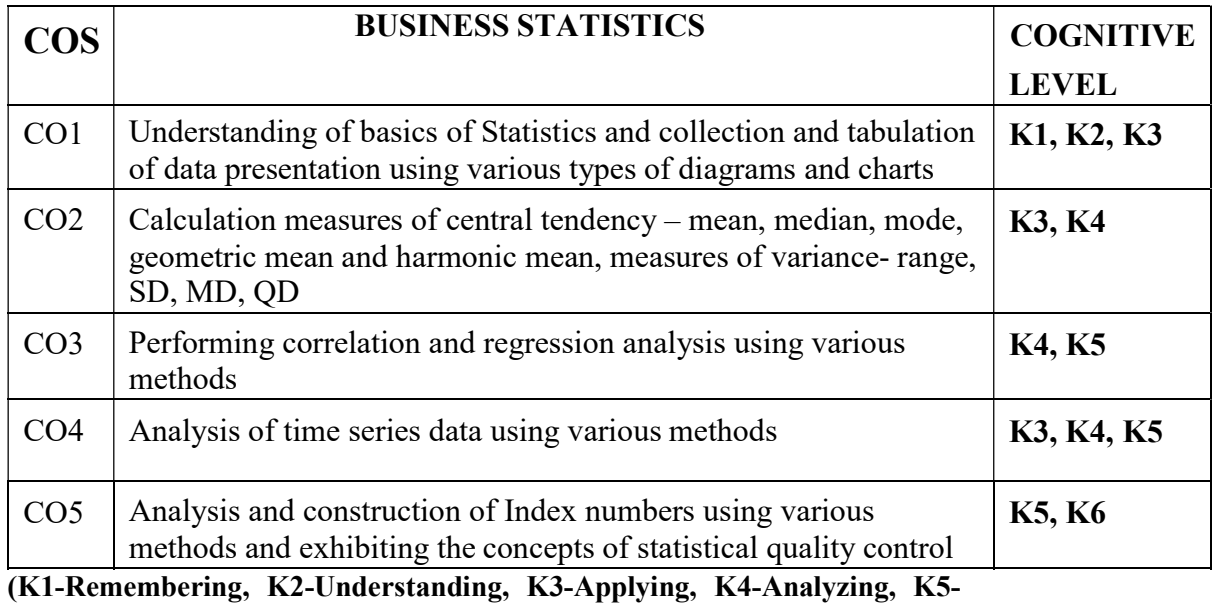

Evaluating, K6-Creating) Teaching Pedagogy:

Class room lectures, PPT presentations, seminars, problem solving through practical exercises, surveys

Note: These methodologies are indicative and teachers can innovate new methodologies to achieve the desired learning outcomes.

#### Total Hours

#### UNIT-I Introduction (12 Hours)

Meaning and Definition of Statistics- Collection and Tabulation of Statistical Data- Presentation of Statistical Data-Graphs and Diagrams

#### UNIT-II  $(12$ Hours)

#### Measures of Central Tendency and Measures of Variation

Measures of Central Tendency- Arithmetic Mean, Median, Mode, Harmonic Mean and Geometric Mean. Measures of Variation-Standard Deviation -Mean Deviation- Quartile Deviation-Skeweness and Kurtosis- Lorenz Curve

#### UNIT-III Correlation and Regression Analysis (12

#### Hours)

Simple Correlation-Scatter Diagram- Karl Pearson's Correlation-Spearman's Rank Correlation- Regression- Meaning-Linear Regression.

#### UNIT- IV Time Series (12)

#### Hours)

Analysis of Time Series-Causes of Variation in Time Series Data - Components of Time Series- Additive and Multiplicative Models-Determination of Trend by Semi Average, Moving Average and Least Square (Linear Second Degree and Exponential) Methods-Computation of Seasonal Indices by Simple Average, Ratio to Moving Average, Ratio to Trend and Link Relative Methods

#### UNIT-V Index Numbers (12)

#### Hours)

Meaning and Types of Index Numbers-Problems in Construction of Index Numbers- Methods of Construction of Price and Quantity Indices- Test of Adequacy- Errors in Index Numbers- Chain Base Index Numbers- Base Shifting -Splicing -Deflation - Customer Price Index and Its Uses- Statistical Quality Control

#### RECOMMENDED TEXTS

- 1. Statistical Methods- S.Gupta Sultan Chand &Sons
- 2. Statistics –P.R.Vital- Margham Publications.
- 3. Rajagopalan SP and Sattanathan R B Business Statistics and Operations Research, Vijay NicoleImprint Private Limited, Chennai
## REFERENCE BOOKS

- 1. Elements of Statistical Hypothesis E.L.Lehmann Johu Wiley & Sons.
- 2. Practical Statistics R.S.N.Pillai & B.Bhagavathi S.Chand & Company
- 3. Gupta SP and Archana Agarwal, Business Statistics (Statistical Methods) Sultan chand and Sons,New Delhi, 9th Edition 2013
- 4. Gupta SC, Fundamentals of Statistics, Himalaya Publishing House
- 5. Sharma J K,Fundamentals of Business Statistics, Second Edition, Vikas Publishing House Private Limited,2013

## WEBRESOURCES

https://books.google.co.in/books?isbn=812241 5229https://books.go ogle.co.in/books?isbn=8131301362https://boo  $ks.google.co.in/books?isbn=8122415229$ 

|                 |  |   |  | PO 1   PO 2   PO 3   PO 4   PO 5   PSO1   PSO2   PSO3   PSO4   PSO5 |  |  |
|-----------------|--|---|--|---------------------------------------------------------------------|--|--|
| CO <sub>1</sub> |  |   |  |                                                                     |  |  |
| CO <sub>2</sub> |  |   |  |                                                                     |  |  |
| CO <sub>3</sub> |  |   |  |                                                                     |  |  |
| CO <sub>4</sub> |  | ◠ |  |                                                                     |  |  |
| CO <sub>5</sub> |  |   |  |                                                                     |  |  |
| Average         |  | ◠ |  |                                                                     |  |  |

CO-PO-PSO MAPPING

## SKILL ENHANCEMENT COURSE -SEC 6

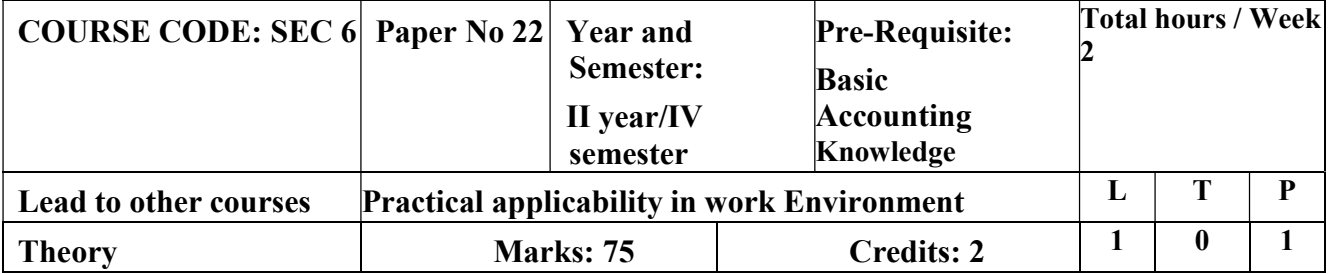

# TALLY ACCOUNTING SOFTWARE

# LEARNING OBJECTIVES

- 1. To enable the students to acquire sound knowledge of basics of tally
- 2. To gain the knowledge about creation of ledgers, groups, vouchers and generation of various reports.

# COURSE OUTCOMES-COGNITIVE LEVEL MAPPING

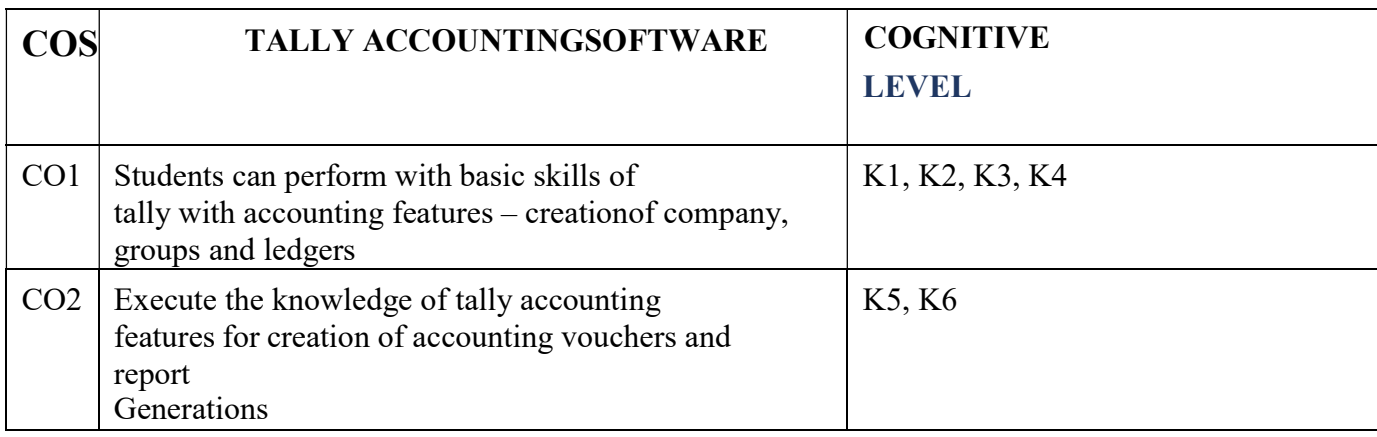

(K1-Remembering, K2-Understanding, K3-Applying, K4-Analyzing, K5- Evaluating, K6-Creating)

# Teaching Pedagogy:

Class room lectures, PPT presentations, Practical sessions at lab, demonstration

of outputs in computers.

Note: These methodologies are indicative and teachers can innovate new methodologies to achieve the desired learning outcomes.

Total Hours 30

UNIT I - Introduction and Accounting Features of Tally: (3 Hours) Introduction to tally - salient features of tally - accounting features of tally UNIT II  $(4)$ Hours)

Components of tally – create a company - select company - shut a companyalter a company - delete a company UNIT III (6 Hours) Introduction to groups –single and multiple group creation, display and altering UNIT IV  $(7)$ Hours) Introduction to ledgers - creating a ledger – single and multiple ledger creation, display and altering –

## UNIT V - Accounting Features of Tally: (10 Hours)

Introduction to voucher type - creating - displaying and alternating a voucher type - creating accounting voucher - Introduction to invoices- creating an invoice entry - reports in the tally : basic features of displaying reports - balance sheet - profit  $\&$  loss account - trial balance – daybook

## RECOMMENDED TEXT BOOKS

1. Asok K. Nadhani- TALLY ERP 9 TRAINING GUIDE - 4TH EDITION, BPS Publications

## REFERENCE BOOKS

1.Official Guide To Financial Accounting Using Tally ERP 9 With Gst by Tally Education Pvt. Ltd

## WEBRESOURCES:

- 1. https://sscstudy.com/tally-erp-9-book-pdf-free-download/
- 2. https://www.sarkarirush.com/tally-erp-9-book-pdf-download/
- 3. https://tallyonlinetraining.com
- 4. https://www.tallyacademy.in
- 5. https://help.tallysolutions.com

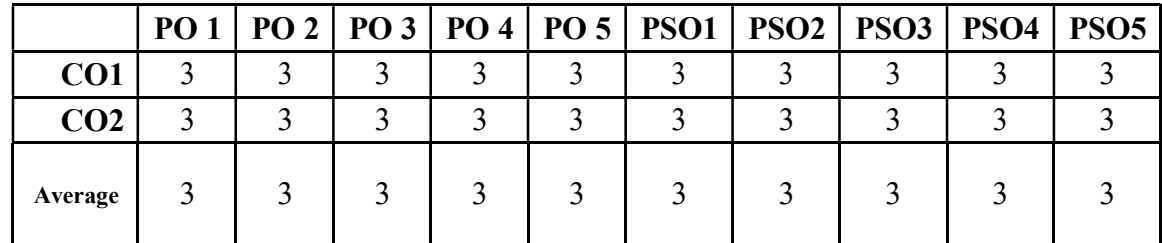

## CO-PO-PSO MAPPING

# SKILL ENHANCEMENT COURSE -SEC 7 PROFESSIONAL SKILL FOR CORPORATE WORLD

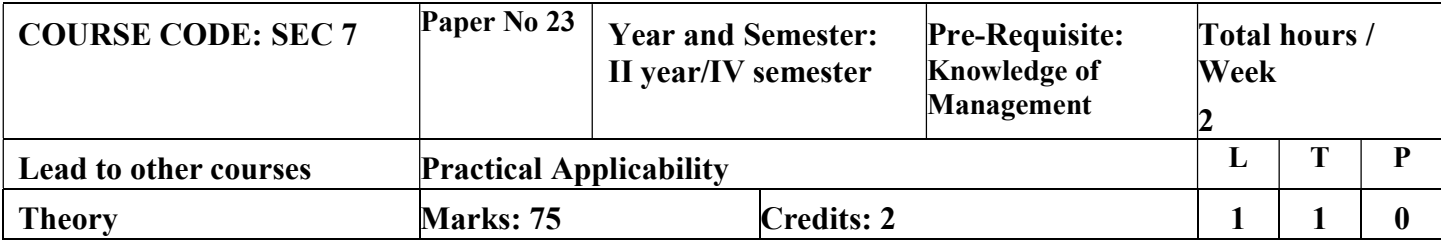

# LEARNING OBJECTIVES

- 1. To impart all the skills required to work in a Corporate Environment
- 2. To educate about the importance of Etiquettes at work place and work life balance.

# COURSE OUTCOMES-COGNITIVE LEVEL MAPPING

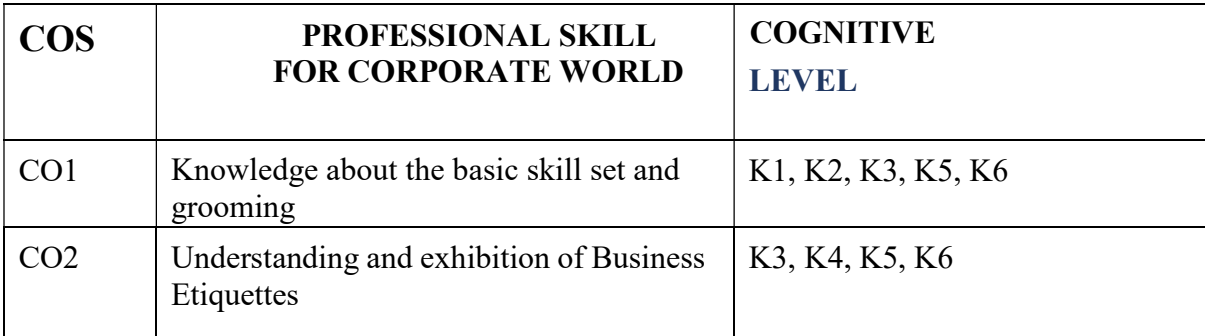

(K1-Remembering, K2-Understanding, K3-Applying, K4-Analyzing, K5- Evaluating, K6-Creating)

# Teaching Pedagogy:

Class room lectures, PPT presentations, seminars, demonstrations, group workings, role play, discussions

Note: These methodologies are indicative and teachers can innovate new

methodologies to achieve the desired learning outcomes.

## Total Hours 30

## UNIT I (5 Hours)

Importance of personal Communication Skills- Conversation Techniques-Presentation Skills- Interpersonal skills-

## UNIT II

## (5 Hours)

Body Language -Making a First Great Impression- Personal Grooming-Importance of Corporate Dressing-Personal grooming

## tips for men and women

## UNIT III

## (7 Hours)

Building a self-image-need and importance-developing selfconfidence and self-respect-Self-care.

UNIT IV (7 hours)

Business Etiquette-meaning-understanding etiquette in work place-elements of business etiquette-working in diversity Professional Behaviour and its importance

# UNIT V

## (6 Hours)

 Business Correspondence - importance of business correspondence- mobile and email etiquettes -Business Card Etiquette – Networking -Dining Etiquette

## REFERENCE BOOKS

Business Etiquette: A Guide For The Indian Professional Paperback- Shital Kakkar Mehra

## WEBRESOURCES

https://www.pdfdrive.com/business-etiquette-ibskillsinternational-business-skills- e9959676.html https://archive.org/details/essentialguideto00chan/page/n1/mod e/2up

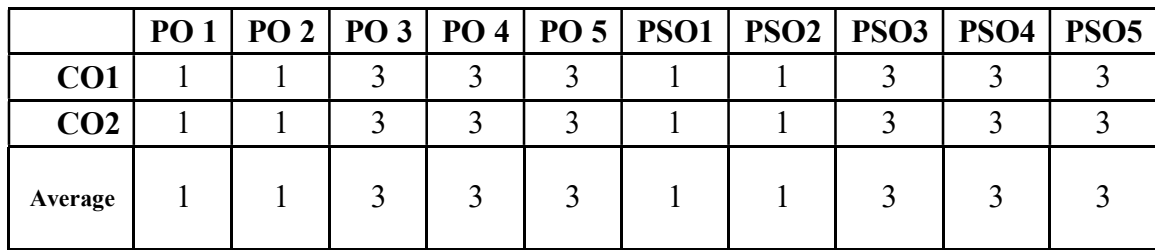

## CO-PO-PSO MAPPING

# CORE9 –MANAGEMENT ACCOUNTING

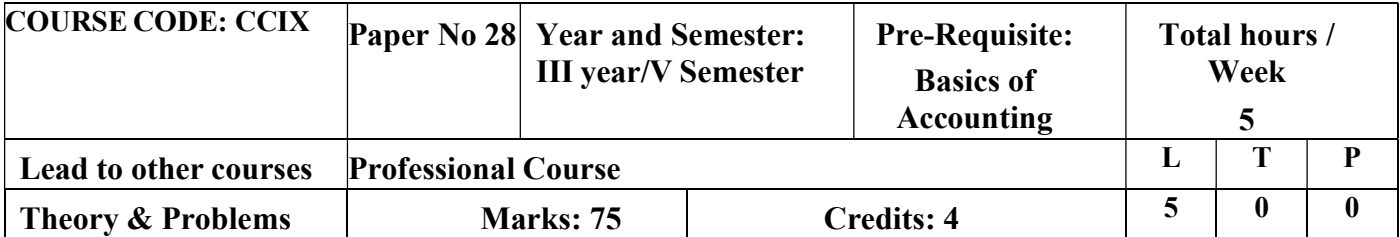

# LEARNING OBJECTIVES

- 1. To outline the need for Management Accounting, its basic principles and scope and to analyze the balance sheet and ratios for the financial performance of companies
- 2. To compute the fund flow and cash flow statements and to impart knowledge ondifferent types of budgets and its preparation
- 3. To calculate and carryout the analysis of financial statement with different ratios.
- 4. To prepare various types of budgets and budgetary controls for forecasting of business
- 5. To determine breakeven point with the use of Marginal costing

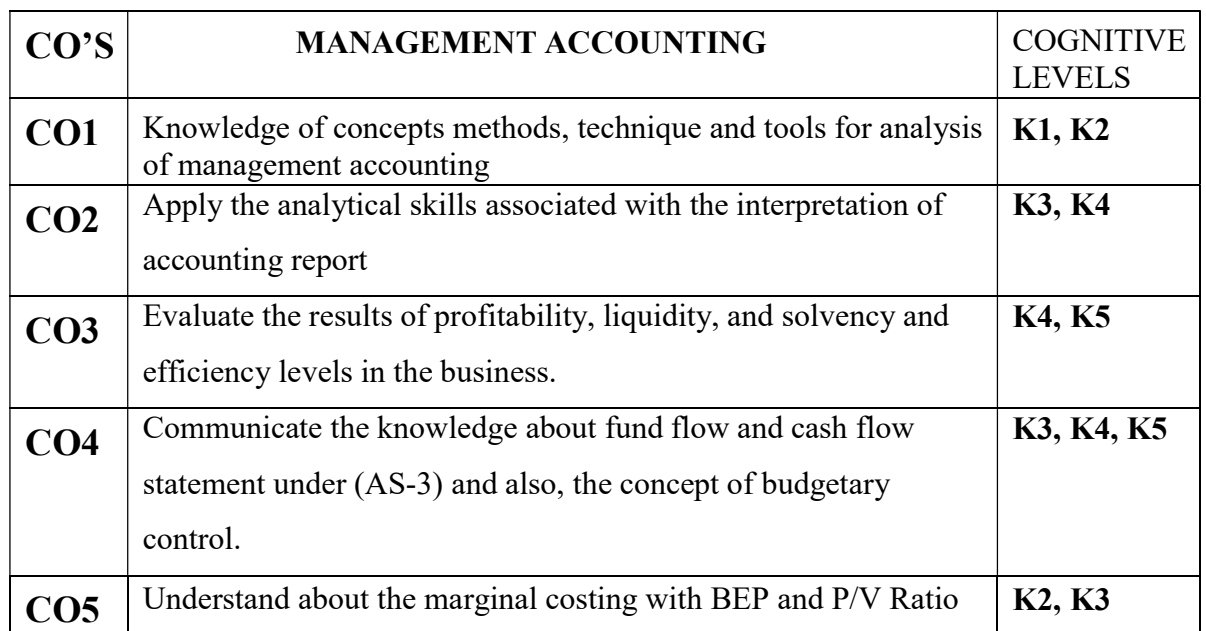

# Course outcome – Cognitive level mapping

(K1-Remembering, K2-Understanding, K3-Applying, K4-Analyzing, K5- Evaluating, K6-Creating)

# Teaching Pedagogy:

Class room lectures, PPT presentations, seminars, practical exercises using

companies balance sheets for financial statement analysis, budgets and ratios.

Note: These methodologies are indicative and teachers can innovate new

## Hours 75

## UNIT I – INTRODUCTION: (15 Hours)

Management Accounting: Meaning- nature, scope and functions of management accounting- management accounting vs. financial accounting- tools and techniques of management accounting. Financial statements- meaning and types of financial statements - objectives and methods of financial statements analysis comparative, common size statements and Trendanalysis

## UNIT II - RATIO ANALYSIS: (15 Hours)

Ratio Analysis – Interpretation, benefits and limitations - Classification

of ratios – Liquidity, Profitability and turnover ratios.

## UNIT III - FUNDS FLOW STATEMENT & CASH FLOW STATEMENT: (15 Hours)

Funds flow statement - objectives - uses and limitations - preparation of funds flow statement

- schedule of changes in working capital – non fund items - adjusted

profit and loss account.

## UNIT IV - BUDGETS AND BUDGETARY CONTROL: (15 Hours)

Budgets and Budgetary Control- Meaning-objectives-advantages-

Limitations-Installations of Budgetary control system-Classifications of

Budgets based on Time, Functions and Flexibility Preparation of Budgets

(Production, Flexible, Cash).

## UNIT V – MARGINAL COSTING (15 Hours) Marginal Costing – Break Even Analysis – Profit Volume Ratio

## RECOMMENDED TEXTBOOKS

1. Maheswari, D. S, "Principles of Management Accounting" Sultan Chand & Sons. Delhi-53, 17thEdition

2. Reddy, T. S., & Murthy, A, Management accounting.

Margham Publication, 15thEdition.

## **Total**

## REFERENCE BOOKS:

- 1. Gupta, S. K., & Sharma, R. K., Management Accounting: Principles and Practice.
- 2. Hingorani, R. (2005). Grewal. Management Accounting.
- 3. Khan, M. Y., &Jain, P. K. (2017). Management Accounting and Financial Analysis.
- 4. Murthy, A. & Gurusamy, S. Management Accounting

Theory and Practice, Vijay Nicole 5.Srinivasan, N. P., & Murugan,

M. S,. Accounting for Management. S.Chand. WEB

## RESOURCES:

- 1. https://www.wallstreetmojo.com/ratio-analysis/
- 2. https://books.google.co.in/books?isbn=0070620237 CO-PO-PSO MAPPING

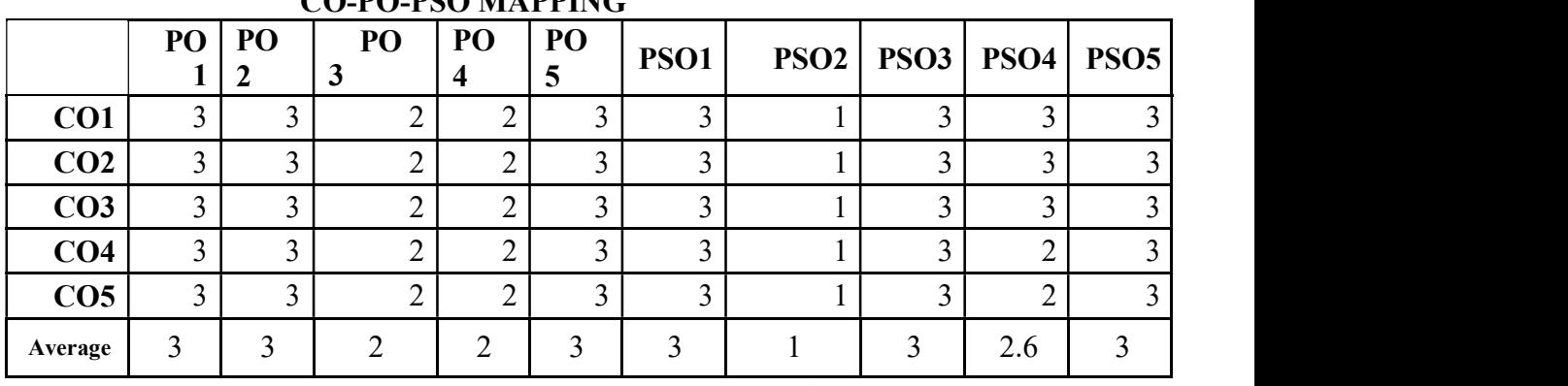

## CORE 10 -INCOME TAX LAW & PRACTICE I

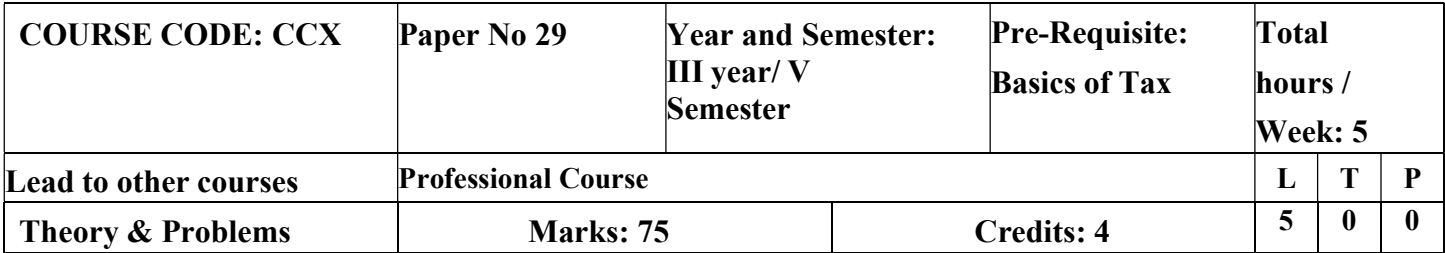

# LEARNING OBJECTIVES

- 1. To understand the basic concepts and definition under the Income Tax Act 1961.
- 2. To ascertain the residential status of an assessee and its incidence of tax.
- 3. To compute salary income under the head salaries.
- 4. To learn the concepts of annual value associated deductions and the calculation of income from house property.
- 5. To compute income from business and profession.

# Course outcome – Cognitive level mapping

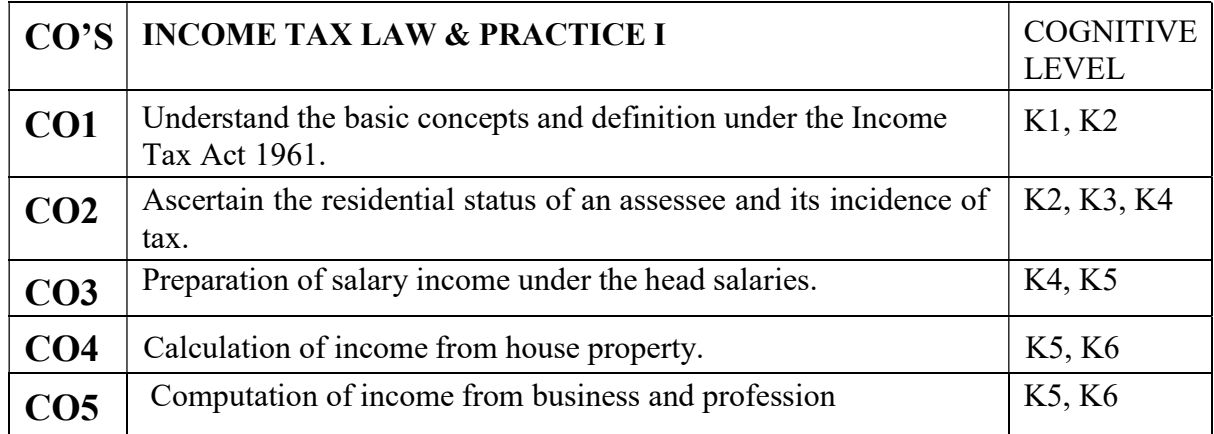

(K1-Remembering, K2-Understanding, K3-Applying, K4-Analyzing, K5-

## Evaluating, K6-Creating)

# Teaching Pedagogy:

Class room lectures, PPT presentations, seminars, problem solving through practical exercises, Case studies, Demonstrations through income tax websites, practical exposure to forms

Note: These methodologies are indicative and teachers can innovate new methodologies to achieve the desired learning outcomes.

## Total Hours 75

## UNIT I – INTRODUCTION: (15 Hours)

Basic Concepts - Income Tax Act 1961 & relevance of Finance Act – Definition of important terms-Income, Person, Assessee, Assessment Year and Previous Year – Broad features of Income Residential status, incidence of tax & basis of charge - Taxable entities – Classification of Residential Status of taxable entities - Residential Status – Individual, firm, AOP, HUF and Companies – Incidence of Tax. Exempted Incomes - Classification of exempted incomes – Incomes excluded from total income – Income forming part of total income but exempted from Tax.

## UNIT II - INCOME FROM SALARIES: (20 Hours)

Income from Salaries- Different forms of salary – Provident Funds – Allowances – Perquisites – Other items included in Salary – Qualifying amount for deduction u/s 80(C).

# UNIT III - INCOME FROM HOUSE PROPERTY: (15 Hours)

Income from house property - Computation of Income from House Property – Let-out house – Self occupied house – Deduction allowed from house property – Unrealized rent – Loss under the head house property.

# UNIT IV PROFITS AND GAINS OF BUSINESS AND PROFESSION (18 Hours)

 Profits and Gains of Business and Profession - Introduction – Computation of profits and gains of business and profession – Admissible deductions – Specific Disallowances – Depreciation – Loss under the head business and profession.

# UNIT V - ADMINISTRATION OF INCOME TAX ACT: (7 Hours)

Administration of Income Tax Act -Income tax authorities – procedure for assessment – PAN (Permanent Account Number) – Types of assessment

# RECOMMENDED TEXTBOOKS :

- 1. Singhania, V. K., (2018) Students Guide to Income Tax, Taxman. Publication, New Delhi.
- 2. Reddy T.S.,.HariPrasad Y Reddy, Income Tax Theory Law and Practice, Margham Publication, Chennai.

# REFERENCE BOOKS:

- 1. Manoharan T.N &Hari.G.R,(2018) Students' Hand Book on Taxation , Snow White Publications Pvt. Ltd.
- 2. Gaur V.P., Narang D.B, Income Tax Law and Practice, Kalyani Publications. 3.Murthy A, Income Tax Law And Practice, Vijay Nicole Publishers
- 3. Lal B.B., Direct Taxes, Konark Publishers Pvt.Ltd, NewDelhi.
- 4. Vinod K.Singhania,Monica Singhania, Direct Taxes, Taxmann publications Pvt.Ltd. New Delhi.
- 5. Mehrotra H.C., Goyal.S.P, Income Tax Law And Practice, Sahitya Bhawan Publications, Agra.

# WEB RESOURCES

https://lawtimesjournal.in/introduction-and-basicconcept-of-income-tax/ https://sol.du.ac.in/mod/book/view.php?id=1259&c hapterid=924 http://incometaxmanagement.com/Pages/Gross-Total- Income/Salaries/SalariesContents.html https://www.hrblock.in/guides/house-propertydeductions https://books.google.com/books?isbn=1584773855 https://books.google.com/books?id=iiQKAAAAMA AJ

https://books.google.com/books?isbn=813172191

CO-PO-PSO MAPPING

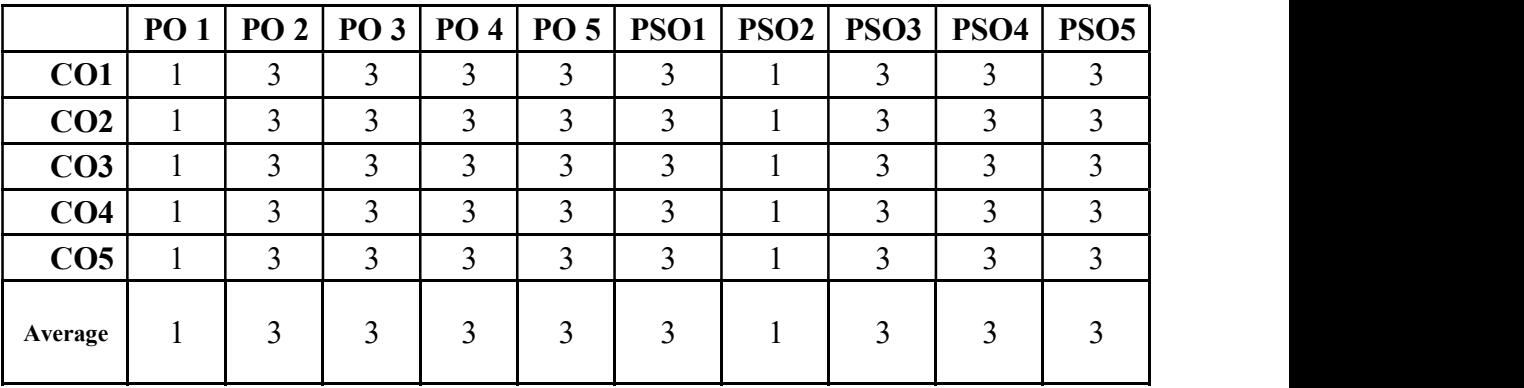

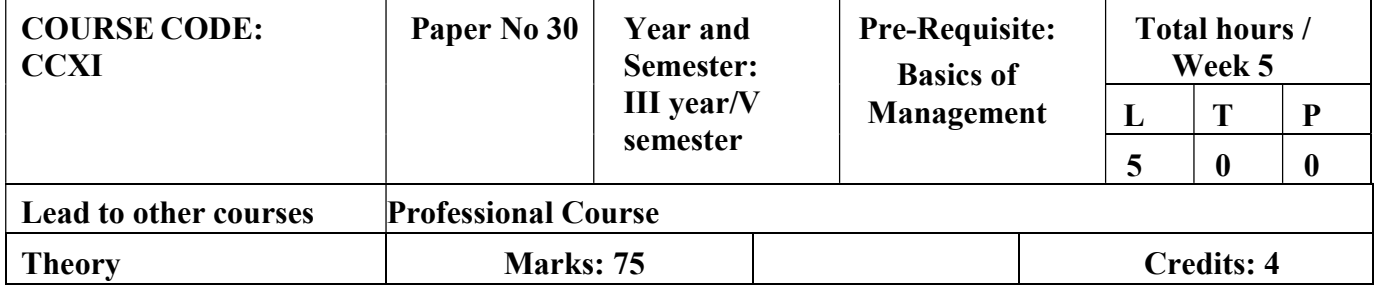

## CORE 11 - BUSINESS LAWS

# LEARNING OBJECTIVES

- 1. To help students become proficient business leaders
- 2. To provide students a better grasp of the legal context in which business decisions are made
- 3. To educate the students about indemnity and concepts of guarantee
- 4. To educate the students about indemnity and concepts of guarantee
- 5. To impart knowledge about operations of Limited Liability of Partnership Act
- 6. To explain about the comprehend laws pertained to Intellectual Properties Rights

## COURSE OUTCOME- COGNITIVE LEVEL MAPPING

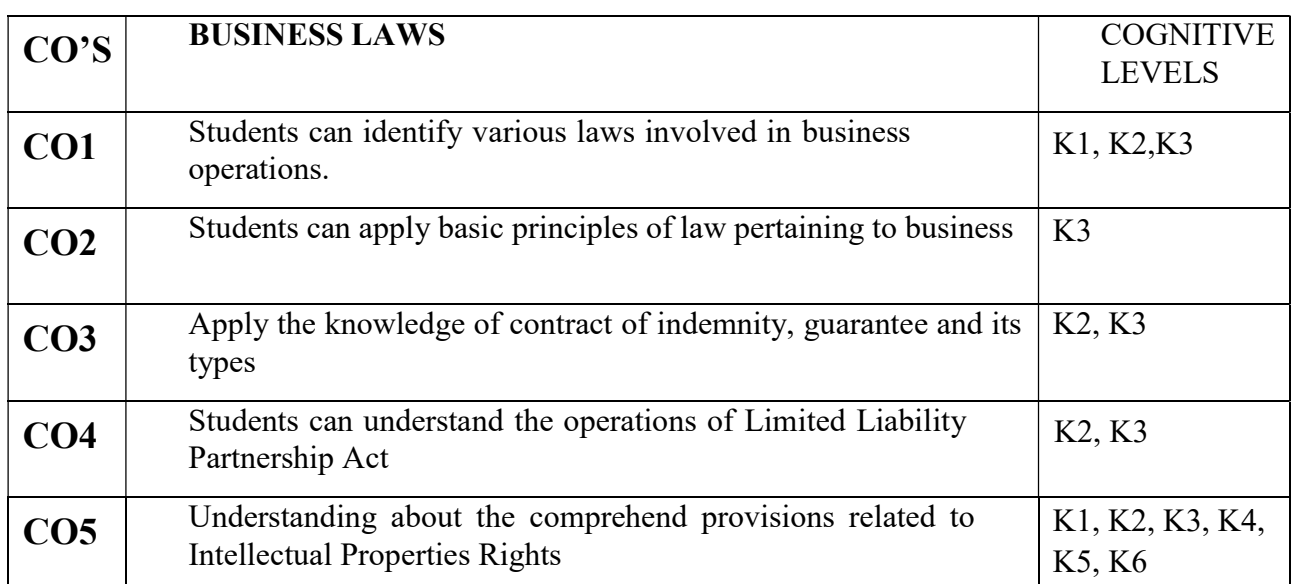

(K1-Remembering, K2-Understanding, K3-Applying, K4-Analyzing, K5- Evaluating, K6-Creating)

# Teaching Pedagogy:

Class room lectures, PPT presentations, seminars, case laws, discussions based

on latest amendments, role plays

Note: These methodologies are indicative and teachers can innovate new methodologies to achieve the desired learning outcomes.

# Total Hours 60

# UNIT I – Indian Contract Act 1872 (12 Hours) Contract: Meaning - Definition– Classification of Contracts, Essential Elements of Contract – Discharge of Contracts – Remedies for Breach of Contracts. E- Contract Meaning – Definition – Essential Elements of E- Contract – Types of E-Contracts. UNIT II- Contract of Indemnity and Guarantee (12 Hours) Contract of Indemnity: Meaning – Definition– Scope of Contract of Indemnity- Rights of the indemnity holder. Contract of Guarantee: Meaning – Definition – Essential elements of Contract of Guarantee – Kinds of Guarantee- Revocation of Guarantee – Discharge of Surety. UNIT III- Sale of Goods 1930 (12 Hours) Sale of Goods – Meaning – Definition – Sale and Agreement to sell – Sale and Hire Purchase – Conditions and Warranties – Duties and Rights of Buyer and Seller –Rights of Unpaid Seller – Doctrine of Caveat Emptor – Auction Sale. UNIT IV- Limited Liability Partnership Act, 2008 (LLP) (12 Hours)

Salient Features of LLP, Difference between LLP, Partnership and Company - LLP Agreement - Nature of LLP- Partners and Designated Partners - Incorporation by Registration, Registered Office of LLP and Change of Name, Extent and Limitation of Liability of LLP and Partners - Conversion to LLP, Winding Up and Dissolution.

## UNIT V- Law Relating to Intellectual Property (12 Hours)

Provisions Relating to Patents, Trademarks and Copyrights - Overview of Laws Relating to other Intellectual Property Rights - Enforcement of Intellectual Property Rights

## RECOMMENDED TEXT BOOKS

- 1. Kapoor N.D. Business Law. New DeIhi: Sultan Chand& Sons, 2019.
- 2. Pillai N.P.N., Bhagavathy , Legal Aspects of Business, New Delhi, S.Chand, 2013

## REFERENCE BOOKS

- 1. Tulsian, P.C, Business Law, Tata McGraw Hill, New Delhi.
- 2. Sharma, J.P., and Kanojia, Sunaina. Business Laws, Ane Books Pvt. Ltd., New Delhi.
- 3. Chadha, P.R, Business Law, Galgotia Publishing Company, New Delhi
- 4. Maheshwari & Maheshwari, Business Law, National Publishing House, New Delhi.

## WEB RESOURCES

- 1. https://www.icsi.edu/media/webmodules/Economic%20Business %20and%20Comme rcial%20Laws.pdf
- 2. https://www.icai.org/post.html?post\_id=15532
- 3. https://icmai.in/upload/Students/Syllabus-2012/Study Material New/Inter-Paper6-New.pdf
- 4. www.legalservicesindia.com
- 5. www.indilaw.com
- 6. www.amritt.com
- 7. www.niscair.res.in

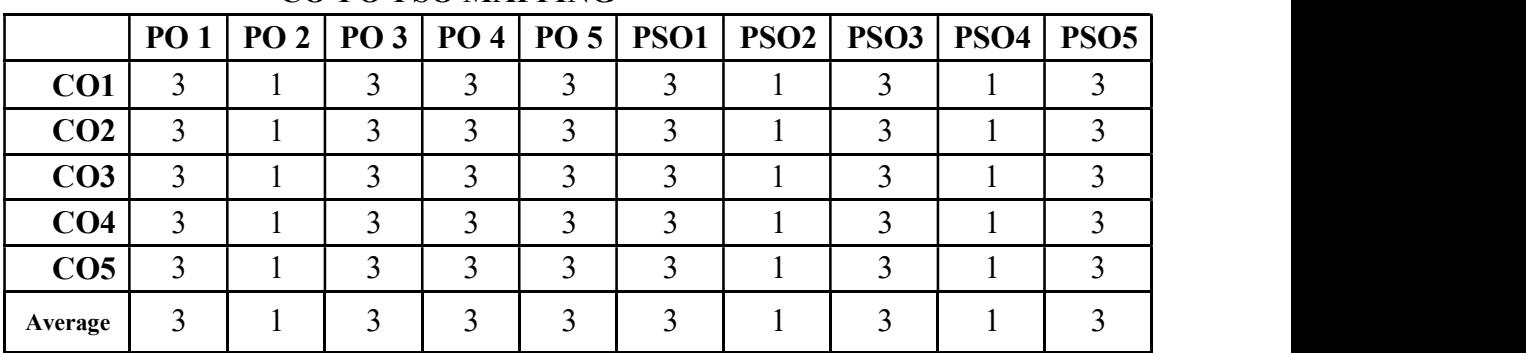

## CO-PO-PSO MAPPING

(Correlation level: 3 – Strong 2-Medium 1-Low)

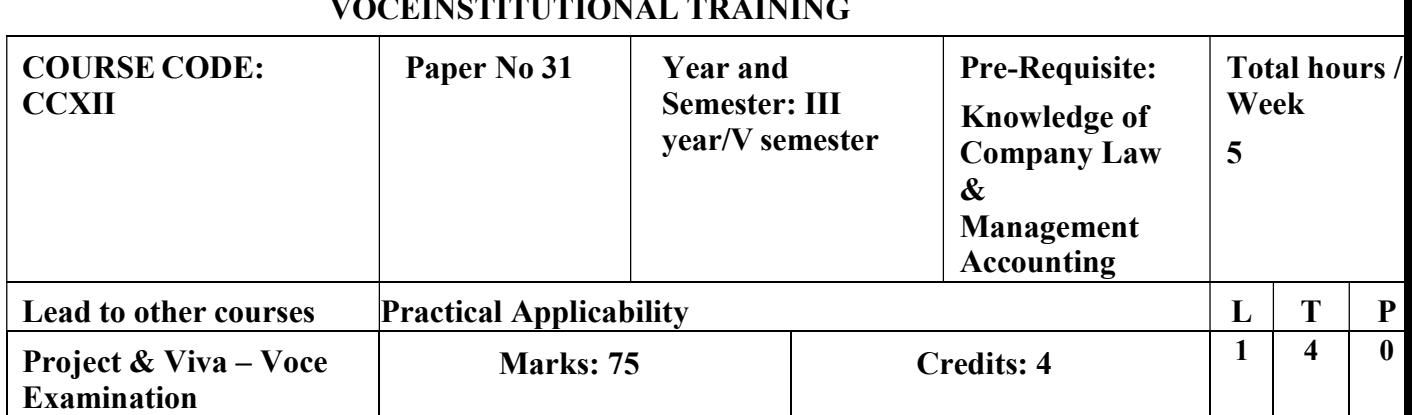

# CORE 12 PROJECT: PROJECT WITH VIVA-VOCE INSTITUTIONAL TRAINING

## LEARNING OBJECTIVES

1. To gain practical institutional experience the nature of school as workplace and their associated values, routines and cultures.

2. To demonstrate professional skills that pertains directly to the institutional experience.

3. To analyses and understand about the various department activities and their responsibilities.

4. To frame the organization structure, layout and to describe the organization's financial statement analysis

5. To prepare the report based on the training experience.

# COURSE OUTCOME- COGNITIVE LEVEL MAPPING

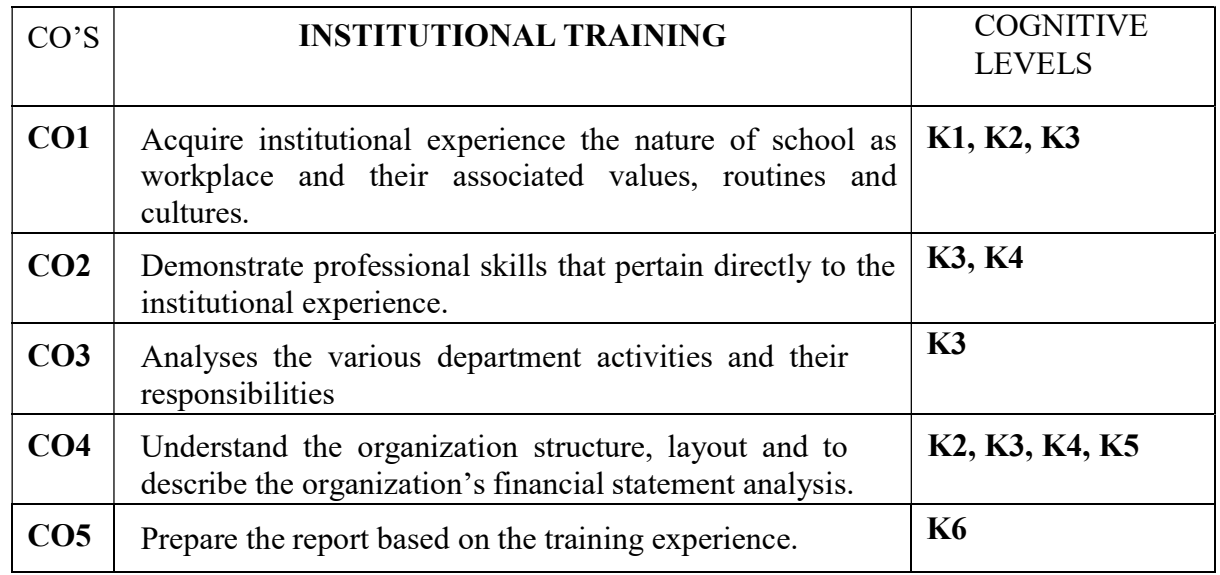

(K1-Remembering, K2-Understanding, K3-Applying, K4-Analyzing, K5- Evaluating, K6-Creating)

## Guidance for preparing the project report by applying the learnings

Supervised Institutional Training shall be an integral part of B. Com (Corporate Secretaryship) Degree Course. It is a sort of job testing programme designed to bridge the gap between theory & practice and create a natural interest in the practical aspects of the Company Secretaryship

so as to stimulate trainee's desire to face its challenges and problems.

The training should be given under the joint supervision and guidance of the Training Officer of the Institution and Faculty member of Corporate Secretaryship. The details of the training are to be given and the assessment of each student in that regard should be fully documented.

The duration of the training shall be for a period of 30 days during the third year.

The Report shall be around 50-60 typed pages, excluding tables, figures, bibliographies and appendices.

The External Examiner appointed by the College, in consultation with the Internal Examiner, shall conduct the Viva-Voce Examination and Evaluate the Project Report while awarding the Marks. The marks shall be awarded for Project Report (Max.75) and Viva Voce Exam (Max 25) jointly by both the examiners.

(A candidate failing to secure the minimum for a pass (40%) shall be required to resubmit the report to the department and reappear for voce exam for evaluation)

|                 | PO1 |   |   |   |   | PO 2   PO 3   PO 4   PO 5   PSO1   PSO2   PSO3 |   | PSO4 | PSO <sub>5</sub> |
|-----------------|-----|---|---|---|---|------------------------------------------------|---|------|------------------|
| CO <sub>1</sub> |     |   |   |   |   |                                                |   |      |                  |
| CO <sub>2</sub> |     |   |   |   |   |                                                |   |      |                  |
| CO <sub>3</sub> |     |   |   |   |   |                                                |   |      |                  |
| CO <sub>4</sub> | 3   |   | ◠ |   |   | ς                                              | ∍ |      |                  |
| CO <sub>5</sub> | 3   | ◠ | ⌒ |   | ◠ | ◠                                              | ↑ |      |                  |
| Average         |     | 3 |   | 3 |   | 3                                              | 3 |      |                  |

CO-PO-PSO MAPPING

## ELECTIVE COURSE (DISCIPLINE SPECIFIC): EC V a. CORPORATE GOVERNANCE AND BUSINESS ETHICS

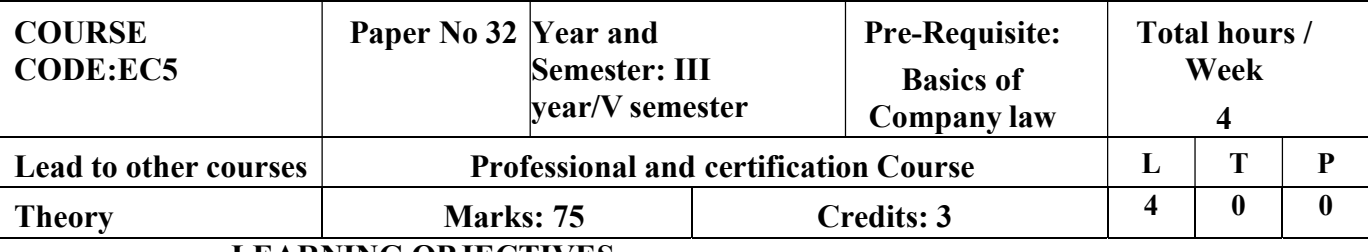

## LEARNING OBJECTIVES

- 1. To impart knowledge on governance which ensure ethics in corporate management and corporate health in the interest of shareholder & public.
- 2. To discuss the various corporate sectors and their functions, elements of good corporate governance, governance manual and demonstrate shareholders Vs stakeholders' approach and welfare of stakeholders
- 3. To outline the due diligence, functions, advantages, guidelines for issue of initial public offerings (IPO), sweat equity shares and employee stock option scheme (ESOS).
- 4. To demonstrate various committees and their functions which are prevailing in the corporate sector / companies' act 2013.
- 5. To explain the various corporate social responsibility (CSR) practices and social audit and explains about business ethics and its factors for ethical and unethical business decisions

# COURSE OUTCOME - COGNITIVE LEVEL MAPPING

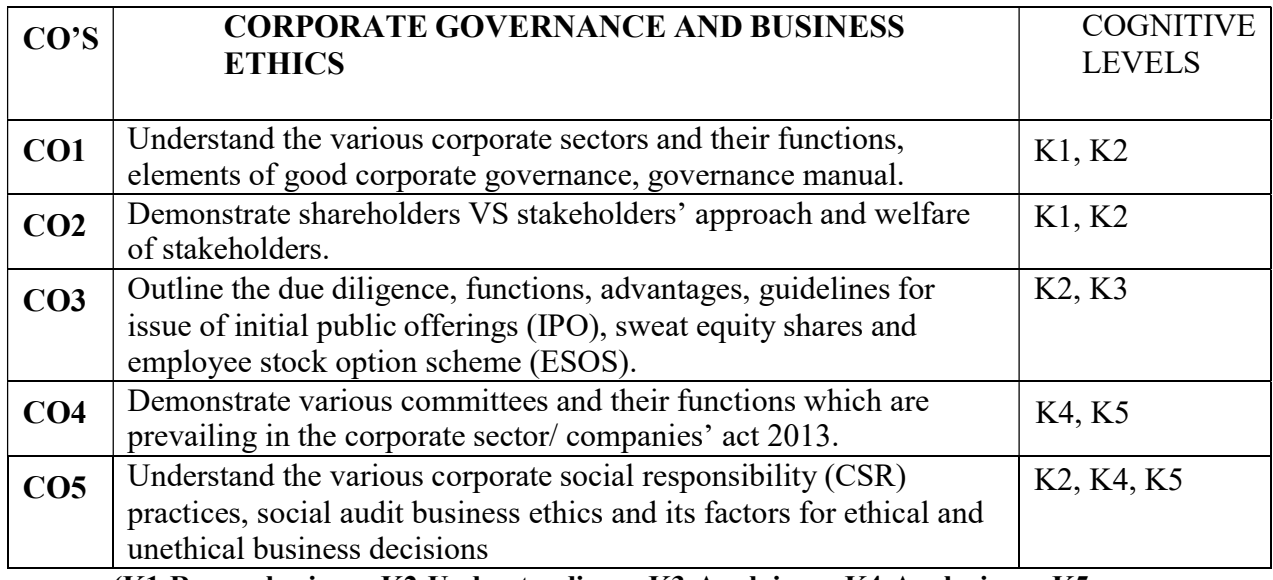

(K1-Remembering, K2-Understanding, K3-Applying, K4-Analyzing, K5- Evaluating, K6-Creating)

# Teaching Pedagogy:

Class room lectures, PPT presentations, seminars, exploring the Corproate Governance boards and report of companies through websites

Note: These methodologies are indicative and teachers can innovate new methodologies to achieve the desired learning outcomes.

## **Total**

## Hours 60

## UNIT I- Corporate Governance – Introduction (12 Hours) Corporate governance - History-meaning-need for Corp orate G overnance – D e finitions - I m p ortance –principles– Features of Corporate Governance-Indian Committees on Corporate Governance

## UNITII-Corporate Governance-Legal Framework (12 Hours) India's Corporate Governance Frame work-Listing Agreement-Clause 49A-SEBI

Guidelines-Corporate Governance Report and contents-Corporate Governance and Shareholders rights

## UNIT III – Levels of Corporate Governance and Board Committees (12 Hours)

Levels of Corporate Governance - Various Board committees composition of board committees -Roles, Responsibilities and powers-Shareholders grievance committee- Remuneration Committee-Nomination Committee-Corporate Governance Committees- Corporate Governance Compliance Committee

## UNIT IV-Corporate Social Responsibility (12 Hours)

Corporate Social Responsibility–Meaning &definition–principles, Indian models – Corporate Citizenship-Provision of CSR in Companies Act 2013-Section 135 of Companies Act 2013-Scope for CSR activities under Schedule VII- Case Studies (Practical Orientation)

## UNITV-Business Ethics (12 Hours)

Business ethics – meaning, significance, scope – factors responsible for ethical and unethical business decision - Unethical practices in Business – Business ethics in India

– Ethics training programme.

## RECOMMENDED TEXT BOOKS

- 1. Dr.Neeru Vasishth and Dr.Namita Rajput Corporate Governance values and ethics, Taxmann Publications Pvt Ltd, New Delhi.
- 2. S.Sanakaran International Business & Environment, Margham Publication, Chennai.
- 3. Dr.S.S.Khanka Business Ethics and Corporate Governance, S.Chand Publication.
- 4. Sundar.K,Business Ethics and Value, Vijay Nichole Prints, Chennai.
- 5. Taxmann- Corporate Governance, Indian Institute of Corporate Affairs,
- 6. A.C.Fernando,K.P.Muralidharan&E.K.Satheesh– CorporateGovernance,Principles,PoliciesandPractices,Pea rsonEducation.

## REFERENCE JOURNALS

- Journal of Corporate Governance Research– Macro think Institute
- Indian Journal of Corporate Governance, Bi-annual

journal– Sage Journals WEBRESOURCES

- https://elearningindustry.com
- https://essentialskillz.com

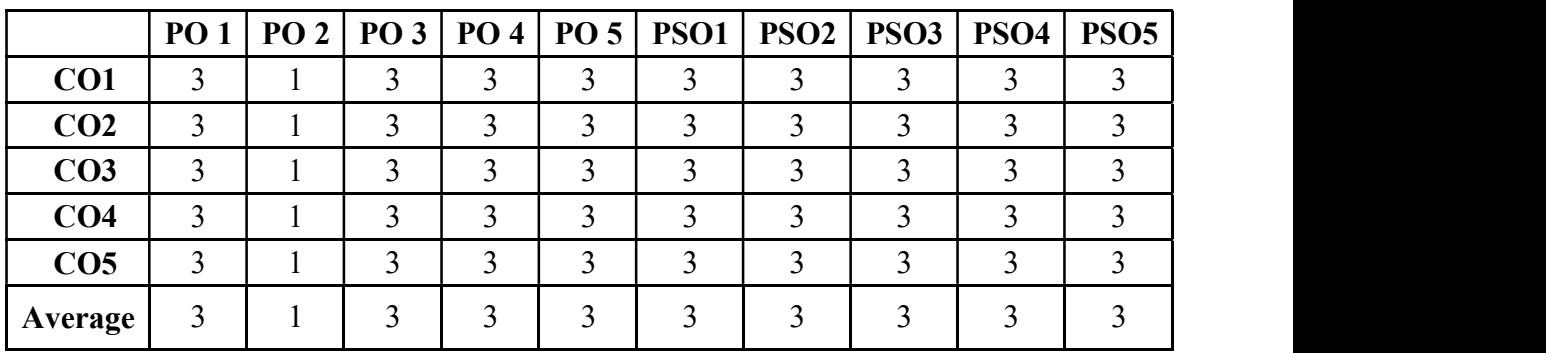

## CO-PO-PSO MAPPING

## ELECTIVE COURSE (DISCIPLINE SPECIFIC): EC V b. INDUSTRIAL LAWS

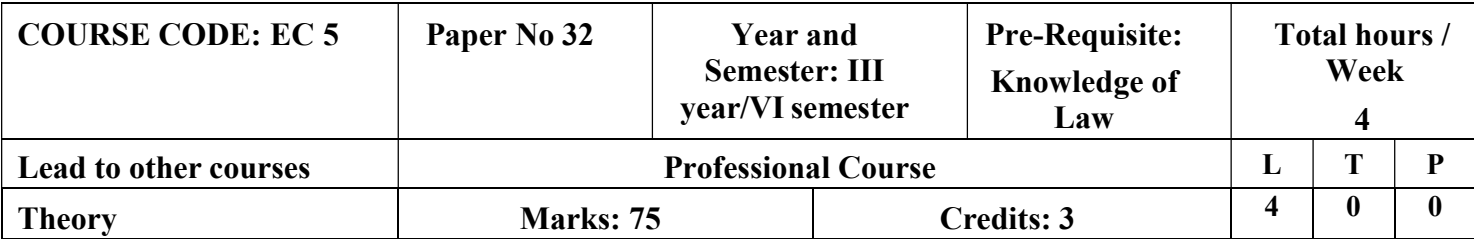

# LEARNING OBJECTIVES

- 1. To acquire knowledge on Factories Act 1948
- 2. To Learn the provisions of Industrial Disputes Act 1947
- 3. To understand the Workmen Compensation Act 1923
- 4. To gain knowledge on Employee State Insurance Act 1948
- 5. To gain fundamental knowledge of Employee

## Provident fund ActCOURSE OUTCOME -COGNITIVE LEVEL MAPPING

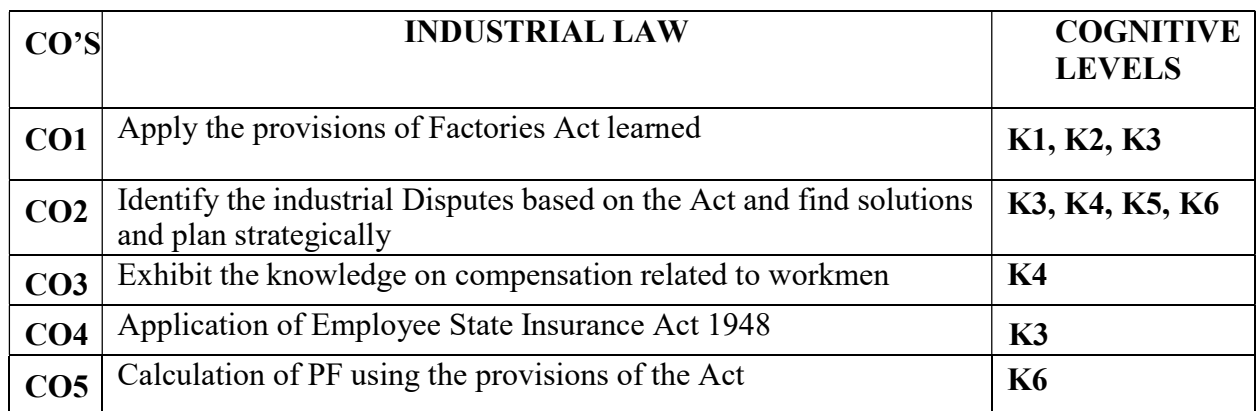

(K1-Remembering, K2-Understanding, K3-Applying, K4-Analyzing, K5- Evaluating, K6-Creating)

# Teaching Pedagogy:

Class room lectures, PPT presentations, seminars, case studies, role plays, discussions **Quizzes** 

Note: These methodologies are indicative and teachers can innovate new

methodologies to achieve the desired learning outcomes.

# Total Hours 60

# UNIT I - Factories act 1948 (12 Hours)

Definitions – Health – Safety – Welfare – Working Hours of Adults – Employment of Women – Employment of Young Persons – Leave with Wages.

# UNIT II - Industrial Disputes Act 1947 (12 Hours)

Definitions – Authorities under the Act – Reference of Disputes – Procedures and Powers of Authorities – Strikes and Lock-outs – Lay-off & Retrenchment – Special Provisions relating

## UNIT III - The Workmen Compensation Act 1923 (12 Hours)

Need for the Act – Scope & Coverage of the Act – Definitions – Employer's liability for Compensation (Section 3) including Theory of Notional Extension & Occupational Diseases – Defences available to Employer – Amount & Distribution of Compensation

Notice & Claim – Medical Examination - Obligations & Rights of Employers & Employees - Schedules to the Act

## UNIT IV - Employees State Insurance Act 1948 (12 Hours)

Objects-definitions-ESI Corporation, functions- contribution and recovery- benefitspenalties for false claims

## UNIT V - Employees Provident Fund and Miscellaneous Provision Act, 1952 (12 Hours)

Objects- definition- provident fund schemes- contribution and recovery – penalties and offences

Practical orientation - Students can be assigned to submit a report on welfare, health and safety measures taken by the manufacturing industries of their choice.

## RECOMMENDED TEXT BOOKS:

- 1. N.D.Kapoor Industrial Laws, Sultan Chand & Sons, New Delhi.
- 2. Dr.M.R.Sreenivasan & C.D.Balaji Industrial Laws & Public Relations, MarghamPublications, Chennai.
- 3. B.Nandha Kumar, Industrial Laws, Vijay Nichole Prints, Chennai.
- 4. S.Thothadri & Vijayalakshmi.M, IK International Publishing House Pvt Ltd

# RECOMMENDED BOOKS

5. P.C.Tripathi - Industrial Laws, Sultan Chand & Sons, New Delhi

## WEBRESORUCES:

- 6. https://labourlawreporter.com/
- 7. https://www.ilms.academy/products/certificate-course-on-labour-law

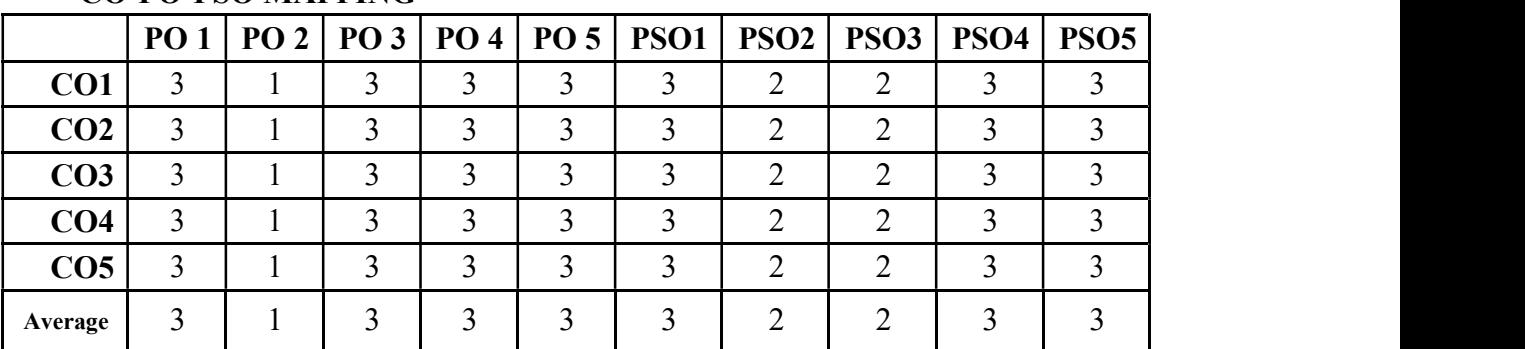

## CO-PO-PSO MAPPING

## ELECTIVE COURSE (GENERIC)–EC VI a. BASICS OF RESEARCH METHODOLOGY

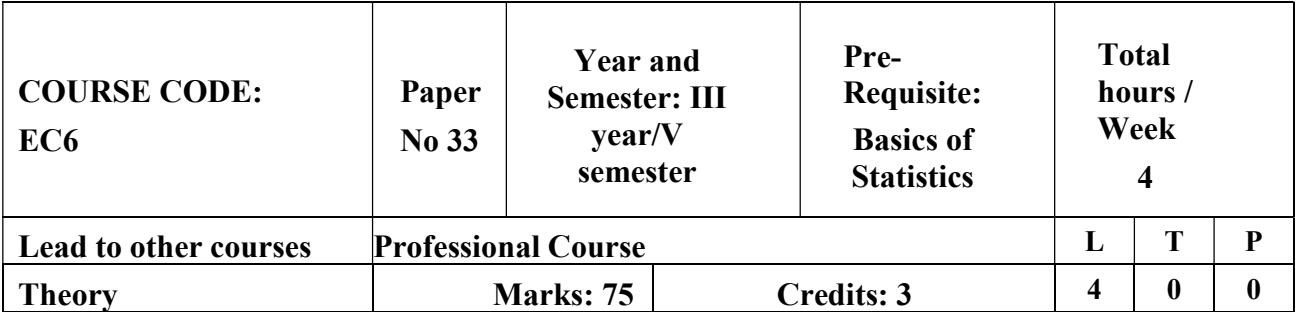

## LEARNING OBJECTIVES

- 1. To acquire knowledge with regard to research methods and reporting
- 2. To provide knowledge of hypothesis formulation, testing, sampling and its fundamentals
- 3. To provide knowledge on research methods, techniques and the process and
- 4. To develops skills in the application of research methods for business problems Solving
- 5. To analyse the research problems through systematic research methodology

# COURSE OUTCOME - COGNITIVE LEVEL MAPPING

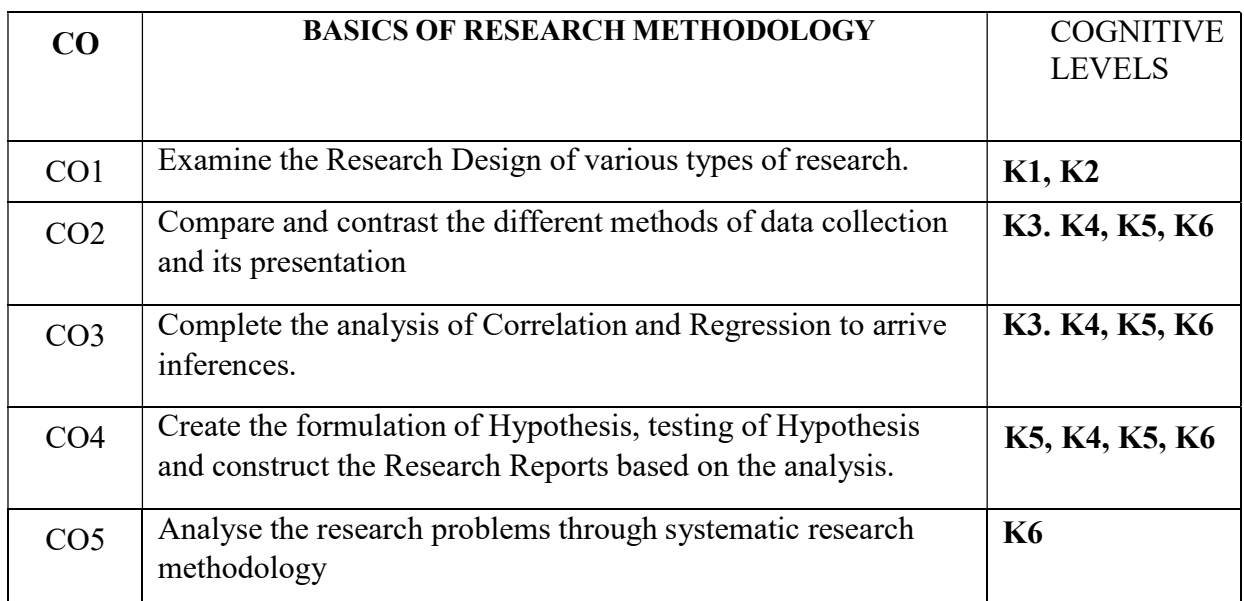

(K1-Remembering, K2-Understanding, K3-Applying, K4-Analyzing, K5- Evaluating, K6-Creating)

# Teaching Pedagogy:

Class room lectures, PPT presentations, seminars, group work, survey based micro projects based on the practical application of techniques learned.

Note: These methodologies are indicative and teachers can innovate new

methodologies to achieve the desired learning outcomes.

## UNIT I (12 Hours)

Research – Meaning and Significance – Objectives – Types – Research Process – Commonproblems encountered in research – Ethics in Research.

# UNIT II (12 Hours)

Research Problems: Meaning – Selection and Formulation – Review of available literature –

Techniques involved in defining a problem

## UNIT III (12 Hours)

Research Design: Meaning and need for research design – Feature of a good design – Different research design.

## UNIT IV (12 Hours)

Data Collection: Methods – Primary and Secondary Data – Observation – Interviews – Questionnaire – Constructing a Questionnaire.

## UNIT  $V$  (12 Hours)

Sampling – Fundamentals – Types – Sampling errors and data collection errors – Sample size and its distribution.

## RECOMMENDED BOOKS:

- 1. Kothari C.R. Research Methodology.
- 2. Donal R. Cooper & Pamela S. Schindler Business Research Methods.
- 3. Gupta.S Research Methodology &
- Statistical Techniques 4.

## REFERENCE BOOKS

- 1. Paneerselvam Research Methodology Prentice Hall of India
- 2. Krishnaswamy Research Methodology Pearson Education India
- 3. GopalLal Jain Research Methodology methods, tools & techniques – Tamilnadu Book House
- 4. Harouneh A.B.E.M Research Methodology Tamilnadu Book House

## WEB RESOURCES

www.socialpsychology.org

| PO 2   PO 3   PO 4   PO 5   PSO1   PSO2   PSO3  <br>PSO <sub>5</sub><br>PSO4<br><b>PO 1</b><br>CO <sub>1</sub><br>3<br>◠<br>3<br>3<br>3<br>CO <sub>2</sub><br>◠<br>3<br>◠<br>CO <sub>3</sub><br>$\mathbf 3$<br>◠<br>CO <sub>4</sub><br>$\mathbf 3$<br>3<br>◠<br>3<br>CO <sub>5</sub><br>◠<br>3<br>◠<br>∍<br>3<br>3<br>3<br>2<br>3<br>3<br>ζ<br>Average |  |  |  |  |  |  |  |  |  |  |
|----------------------------------------------------------------------------------------------------|--|--|--|--|--|--|--|--|--|--|
|                                                                                                    |  |  |  |  |  |  |  |  |  |  |
|                                                                                                    |  |  |  |  |  |  |  |  |  |  |
|                                                                                                    |  |  |  |  |  |  |  |  |  |  |
|                                                                                                    |  |  |  |  |  |  |  |  |  |  |
|                                                                                                    |  |  |  |  |  |  |  |  |  |  |
|                                                                                                    |  |  |  |  |  |  |  |  |  |  |
|                                                                                                    |  |  |  |  |  |  |  |  |  |  |

CO-PO-PSO MAPPING

# ELECTIVE COURSE (GENERIC) – EC VI b. ENTREPRENEURIAL DEVELOPMENT

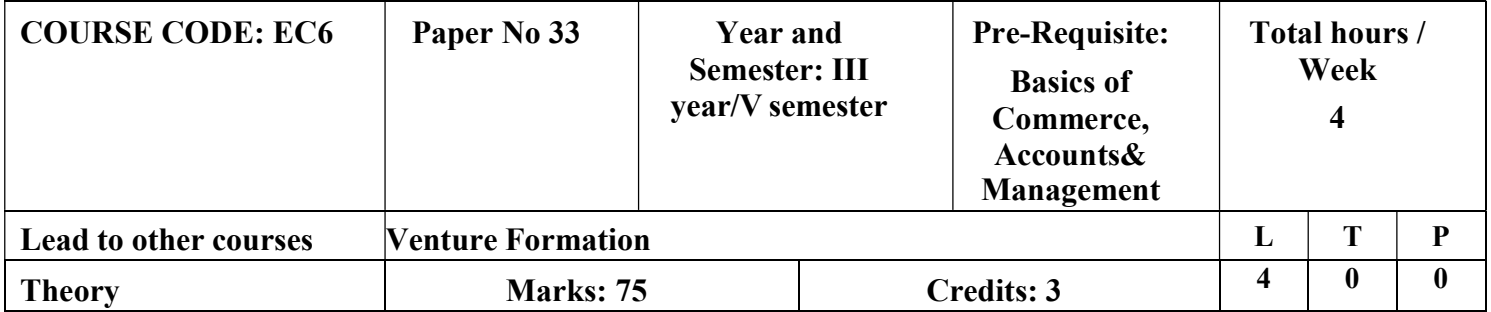

# LEARNING OBJECTIVES

- 1. To enable the students to understand the concept of Entrepreneurship development
- 2. To discuss and identify significant changes and trends to create business opportunities
- 3. To analyze the environment for potential business opportunities
- 4. To outline the basic concepts of entrepreneurship
- 5. To learn about the entrepreneurial eco system, exercising the available skills to generate new ideas and making it a viable venture using the available

# COURSE OUTCOME - COGNITIVE LEVEL MAPPING

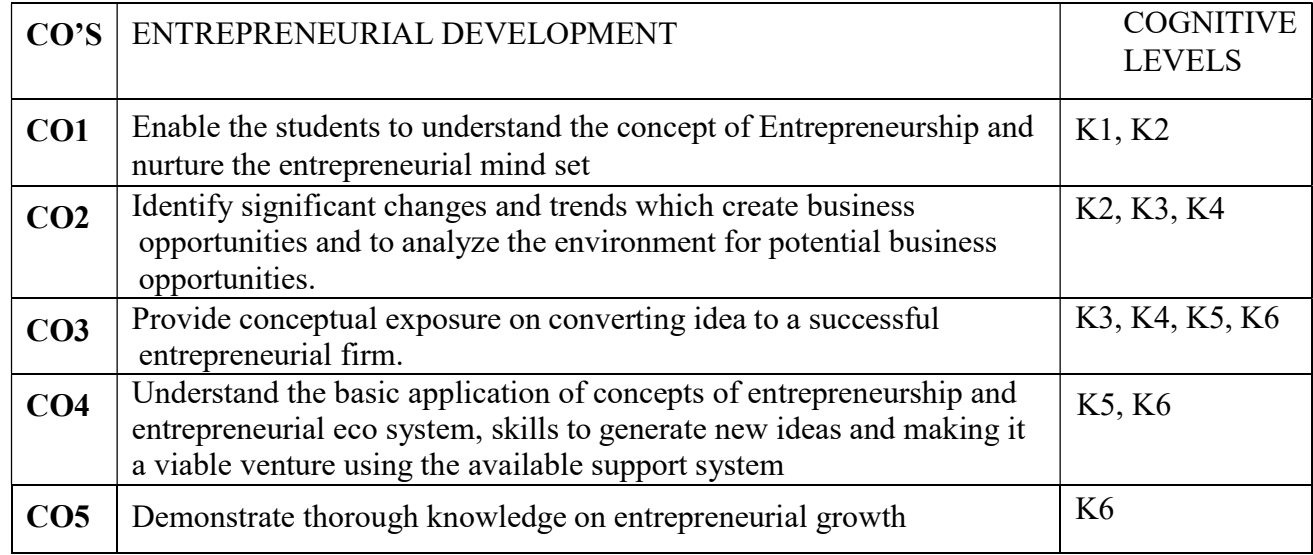

(K1-Remembering, K2-Understanding, K3-Applying, K4-Analyzing, K5- Evaluating, K6-Creating)

# Teaching Pedagogy:

Class room lectures, PPT presentations, seminars, field visits, idea generation workshops, role plays, discussions, demonstrations using websites of government and related ones, class presentations, preparation of business plans and pitching, Quizzes

Note: These methodologies are indicative and teachers can innovate new methodologies to achieve the desired learning outcomes.

# Total Hours 60

# UNIT I: ENTREPRENEURSHIP (12 Hours)

Meaning-Definition of Entrepreneurship & Entrepreneur -Types of Entrepreneurship-Traits of an Entrepreneur-Factors promoting Entrepreneurship-Barriers to Entrepreneurship-Women Entrepreneurship.

# UNIT II: IDEA GENERATION (12 Hours)

Creativity, Innovation and Invention - Design thinking concept and stages-Recognizing opportunities – trend analysis – generating ideas – Brainstorming, Focus Groups, Surveys, Customer advisory boards, Day in the life research – Patents and IPR for entrepreneurs

# UNIT III: OPPORTUNITY IDENTIFICATION AND EVALUATION (12 Hours)

Opportunity identification and product/service selection – Generation and screening the project ideas – Market analysis, technical analysis, and Cost benefit analysis and network analysis- Project formulation – Assessment of project feasibility-Idea Validation techniques-

# UNIT IV: VENTURE CREATION (12 Hours)

Introduction to various form of business organization (sole proprietorship, partnership, corporations, Limited Liability company), mission, vision and strategy formulation- Social Entrepreneurship-Business model canvas –Preparation of Business Plan(Practical Orientation)- Sources of Finance- Venture capital- Venture capital process-Businessangles- Commercial banks.

# UNIT V: EMERGING TRENDS (12 Hours)

Ministry of Entrepreneurship and Skill Development-Key initiatives of the government – Make in India-National Start up policy-Startup India-Athmanirbar Barath (Self-reliant India)

– Startup space of India.

# RECOMMENDED TEXT BOOKS:

- 7. Reddy, Entrepreneurship: Text & Cases Cengage, NewDelhi.
- 8. Kuratko/rao, Entrepreneurship: a south asian perspective.-Cengage, NewDelhi.
- 9. Leach/Melicher, Entrepreneurial Finance–Cengage, NewDelhi.
- 10. K.Sundar–EntrepreneurshipDevelopment– VijayNicoleImprintsprivateLimited
- 11. Khanka.S Entrepreneurial Development, S. Chand & Co. Ltd.,NewDelhi, 2001.
- 12. Sangeeta Sharma, EntrepreneurshipDevelopment,PHILearningPvt.Ltd.,2016.

## REFERENCE BOOKS:

- 6. Barringer,B.,Entrepreneurship:SuccessfullyLaunchin gNewVentures,3rdEd ition,Pearson,2011.
- 7. Bessant,J.,andTidd, J.,InnovationandEntrepreneurship, 2 ndEdition, JohnWiley&Sons,2011.
- 8. Desai,V.,SmallScaleIndustriesandEntrepreneurship,HimalayaPublishingHous e, 2011.
- 9. Donald,F.K.,Entrepreneurship-Theory, ProcessandPractice, 9<sup>th</sup>Edition, Ce ngageLearning,2014.
- 10. Hirsch, R.D., Peters, M.and Shepherd, D., Entrepreneurship,  $6^{th}E$ dition,TataMcGraw- HillEducationPvt.Ltd.,2006.
- 11. Mathew,J.M.,EntrepreneurshipTheoryatCrossRoads: ParadigmsandPraxis, 2<sup>nd</sup>Edition,DreamTech,2006.
- 12. Morse,E., andMitchell, R.,Cases inEntrepreneurship:TheVentureCreationProcess, SageSouthAsia,2008.
- 13. NagendraandManjunath,V.S.,EntrepreneurshipandManagement,Pearson,2010 .
- 14. Reddy,N.,Entrepreneurship:TextandCases,CengageLearning,2010.
- 15. Roy,R.,Entrepreneurship,2ndEdition,OxfordUniversityPress,2011.
- 16. Stokes,D., andWilson,N.,SmallBusinessManagementandentrepr eneurship,  $6<sup>th</sup>$ Edition, Cengage Learning, 2010.

## WEB RESOURCES:

- 11. https://www.msde.gov.in/
- 12. http://inventors.about.com/od/entrepreneur/
- 13. http://learnthat.com/tag/entrepreneurship/
- 14. www.managementstudyguide.com
- 15. www.quintcareers.com
- 16. www.entrepreneur.com
- 17. www.makeinindia.com
- 18. https://aatmanirbharbharat.mygov.in

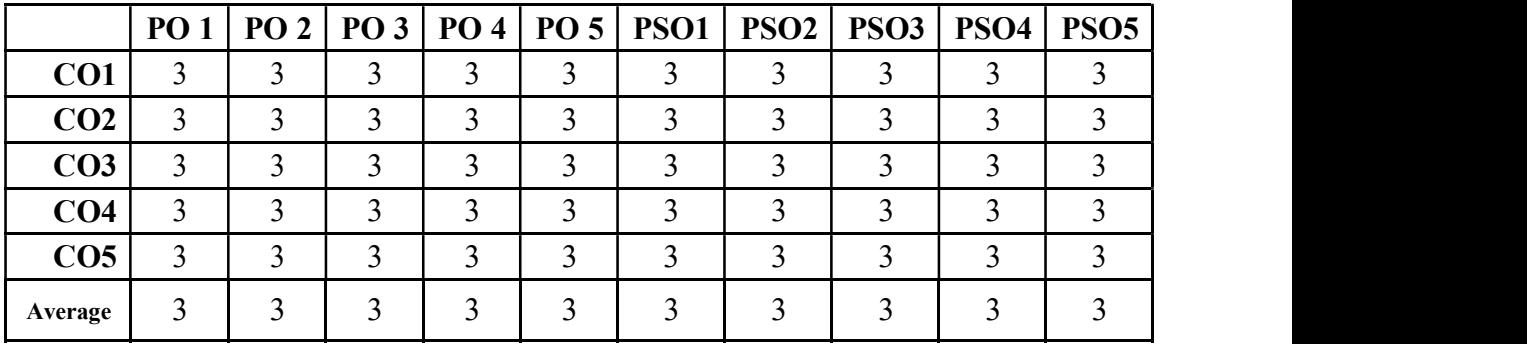

## CO-PO-PSO MAPPING

## VALUE EDUCATION

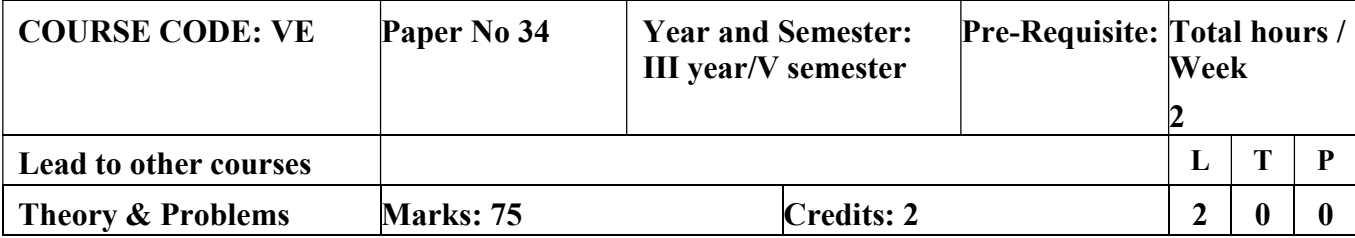

# SUMMER INTERNSHIP /INDUSTRIAL TRAINING

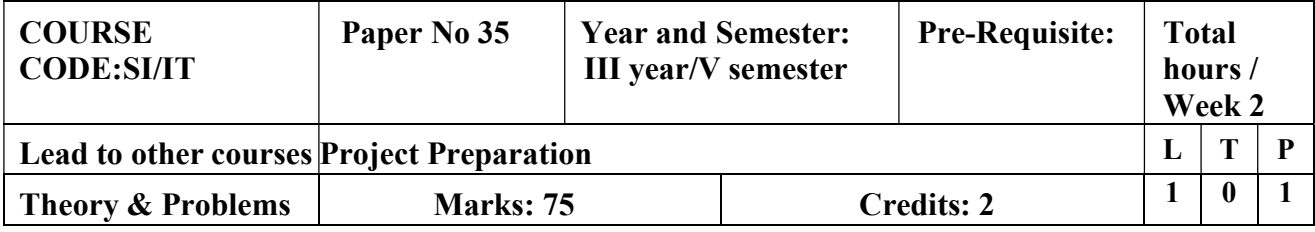

Note: Students to go for internship and submit a report.

# CORE 13–COST ACCOUNTING

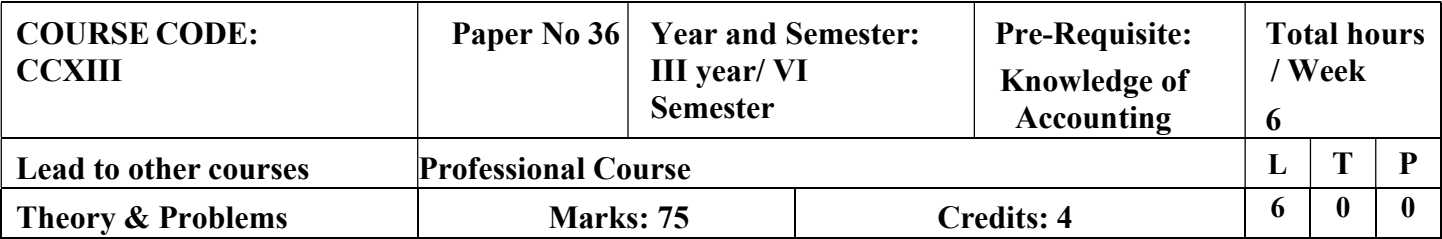

# LEARNING OBJECTIVES

- 1. To outline the objectives and importance of cost accounting. Present Cost Sheet with various elements of Cost and to provide a theoretical base of Uniform Costing
- 2. To learn Inventory Control Techniques, Material Pricing Techniques and methods of material Valuation
- 3. To gain knowledge on labour costing techniques
- 4. To learn about the types and allocation of overheads, absorption of overheads and machine hour rate
- 5. To learn about the various techniques of costing.

# COURSE OUTCOME - COGNITIVE LEVEL MAPPING

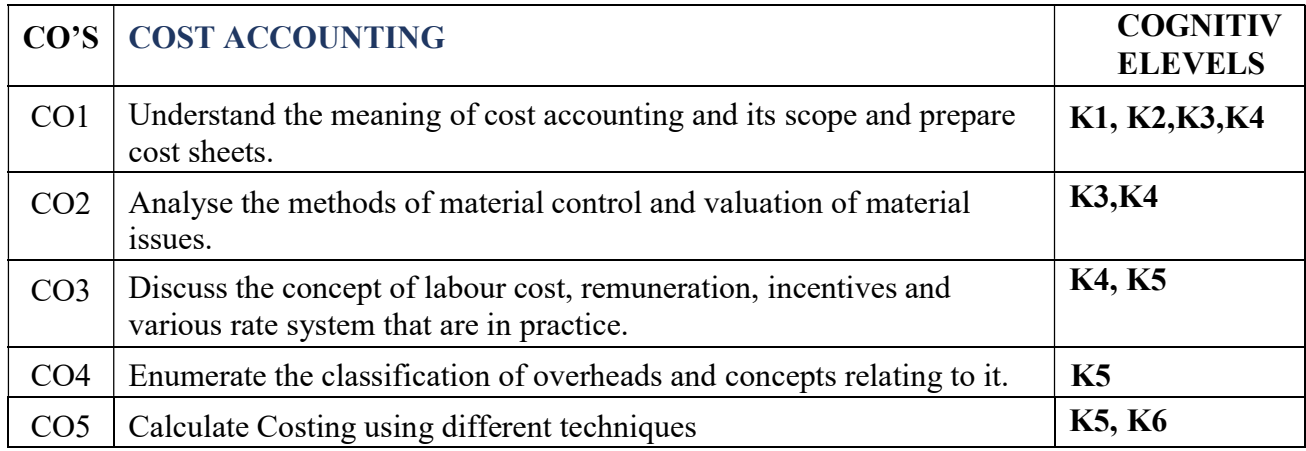

(K1-Remembering, K2-Understanding, K3-Applying, K4-Analyzing, K5- Evaluating, K6-Creating)

# Teaching Pedagogy:

Class room lectures, PPT presentations, seminars, problem solving through practical exercises, model cost sheet preparation for different industries, Quizzes

Note: These methodologies are indicative and teachers can innovate new methodologies to achieve the desired learning outcomes.

## Total hours 90

between Financial & Cost Accounting – Classification of Cost – Activity Based Costing – Elements of Cost Sheet – Theoretical introduction to Uniform Costing and Inter-firm Comparison

## UNIT II (20 hours)

Material – Purchase, Receipt & Inspection – Stores – Records – Inventory Control – EOQ – Various Levels of Stock, Pricing of Materials – Issues – FIFO – LIFO – Simple Average and Weighted Average method– Base stock method

## UNIT III (20 Hours)

Labour– Labour Turnover–Causes–Prevention–Methods of Wages Payment– Calculation of Wages –Incentive Bonus Schemes– Treatment of Idle Time& Overtime

## UNIT IV (15 Hours)

Overheads – Factory, Administration, Selling – Allocation, Apportionment  $\&$ Method of Absorption–Machine Hour Rate–Under/Over Absorption of Overheads and its Treatment

## UNIT  $V$  (20 Hours)

Methods of Costing – Unit Costing – Tender and Quotations – Transport Costing – ProcessCosting (With Normal Loss and Abnormal Loss A/c only)

## RECOMMENDED TEXT BOOKS

- 1. JainS P&Narang KL,Cost Accounting,Kalyani Publishers, NewDelhi
- 2. Reddy T.S.and HariPrasad Reddy Y.,Cost Accounting , Margham Publications,Chennai,Fourth Edition
- 3. MurthyAandGurusamyS,CostAccounting,TataMcGrawHillPu blishingCompanyNew Delhi

## REFERENCEBOOKS

- 1. Charles.T.Horngren,GeorgeFoster,Srikant.M.Datar,CostAcco unting,PrenticeHallo f IndiaPrivate Limited,New Delhi
- 2. Lal, Jawahar, Srivatsava, Seema, Cost Accounting, McGraw Hill Publishing Co., NewDelhi.
- 3. S.PIyengar,CostAccounting,SultanChand&Sons,NewDelhi
- 4. B.S Khanna, I.M Pandey, G.K Ahuja & M.N Arora., Practical Costing, SultanChand&Co., New Delhi
- 5. R.S.NPillai&VBagavathi,CostAccounting,S.Chand&Co., NewDelhi
- 6. Dr.Maheswari S.N,Principles of Cost Accounting,Sultan Chand & Sons,NewDelhi
- 7. Pillai R.S.N.and BagavathiV.,Cost Accounting,S.Chand,New Delhi
- 8. SaxenaV.K.and Vashist C.D, Cost Accounting,Sultan Chand & Sons,New Delhi
- 9. ShuklaM.C.,Grewal T .S. and Dr.GuptaM.P.,Cost Accounting,S.Chand, New Delhi

# **JOURNALS**

- 1. Journal of Cost Management
- 2. International Journal of Cost Accounting

|                 |    |    | <b>CO-PO-PSO MAPPING</b> |                     |                     |                  |  |                                    |   |
|-----------------|----|----|--------------------------|---------------------|---------------------|------------------|--|------------------------------------|---|
|                 | PO | PO | PO                       | P <sub>O</sub>      | P <sub>O</sub><br>Э | PSO <sub>1</sub> |  | <b>PSO2   PSO3   PSO4   PSO5  </b> |   |
| CO1             |    |    |                          | ∠                   |                     |                  |  |                                    |   |
| CO <sub>2</sub> |    |    |                          | 2                   |                     |                  |  |                                    |   |
| CO <sub>3</sub> | ◠  |    |                          | ∍                   | ◠                   |                  |  |                                    |   |
| CO <sub>4</sub> | ◠  |    |                          | ↑                   | ◠                   |                  |  |                                    |   |
| CO <sub>5</sub> | ◠  |    |                          | ↑<br>$\overline{ }$ | 3                   |                  |  | ∼                                  |   |
| Average         | 3  | 3  | $\mathcal{D}$            |                     | ◠                   | $\mathbf{3}$     |  | 2.6                                | 3 |

(Correlation level: 3 – Strong 2-Medium 1-Low)

## CORE 14 -INCOME TAX LAW & PRACTICE II

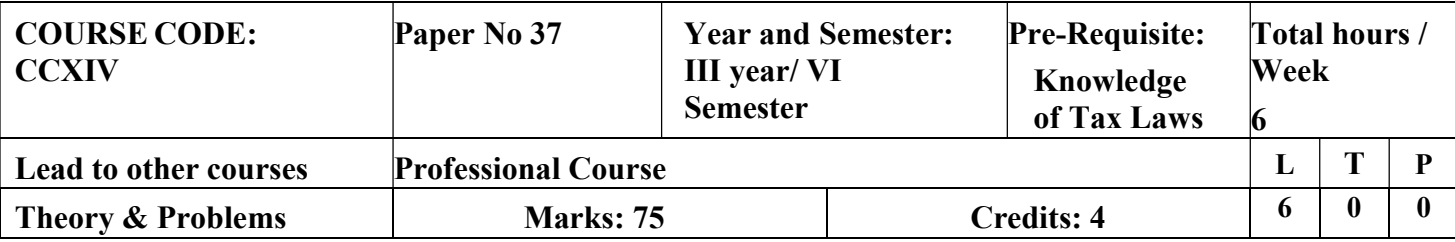

# LEARNING OBJECTIVES

- 1. To learn the classification of capital assets and computation of capital gain.
- 2. To identify the various incomes under income from other sources and calculations.
- 3. To get insights on aggregation of incomes and provisions of set-off and carryforward of losses.
- 4. To gain knowledge on the agricultural income and deductions under section 80.
- 5. To learn about individuals tax liability calculations.

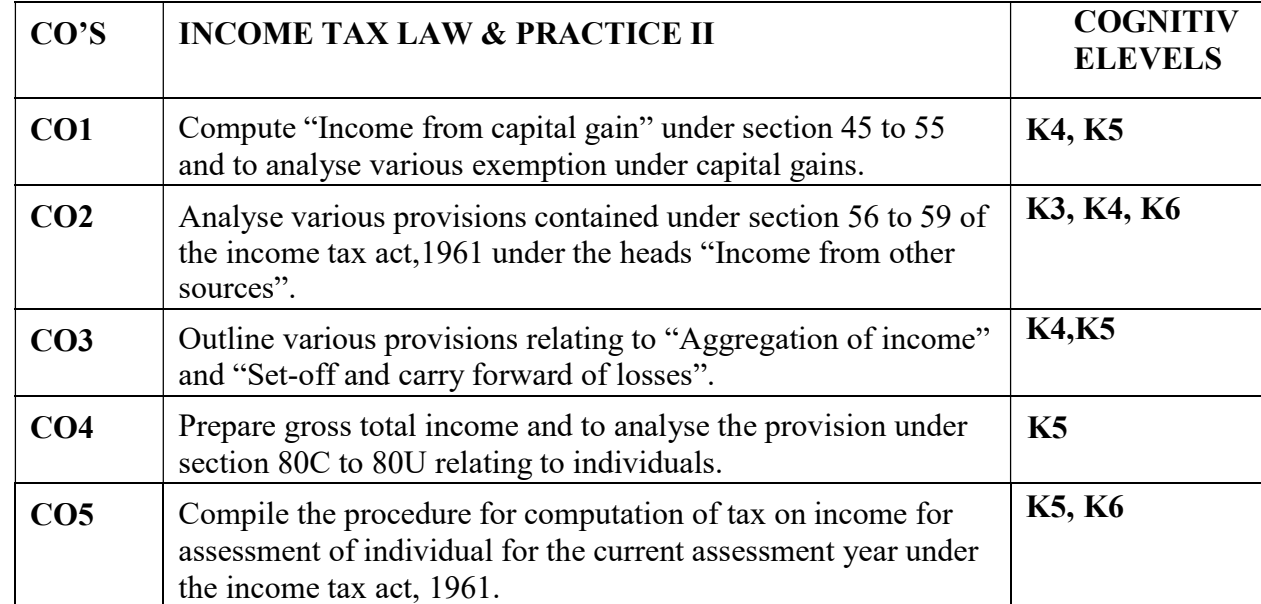

# Course outcome - COGNITIVE LEVEL MAPPING

(K1-Remembering, K2-Understanding, K3-Applying, K4-Analyzing, K5- Evaluating, K6-Creating)

# Teaching Pedagogy:

Class room lectures, PPT presentations, seminars, practical exercises, case laws, exploration through income tax websites for ITR filing and assessment process, **Ouizzes** 

Note: These methodologies are indicative and teachers can innovate new

## Hours 90

## UNIT-I CAPITAL GAINS (25 Hours)

Capital Gains - Capital Assets – Meaning and Kinds – Procedure for computing Capital Gains - Cost of Acquisition – Exemption of Capital Gains - Loss under head Capital Gains.

## UNIT-II INCOME FROM OTHER SOURCES (10 Hours)

Income from other sources - Income chargeable to tax under the head Incomefrom Other Sources -Dividends -Interest on Securities – Casual Income – Other Incomes –Deduction from Income from Other Sources – Loss under the head Other Sources.

## UNIT-III AGGREGATION OF INCOME (15 Hours)

Aggregation of income - Provisions relating to income of other persons to be clubbed in Assesses Total Income – Income of minor Child – Deemed Incomes. Provisions relating to Set-off &Carry forward and Set-off of Losses.

## UNIT-IV GROSS TOTAL INCOME (25 Hours)

 Gross total income: Deductions in respect of certain payments – Deduction in respect of income (Deductions applicable to Individuals only) (Simple problems)

## UNIT-V - ASSESSMENT OF INDIVIDUAL (15 Hours)

Assessment of Individuals – Tax rates – Computation of Tax liability of Individuals. (Simple problems)

## RECOMMENDED TEXTBOOKS:

- 1. Singhania, V. K., (2018) Students Guide to Income Tax, Taxman. Publication, New Delhi.
- 2. Reddy T.S.,.HariPrasad Y Reddy, Income Tax Theory Law and Practice, Margham Publication ,Chennai.

## REFERENCE BOOKS:

- 1. Manoharan T.N &Hari.G.R,(2018) Students' Hand Book on Taxation , Snow White Publications Pvt. Ltd.
- 2. Gaur V.P., Narang D.B, Income Tax Law and Practice, Kalyani Publications. 3.Murthy A, Income Tax Law And Practice, Vijay Nicole Publishers
- 3. Lal B.B., Direct Taxes, Konark Publishers Pvt.Ltd, NewDelhi.
- 4. Vinod K.Singhania,Monica Singhania, Direct Taxes, Taxmann publications Pvt.Ltd. New Delhi.

# Total

5. Mehrotra H.C., Goyal.S.P, Income Tax Law And Practice, Sahitya BhawanPublications, Agra.

# WEB RESOURCES

- 1. https://lawtimesjournal.in/introduction-and-basic-concept-of-income-tax/
- 2. https://sol.du.ac.in/mod/book/view.php?id=1259&chapterid=924
- 3. http://incometaxmanagement.co m/Pages/Gross-Total-Income/Salaries/SalariesContents .html
- 4. https://www.hrblock.in/guides/house-property-deductions
- 5. https://books.google.com/books?isbn=1584773855
- 6. https://books.google.com/books?id=iiQKAAAAMAAJ
- 7. https://books.google.com/books?isbn=813172191
- 8. https://books.google.com/books?isbn=1584773855https://books. google.com/books?is
	- bn=8131721914https://books.google.com/books?id=ii
		- a. QKAAAAMAAJ

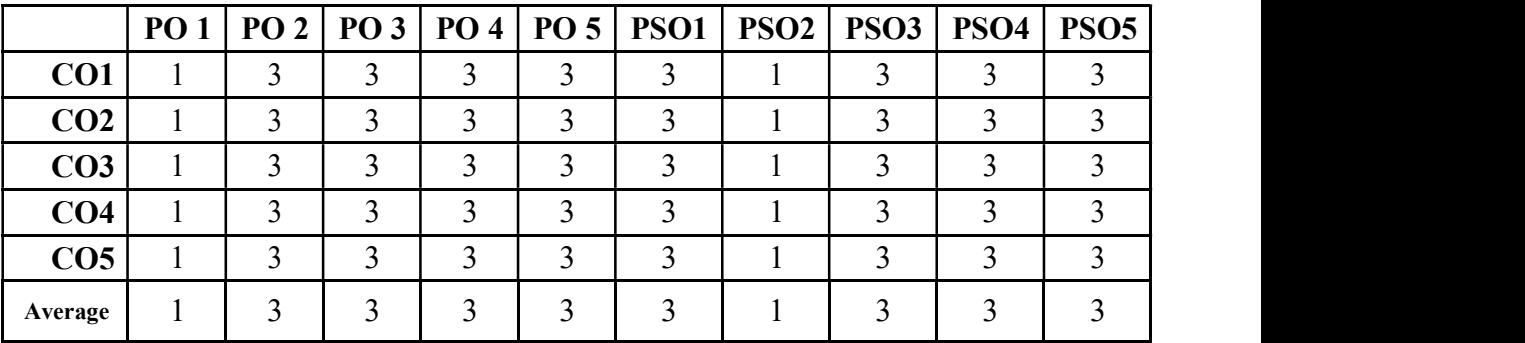

## CO-PO-PSO MAPPING

(Correlation level: 3 – Strong 2-Medium 1-Low)

## CORE 15–BANKING THEORY LAW & PRACTICE

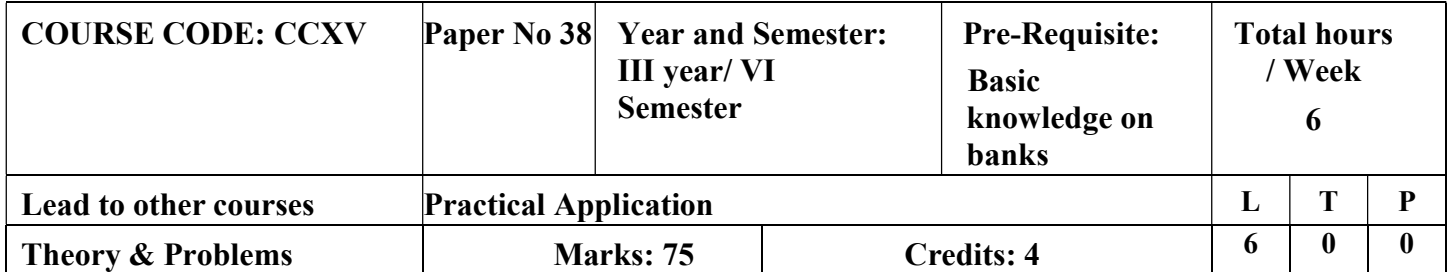

# LEARNING OBJECTIVES

- 1. To understand the framework of banking regulation, role and functions of Central Banks
- 2. To learn about the commercial banks
- 3. To understand the relationship between a banker and a customer
- 4. To study the various accounts, negotiable instruments operated by a banker.
- 5. To understand and study the modern technique adopted by the banking sector where operation of accounts is made faster for the benefit of the customer like E-banking, credit card, debit card etc

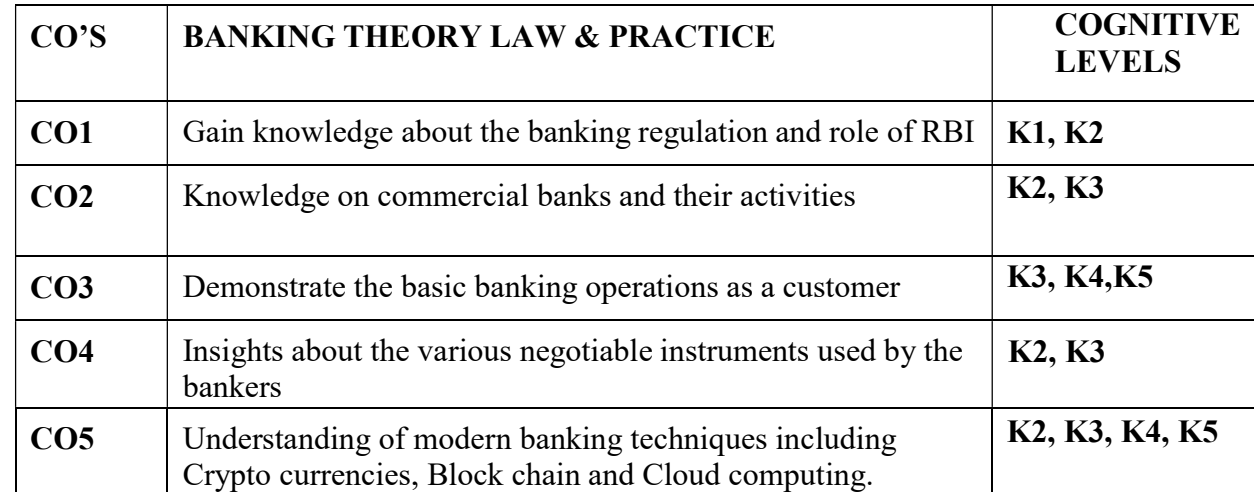

# Course outcome - COGNITIVE LEVEL MAPPING

(K1-Remembering, K2-Understanding, K3-Applying, K4-Analyzing, K5- Evaluating, K6-Creating)

# Teaching Pedagogy:

Class room lectures, PPT presentations, seminars, exploring through websites of banks, visit to banks,

Practical exercises to fill basic forms, exploring the different types of crypto currencies , discussion on application of block chain and cloud computing.

Note: These methodologies are indicative and teachers can innovate new methodologies to achieve the desired learning outcomes.

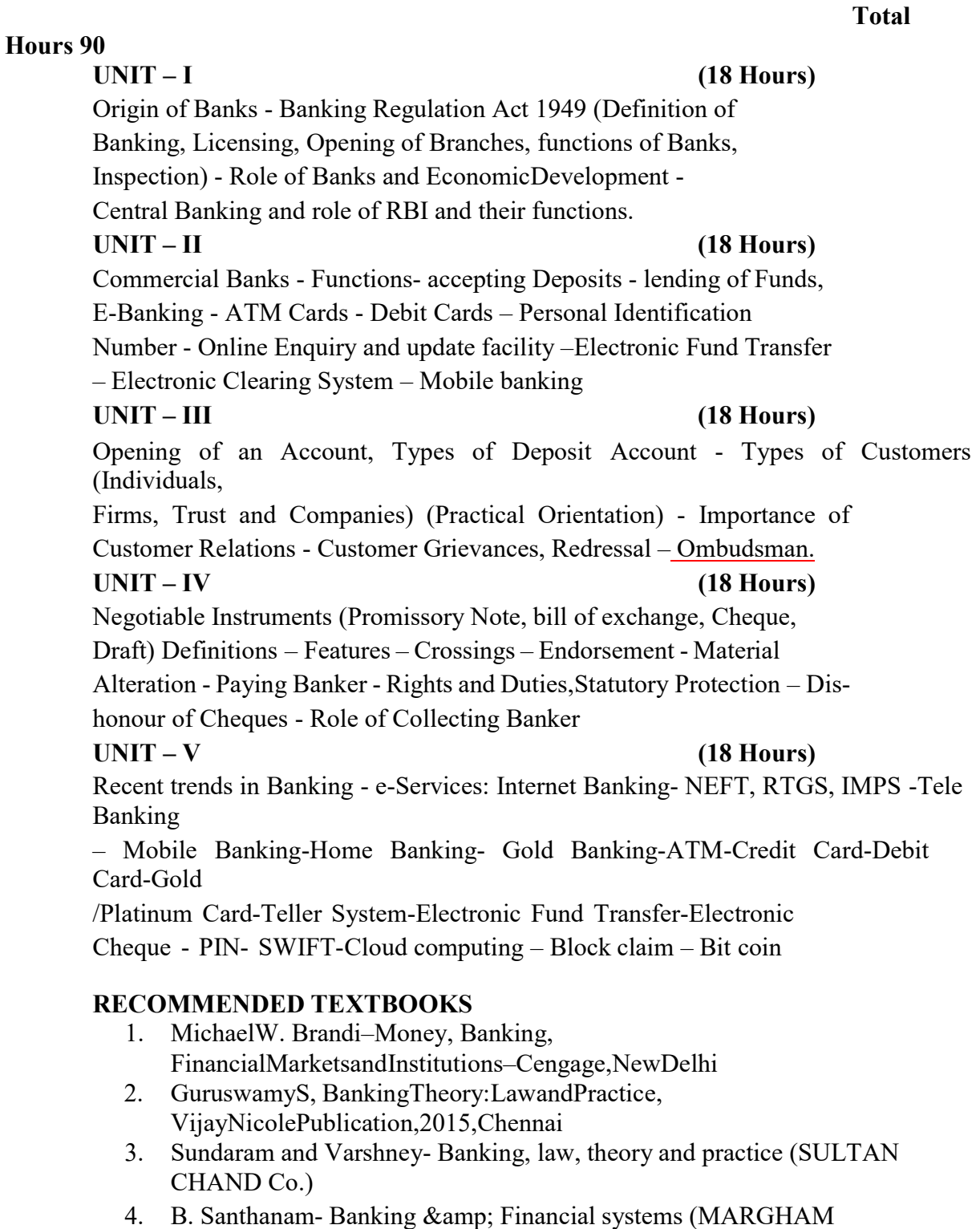

- PUBLISHERS)
- 5. Parameswaran- Indian Banking (S. CHAND &Co.)

# REFERENCE BOOKS

1. CliffordGomez,Bankingandfinance,Theory,Lawandpractice,J
ainBookAgency,201 0Mumbai

- 2. Gupta,RKBankingLawandPractice,JainBookAgency,2001,NewDelhi.
- 3. SundaramandVarshney,BankingTheoryLawandPractice,Sulta nChandCo,2010,Ne wDelhi.
- 4. Maheswari,S.N.BankingTheoryLawandPractice,KalyaniPublications,2011,M umbai.
- 5. Santhanam.B,BankingTheoryLawandPractice, MargamPublications.
- 6. NirmalaPrasad,BankingandFinancialServices,HimalayaPublications
- 7. Tandon-Banking law theory & amp; practice
- 8. Sherlaker& Sherlaker Banking law theory and practice

# WEB RESOURCES

- 1. www.lawcommissionofIndia.nic.in
- 2. www.rbi.org
- 3. www.bankingombudsman.org
- 4. https://www.icsi.edu/media/webmodules/publications/9.1% 20Banking%20 Law%20-Professional.pdf

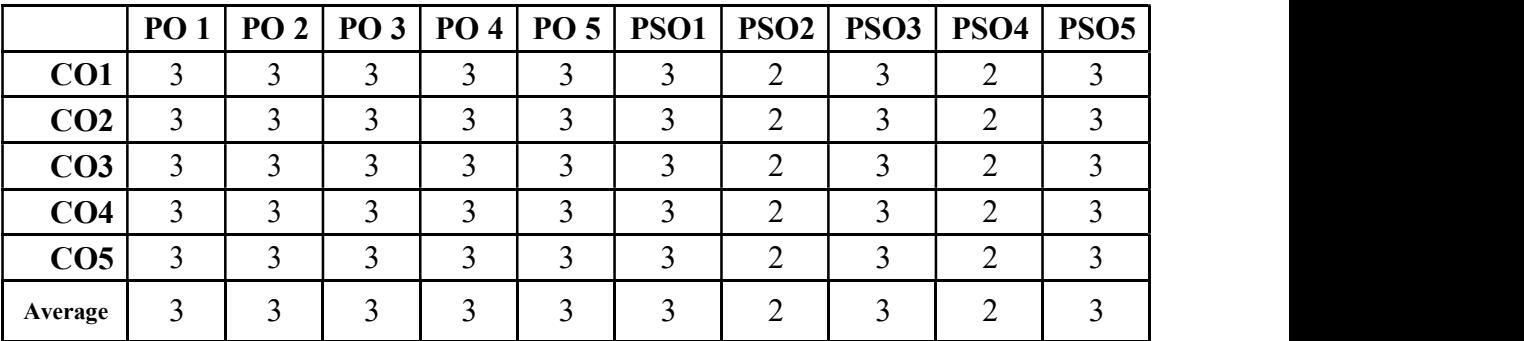

## CO-PO-PSO MAPPING

(Correlation level: 3 – Strong 2-Medium 1-Low)

# ELECTIVE COURSE (GENRIC): EC7 a. KNOWLEDGE MANAGEMENT

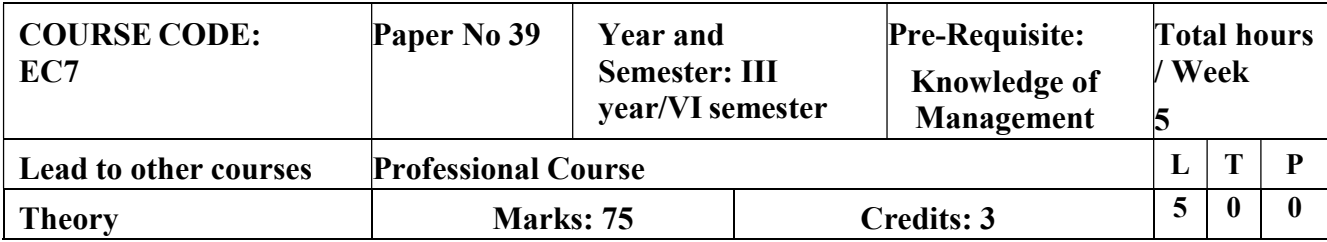

# LEARNING OBJECTIVES

- 1. To learn the meaning of Knowledge Management, myths, knowledge management lifecycle and the types of knowledge
- 2. To analyse the challenges in building knowledge management system
- 3. To learn Nonaka's model of knowledge creation and transformation
- 4. To acquire knowledge about knowledge
- 5. To capture and using interview as a tool to knowledgecapture

# COURSE OUTCOME - COGNITIVE LEVEL MAPPING

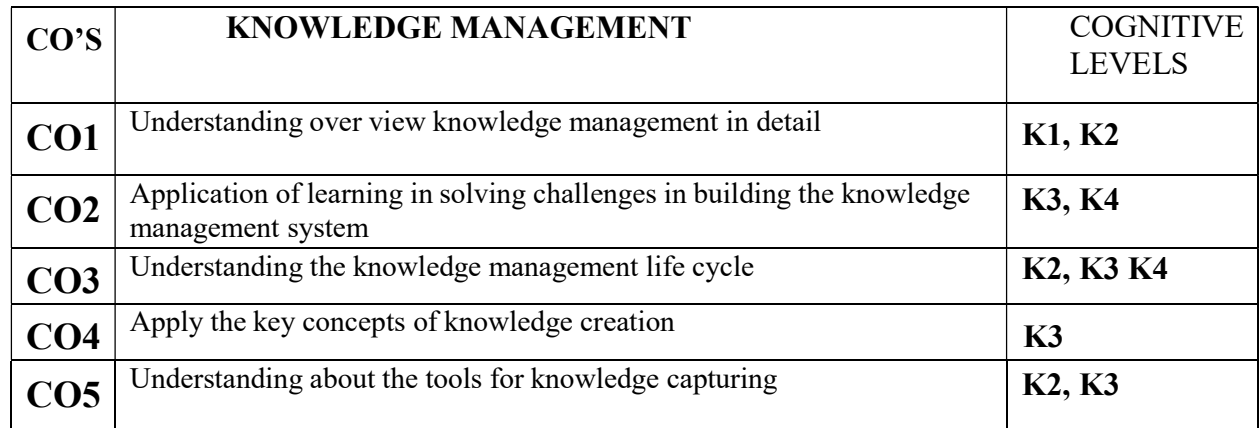

(K1-Remembering, K2-Understanding, K3-Applying, K4-Analyzing, K5- Evaluating, K6-Creating)

# Teaching Pedagogy:

Class room lectures, PPT presentations, seminars, role plays, Quizzes

Note: These methodologies are indicative and teachers can innovate new

methodologies to achieve the desired learning outcomes.

#### Total hours 60

## UNIT – I KNOWLEDGE MANAGEMENT (12 Hours)

Knowledge Management – Knowledge Organisation – What Knowledge Management is not about? Why Knowledge Management? – The Drivers – How it came about? – Key Challenges – Myths of Knowledge Management – Knowledge Management Lifecycle

#### UNIT – II UNDERSTANDING KNOWLEDGE (12 Hours)

Knowledge – Intelligence – Experience – Common Sense – Cognition and Knowledge Management –Data – Information – Knowledge – Characteristics of Knowledge

Types of Knowledge – Expert Knowledge – Chunking Knowledge – Knowledge as an attribute of expertise – Human Thinking & Learning

## UNIT – III KNOWLEDGE MANAGEMENT SYSTEMS LIFE CYCLE (12 Hours)

Challenges in building Knowledge Management systems – Conventional Vs Knowledge Management system Life Cycle – Similarities – Knowledge Management Systems Life Cycle – System Justification - Role of Rapid Prototyping – Selecting an Expert – Role of Knowledge Developer – Role of Quality Assurance – User Training

#### UNIT – IV KNOWLEDGE CREATION (12 Hours)

Knowledge Creation – Nonaka's Model of Knowledge Creation & Transformation (2 hours)

### UNIT – V CAPTURING TACIT KNOWLEDGE (12 Hours)

What is Knowledge Capture? – Evaluating the Expert – Developing a Relationship with Experts – Fuzzy Reasoning and the Quality of Knowledge Capture – The Interview as a Tool – Guide to a Successful Interview – Rapid Prototyping in Interviews

### RECOMMENDED TEXTBOOKS

1. Knowledge Management, Elias M Awad & Hassan Ghaziri, Pearson Publications

#### REFERENCE BOOKS

- 1.Brent N Hunter, The Power of KM: Harnessing the Extraordinary Value of Knowledge Management, Spirit Rising Productions
- 2. Donald Hislop, Knowledge Management in Organizations: A Critical Introduction, OxfordUniversity Press, USA
- 3. Kimiz Dalkir, Taylor & Francis Knowledge Management in Theory and Practice
- 4. Todd R. Groff and Thomas P Jones, Introduction to Knowledge Management, ButterworthHeineman

Pulications U.S.A

5. Thomas H. Davenport, Working Knowledge: How Organizations Manage What They Know,Harvard Business School Press

# **JOURNALS**

International Journal of Knowledge Management and Practice

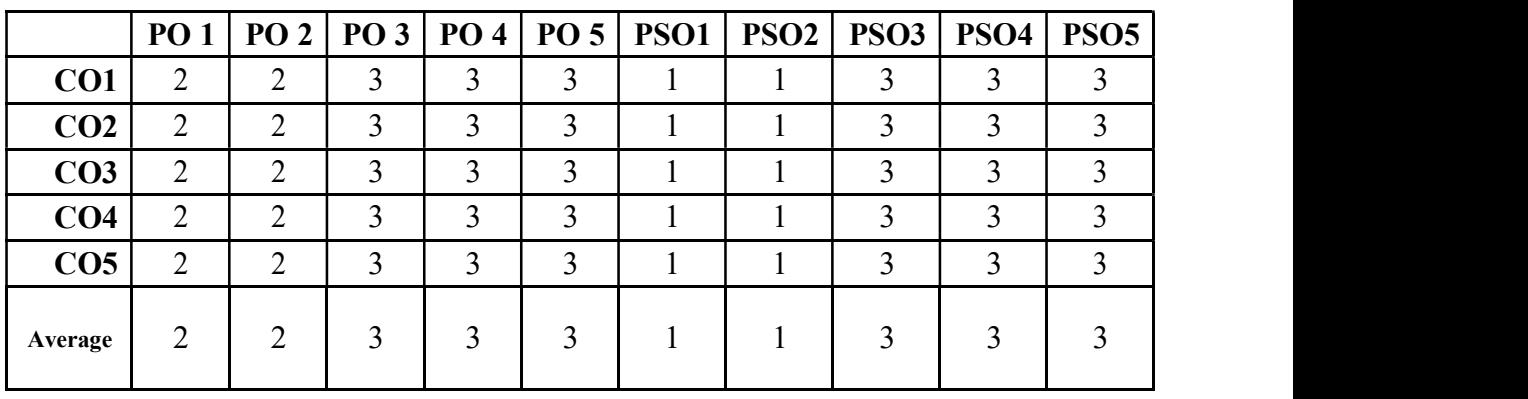

# CO-PO-PSO MAPPING

# ELECTIVE COURSE (GENRIC): EC7 b. OFFICE MANAGEMENT

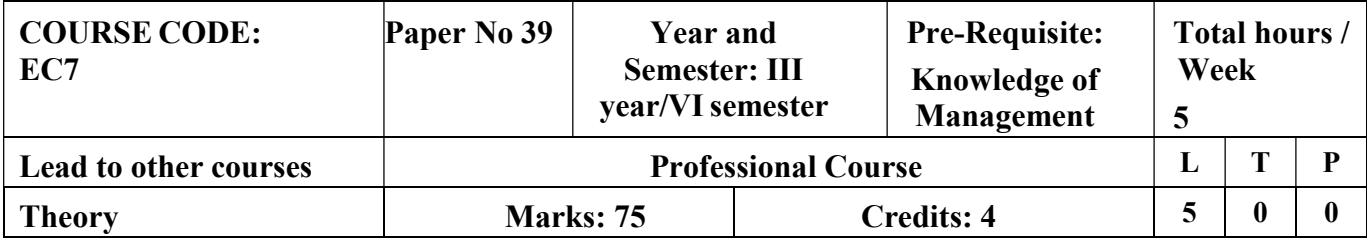

# LEARNING OBJECTIVES

- 1. To enable the students to gain knowledge about structure and functioning of anoffice
- 2. To make the students understand about the Records management
- 3. To enable the students to gain knowledge on office maintenance and management
- 4. To give knowledge about office forms and control of stationaries and supplies
- 5. To give insights about Office location, Office Layout and Office environment.

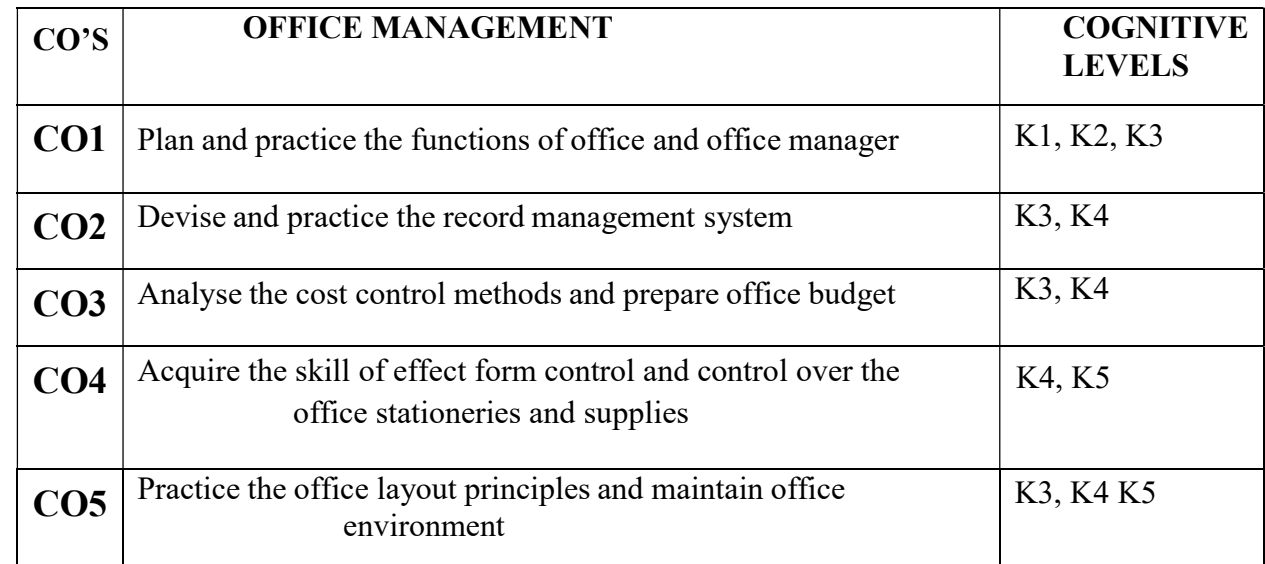

# COURSE OUTCOME - COGNITIVE LEVEL MAPPING

### (K1-Remembering, K2-Understanding, K3-Applying, K4-Analyzing, K5- Evaluating, K6-Creating) Teaching Pedagogy:

Class room lectures, PPT presentations, seminars, drawing layouts for different types of organisations, practice for filing and basic record management using computers and in physical environment, Quizzes

Note: These methodologies are indicative and teachers can innovate new

methodologies to achieve the desired learning outcomes.

# UNIT I:

# (12 Hours)

Office Management: Meaning, Definition of office, Functions of Office, Office management - Definition of Functions, Duties, and Qualities of Office Manager – Role of Manager in Office, Planning and Scheduling of Office Work.

# UNIT II:

# (12 Hours)

Record Management: Meaning, Needs, Principles, Filing Objectives, Characteristics of Good Filing System, Centralised and Decentralised Filing, Filing and Indexing, Office Correspondence Business Information System – Electronic Data Processing.

# UNIT III:

# (12 Hours)

Office Maintenance Management: Cost Control - Methods of cost reduction and savings-, Organisation and methods (O&M), Need and objectives- Office Work- Work Simplification, Budgetary Control, organization for budgetary control

> – office budget- Store Management, Housekeeping and Waste Management.

## UNIT IV:

# (12 Hours)

Forms Control and Stationery: Objectives of Form control, Steps in Form control, Types of Forms and Design, Principles and Control Office Stationery and Supplies, Types of Stationary and Continuous Stationary Purchases.

# UNIT V:

# (12 Hours)

Office Accommodation and Layouts: Location of Office, steps in office layout, principles of office layout, Office Environment

## REFERENCES:

- 1. Balraj Dugal (1998), Office Management, Kitab Mahal Publications, New Delhi.
- 2. Bhatia, R.C, (2007) Principles of Office Management, Lotus Press, New Delhi, onlineeditionalso.
- 3. Kumar, N. and Mittal, R, (2001), Office Management, Anmol Publications, New Delhi.
- 4. Pillai, R.S.N and Bhagavathi, (2014) Office Management, S. Chand & Company New Delhi.
- 5. Thukaram Rao (2000), Office Organisation and Management, Atlantic Publishers, NewDelhi.

| $\sim$ 10 100 minimum |                      |  |  |   |        |   |  |   |                                                              |              |
|-----------------------|----------------------|--|--|---|--------|---|--|---|--------------------------------------------------------------|--------------|
|                       | PO1                  |  |  |   |        |   |  |   | PO 2   PO 3   PO 4   PO 5   PSO1   PSO2   PSO3   PSO4   PSO5 |              |
| CO <sub>1</sub>       | ↑<br>∠               |  |  |   | ◠      |   |  |   |                                                              |              |
| CO <sub>2</sub>       | $\overline{2}$       |  |  | ◠ | ◠      | ◠ |  | ◠ | ◠                                                            | $\mathbf{c}$ |
| CO <sub>3</sub>       | C.<br>$\overline{ }$ |  |  |   | 2      | ◠ |  |   |                                                              | $\mathbf 3$  |
| CO <sub>4</sub>       | ↑<br>$\overline{ }$  |  |  |   |        |   |  |   |                                                              |              |
| CO <sub>5</sub>       | ↑<br>∠               |  |  |   | $\sim$ |   |  |   |                                                              |              |
| Average               | 2                    |  |  |   | 3      |   |  |   |                                                              | 3            |

CO-PO-PSO MAPPING

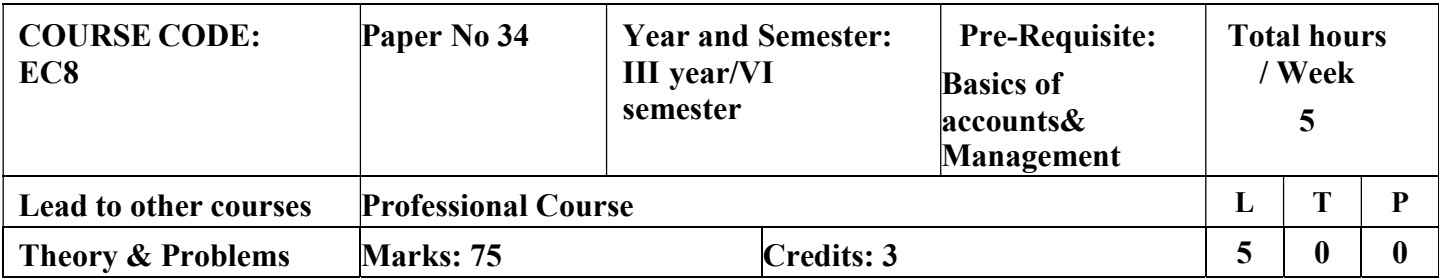

### ELECTIVE COURSE (DISCIPLINE SPECIFIC): EC VIII b. FINANCIAL MANAGEMENT

# LEARNING OBJECTIVES

- 1. To understand how crucial financial decision are taken in a firm and gain insightinto wealth maximization and profit maximization.
- 2. To understand the cost of capital, importance of leverage and capitalization.
- 3. To demonstrate the theories of capital structure.
- 4. To formulate dividend decision in a firm.
- 5. To learn about techniques for short term financial needs of the firm using working capital management concepts.

# COURSE OUTCOME - COGNITIVE LEVEL MAPPING

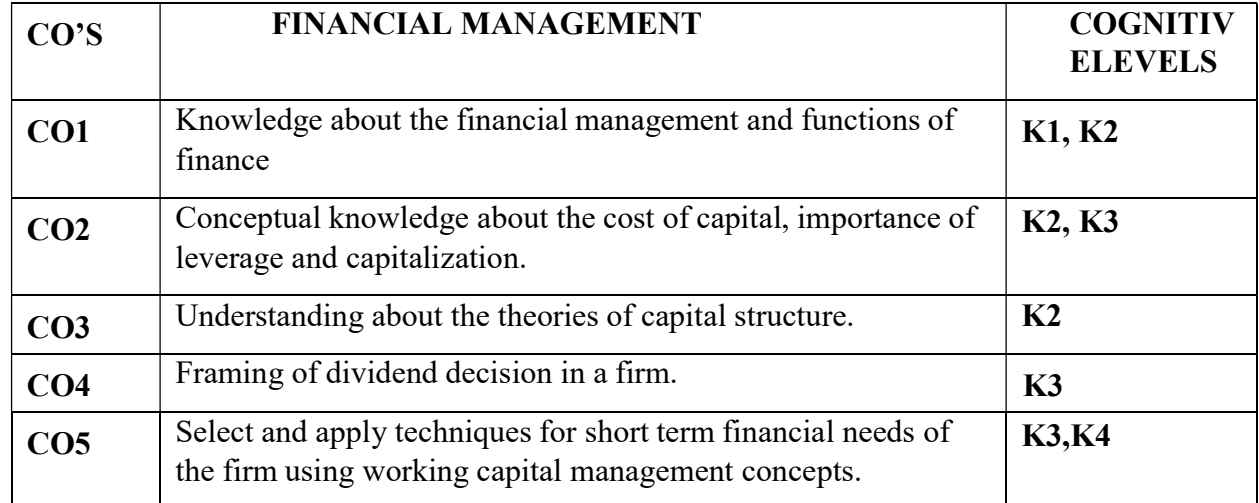

 (K1-Remembering, K2-Understanding, K3-Applying, K4-Analyzing, K5- Evaluating, K6-Creating)

# Teaching Pedagogy:

Class room lectures, PPT presentations, seminars, dividend and capital structure analysis of companies using balance sheets, Quizzes

Note: These methodologies are indicative and teachers can innovate new methodologies to achieve the desired learning outcomes.

#### UNIT I INTRODUCTION (12 Hours)

Financial Management – Introduction – Scope – Finance and other related disciplines –Function of Finance – Functions of Finance Manager in 21<sup>st</sup> Century. Financial Goals: Profit Maximization Vs Wealth Maximization - Time value of money-perpetuity –CMI Amortization.

# UNIT II COST OF CAPITAL (12 Hours)

Cost of Capital – Significance of the cost of Capital – Determining Component costs of Capital – Cost of Equity - Cost of Preference share capital – Cost of Debt - Cost of Retained Earnings – Weighted Average

cost of capital.

# UNIT III CAPITAL STRUCTURE (12 Hours)

Capital structure – Importance – Factors affecting Capital structure - Determining Debt – Equity proportion – Theories of capital structure – Net Income Approach – Net Operating Income Approach – M.M Approach & Traditional Approach - Leverage concept –Operating Leverage – Financial Leverage and Combined Leverage.

#### UNIT IV DIVIDEND POLICY (12 Hours)

Dividend policy – Objective of Dividend Policies - Types of Dividend Policies - Factors Affecting Dividend Policy – Dividend Theories: Walter's – Gordons's – M.M Hypothesis – Forms of Dividend

#### UNIT V WORKING CAPITAL (12 Hours)

Working Capital – Components of working Capital – Operating Cycle – Factors influencing working capital – Determining working capital requirements. Capital Expenditure Capital Budgeting Techniques: Discounted Cash flow technique: Net Present Value - Internal Rate of Return- Profitability Index, Non – Discounted Cash flow Techniques: Pay back methods – Accounting Rate of Return

#### RECOMMENDED TEXT BOOKS

1. M.Y.Khan and P.K.Jain Basic Financial Management, Tata McGraw-Hill Education

2. Dr. A. Murthy, Financial Management, Margham Publications REFERENCE BOOKS

- 1. Pandey I.M.: Financial Management, Vikas Publishing House Pvt Ltd
- 2. Maheswari . S.M.: Financial Management, Sultan Chand &Sons
- 3. Prasanna Chandhra :Financial management theory and practice, McGraw-Hill Education
- 4. Dr. Rustagi P R, Fundamentals of Financial management ,Taxman's publication,14thedition
- 5. Paramasivan C & Subramanian T, Financial Management, New Age International Publishers

# WEB RESOURCES

- 1. https://www.managementstudyguide.com/financial-management.htm
- 2. https://corporatefinanceinstitute.com/resources/knowl edge/finance/cost-of- capital/
- 3. https://www.investopedia.com/terms/c/capitalbudgeting.asp
- 4. https://efinancemanagement.com/dividend-decisions
- 5. https://cleartax.in/s/working-capital-management-formula-ratio
- 6. https://books.google.co.in/books?isbn=812591658X
- 7. https://books.google.co.in/books?isbn=8174465863

|                 |  |   |  | PO 1   PO 2   PO 3   PO 4   PO 5   PSO1   PSO2   PSO3   PSO4   PSO5 |  |  |
|-----------------|--|---|--|---------------------------------------------------------------------|--|--|
| CO1             |  |   |  |                                                                     |  |  |
| CO <sub>2</sub> |  |   |  |                                                                     |  |  |
| CO <sub>3</sub> |  |   |  |                                                                     |  |  |
| CO <sub>4</sub> |  |   |  |                                                                     |  |  |
| CO <sub>5</sub> |  |   |  |                                                                     |  |  |
| Average         |  | ◠ |  |                                                                     |  |  |

CO-PO-PSO MAPPING

## ELECTIVE COURSE (DISCIPLINE SPECIFIC): EC VIII b. MODERN MARKETING MANAGEMENT

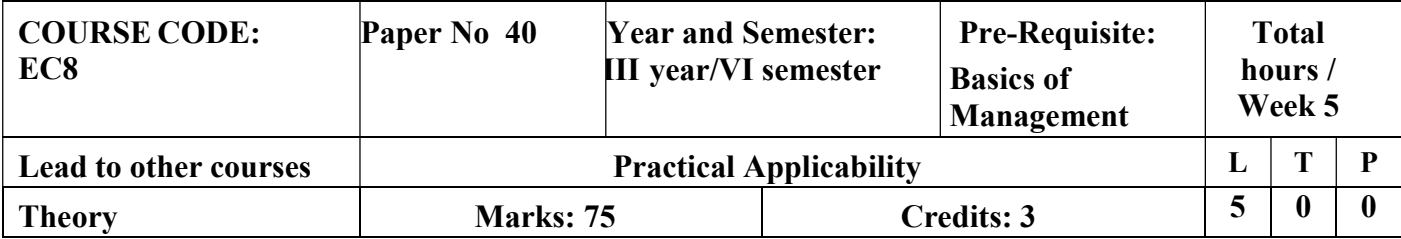

# LEARNING OBJECTIVES

- 1. To understand the basics of marketing, its environment and various concepts and philosophies.
- 2. To discuss the segmentations of a market.
- 3. To enumerate different product pricing strategies.
- 4. To interpret the importance of promotion.
- 5. To enlighten the students on contemporary topics of marketing

# COURSE OUTCOME - COGNITIVE LEVEL MAPPING

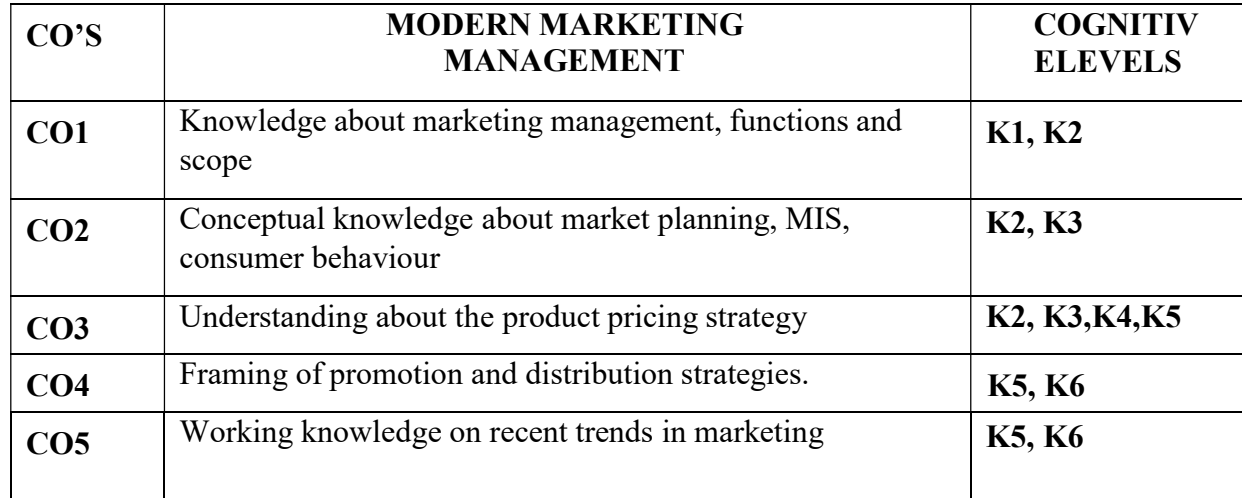

(K1-Remembering, K2-Understanding, K3-Applying, K4-Analyzing, K5- Evaluating, K6-Creating)

# Teaching Pedagogy:

Class room lectures, PPT presentations, seminars, practical sessions on fixing prices for various products, ad zaps for promotional strategies, case studies on product planning , discussions on recent trends, Quizzes.

**Note:** These methodologies are indicative and teachers can innovate new methodologies to achieve the desired learning outcomes.

# Total Hours 60

## UNIT I: INTRODUCTION TO MARKETING (12 Hours)

Introduction to Marketing Management - Difference between Selling and Marketing - Process of Marketing Management -

Marketing Tasks - Scope of Marketing - Core Concept of Marketing - Demand Management in Marketing - Marketing Management Philosophies - Production Concept - Product Concept - Selling Concept - Marketing Concept - Social Marketing Concept - Holistic Concept - Marketing in Economic Development Process - Marketing Environment

#### UNIT II: MARKETING PLANNING (12 Hours)

Identification of market - Market Segmentation - STP Approach - Market Information System (MIS) Consumer Behavior - Demand Forecasting - Components of a Marketing Plan

#### UNIT III: PRODUCT PRICING STRATEGY (12 Hours)

Product - Product Classification - Product Strategies - New Product Development - Product Life Cycle and Marketing Mix - Branding Strategy - Labeling Strategy - Packaging Strategy - Pricing Methods and Strategy

# UNIT IV: PROMOTION AND PLACEMENT MANAGEMENT (12 Hours)

Integrated Marketing Communication (IMC) - Tools of Promotion - Promotional Strategy - Distribution System - Function of Wholesaler and Retailer

UNIT V: CONTEMPORARY TOPICS IN MARKETING (12 Hours)

Marketing of Services - Rural Marketing - International Marketing - Digital Marketing - Marketing through Social Channels - Green Marketing – Technology and Marketing – Marketing Ethics

# RECOMMENDED TEXTBOOKS:

- 1. Kotler,P.(2007). Marketing Management–The Millennium Edition Prentice Hall of India Private Limited. New Delhi, 35-8.
- 2. Pillai & Bagavathi, R. S. N. (1999). Marketing Management. S. chand & Co.Ltd.
- 3. Dr. D. Ranjith Kumar & amp; Dr. J. Sivashankar, Marketing Management – Anvi Books Publishers

## REFERENCE BOOKS:

- 1. Joshi, G. (2009). Information Technology for retail. Oxford University Press,Inc..
- 2. Mullins, J., Walker, O. C., & amp; Boyd Jr, H. W. (2012). Marketing management: A strategic decisionmaking approach. McGraw-Hill Higher Education.
- 3. Pradhan, S. (2011). Retailing management: Text and cases. Tata McGraw-Hill Education.
- 4. Ramaswamy, V. S., & Namakumari, S. (2009). Marketing management:

Global

- 5. perspective, Indian context. Macmillan.
- 6. Withey, F. (2006). Marketing Fundamentals. The Official CIM Course book 06/07.Taylor & Francis.

# WEB RESOURCES

- 1. https://iedunote.com/marketing-definition-functions-importance-process
- 2. http://www.yourarticlelibrary.com/marketing/top-10-advantages-ofmarketing/53152
- 3. http://www.notesdesk.com/notes/marketing/the-marketing-mix-4-ps-of-marketing/
- 4. https://www.enotesmba.com/2013/03/marketing-notes-marketing-mix.html
- 5. https://www.marketingtutor.net/consumer-decision-making-process-stages/
- 6. https://courses.lumenlearning.com/boundless-marketing/chapter/ethics-inmarketing/
- 7. https://www.youtube.com/watch?v=Mco8vBAwOmA

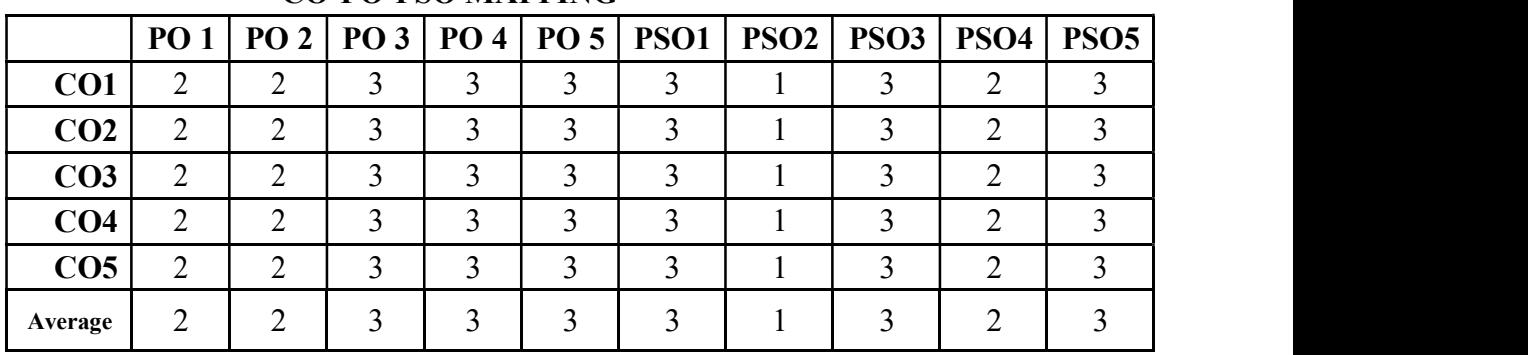

#### CO-PO-PSO MAPPING

# PROFESSIONAL COMPETENCEY SKILL TRAINING FOR COMPETITIVE EXAMINATIONS

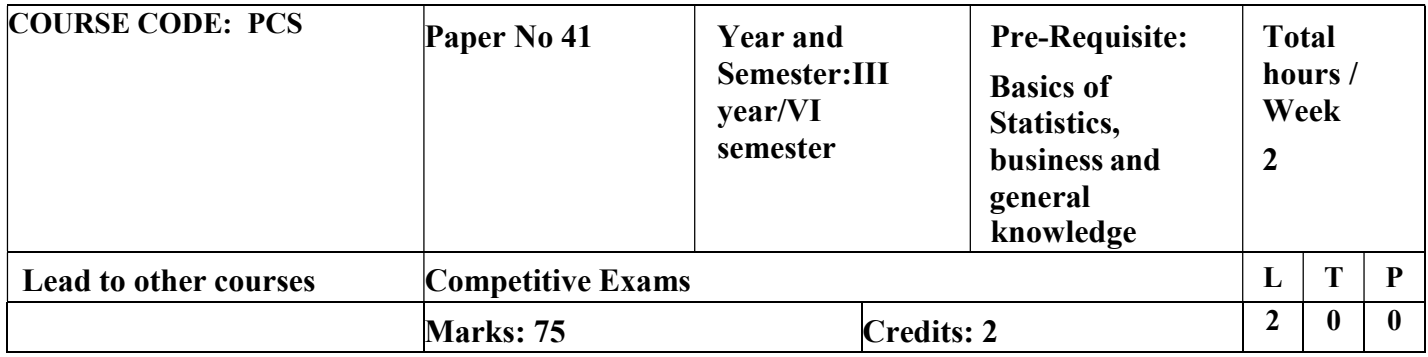

## LEARNING OBJECTIVES

- 1. To make the students learn about the analytical skill
- 2. To impart proficiency in logical skills related to numbers, data and English comprehension.
- 3. To create awareness about Indian Economy and related facts
- 4. To make the students aware about the Administration, Culture, Geography of India and State
- 5. To know about the current affairs, history and important events and dates.

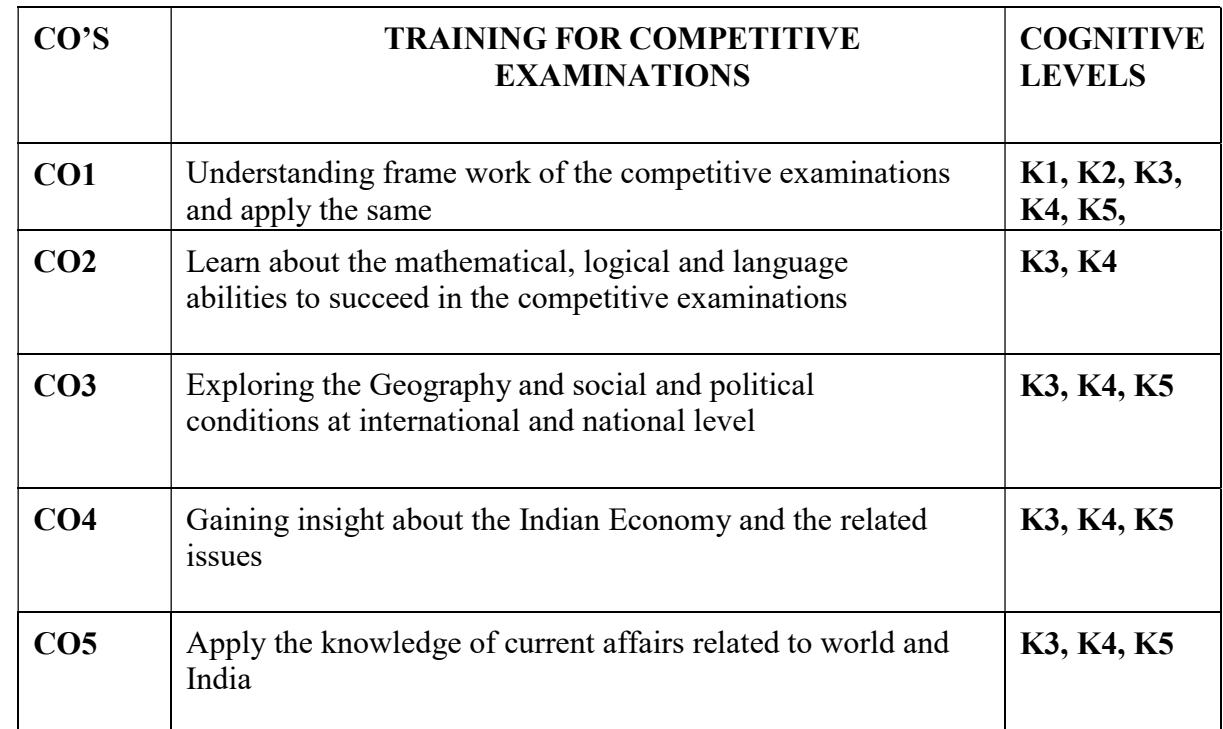

## COURSE OUTCOME - COGNITIVE LEVEL MAPPING

(K1-Remembering, K2-Understanding, K3-Applying, K4-Analyzing, K5- Evaluating, K6-Creating)

# Teaching Pedagogy:

Class room lectures, PPT presentations, discussion on current affairs, regular updates from newspapers and journals problem solving through practical exercises, practice tests for each component and exploring online resources.

Note: These methodologies are indicative and teachers can innovate new methodologies to achieve the desired learning outcomes.

#### Total Hours 30

Mathematical Ability - Work and Time-Collection and presentation of data, compilation-Percentage-Graphs and Tables, Diagrams-Analytical interpretation of data-Simplification-Highest Common Factor – Lowest Common Multiple-Compounds Interest-Simple Interest-Volume and Area-Conversion of information to data-Proportion and Ratio

#### UNIT II (7 Hours)

Logical Reasoning: Number Series-Visual Reasoning-Puzzles- Dice-Alphanumeric Reasoning-Directions and Distance-calendar-Venn diagram- Analogy -Verbal reasoning- Comprehension of English passages.

#### UNIT III: (4 Hours)

LANGUAGE ABILITY: English language basics- Parts of Speech-Matching the phrases- Synonyms-Antonyms- Prefix and Suffix-Articles-Prepositions-Homophobes-Tenses-Voices-sentence pattern-Punctuation-Comprehension – Tamil for TNPSC Exams.

#### UNIT IV: INDIAN ECONOMY (6 Hours)

Nature of Indian economy – Five-year plan models – an assessment – Planning Commission and Niti Ayog - Sources of revenue – Reserve Bank of India – Finance Commission – Resource sharing between Union and State Governments – Goods and Services Tax - Economic Trends – Employment Generation, Land Reforms and Agriculture – Application of Science and Technology in Agriculture – Industrial growth – Rural Welfare oriented programmes – Social Problems – Population, Education, Health, Employment,

### UNIT I (7 Hours)

## UNIT V: CURRENT AFFAIRS (6 Hours)

Current events of National & International Importance-History of India & Indian National Movement- Indian & World Geography – Physical, Social, Economic Geography of India & the World- Indian Polity & Governance – Constitution, Political System, Panchayati Raj, Public Policy, Rights Issues, etc.- Indian Economy key factors- Current affairs related to Tamilnadu.

# REFERENCE BOOKS

- 1. Quantitative aptitude by R.S.Agarwal
- 2. Logical Reasoning by R.S.Agarwal
- 3. Verbal and non-verbal reasoning y=by R.S.Agarwal
- 4. Genal studies various books to be referred
- 5. Competition Success Review.

# WEBRESOURCES:

- 1. https://questionpaper.org/reasoning/
- 2. http://www.simplynotes.in/analytical-logical-reasoning/
- 3. https://unacademy.com/
- 4. https://shikshanjagat.net/logical-reasoning-study-material/
- 5. https://www.clearias.com/
- 6. https://www.civilserviceindia.com/subject/General-Studies/notes/

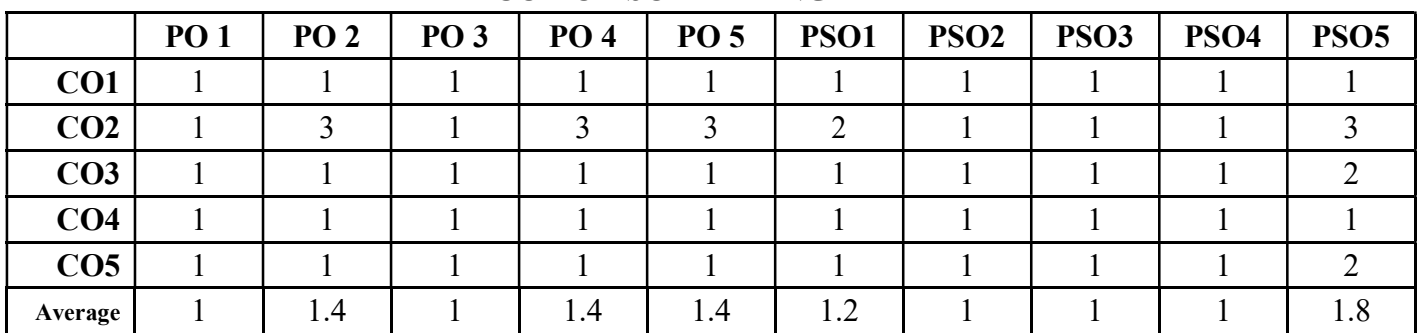

#### CO-PO-PSO MAPPING

(Correlation level: 3 – Strong 2-Medium 1-Low)

\*\*\*\*\*\*\*\*\*\*\*\*\*\*\*\*\*\*\*\*\*\*\*\*\*\*\*\*\*\*\*\*\*